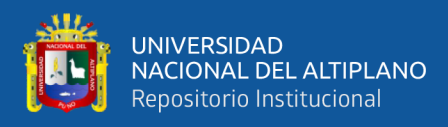

# **UNIVERSIDAD NACIONAL DEL ALTIPLANO FACULTAD DE CIENCIAS AGRARIAS ESCUELA PROFESIONAL DE INGENIERÍA TOPOGRÁFICA Y AGRIMENSURA**

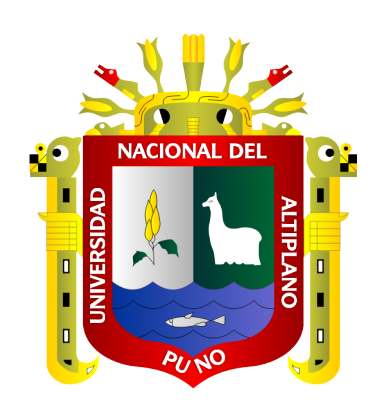

## **DETERMINACIÓN DE ÁREAS VULNERABLES OCASIONADO POR MÁXIMA AVENIDA EN LA CUENCA DEL RÍO HUANCANÉ PARCIALIDAD AZANGARILLO - PUNO**

**TESIS**

## **PRESENTADA POR: Bach. OSWALDO DARIO MAMANI SUCASAIRE**

## **PARA OPTAR EL TÍTULO PROFESIONAL DE: INGENIERO TOPÓGRAFO Y AGRIMENSOR**

**PUNO - PERÚ**

**2021**

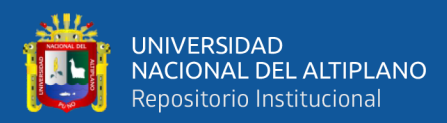

## **DEDICATORIA**

<span id="page-1-0"></span>*A Dios por mostrarme día a día que con la humildad, paciencia y sabiduría todo es posible.*

> *Con profundo amor, dedico esta tesis a mis adorados padres Oswaldo Cornelio y Elvira Paco, a ellos que siempre tuvieron una palabra de aliento en los momentos más difíciles y la motivación y el apoyo constante en mi formación profesional.*

> > *A mi hermana Gloria Gilda, por haberme brindado fuerzas para seguir adelante.*

> > > Oswaldo Darío

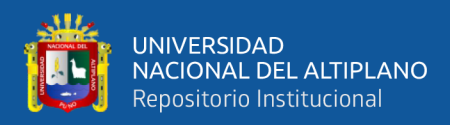

## **AGRADECIMIENTOS**

<span id="page-2-0"></span>*A Dios por ser mi guía y fortaleza para sobresalir de los obstáculos de la vida.*

*A mis padres, hermanos y a toda mi familia, que siempre ha estado allí para apoyarme, alentarme y darme ánimo cuando las fuerzas desfallecen, depositando una confianza en mí.*

*A la Universidad Nacional del Altiplano - Puno, Alma Mater que me ha acogido durante los cinco años de mi formación académica profesional, enseñándome aspectos de la vida que ninguna clase formal pudiera enseñar, llevándome una experiencia tan maravillosa e inolvidable.*

*A los docentes de la Escuela Profesional de Ingeniería Topográfica y Agrimensura, que nos han impartido sus conocimientos y experiencias.*

*Agradezco a mi director de tesis al Dr. Sc. Ing. Nestor Quispe Condori, por haberme brindado la oportunidad de recurrir a su capacidad y conocimiento científico, así como también haberme tenido toda la paciencia del mundo para guiarme durante la ejecución y culminación del presente trabajo de investigación.*

*Mi agradecimiento también va dirigido al Ing. Reyner Castillo Tacora, por haberme dado idea para el presente trabajo de investigación.* 

*Mi agradecimiento va dirigido a mis compañeros Hardy Quispe y Miguel Aguilar por apoyarme durante los trabajos de campo para la recolección de información.*

*Y para finalizar, también agradezco a todos los que fueron mis compañeros de clase durante todos los niveles de Universidad ya que gracias al compañerismo, amistad y apoyo moral han aportado en un alto porcentaje a mis ganas de seguir adelante en mi carrera profesional.*

Oswaldo Darío

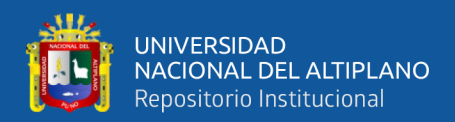

## ÍNDICE GENERAL

<span id="page-3-0"></span>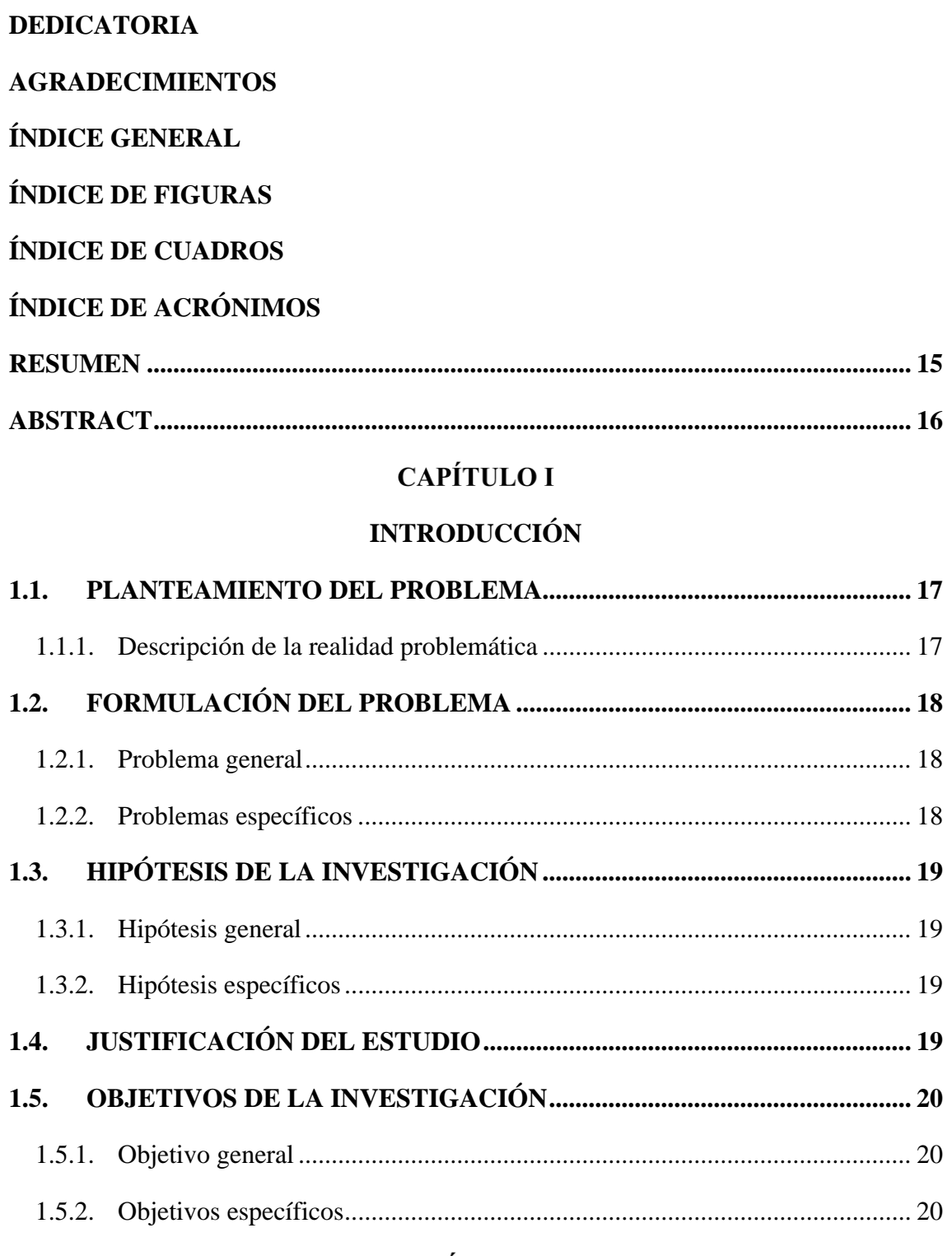

### **CAPÍTULO II**

### REVISIÓN DE LITERATURA

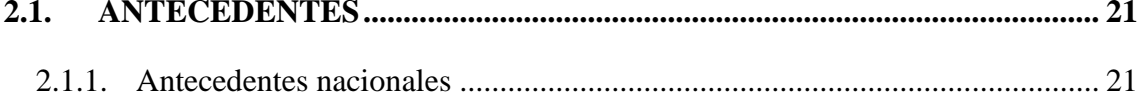

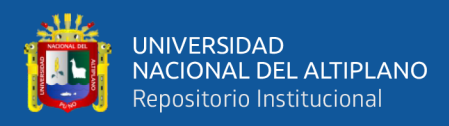

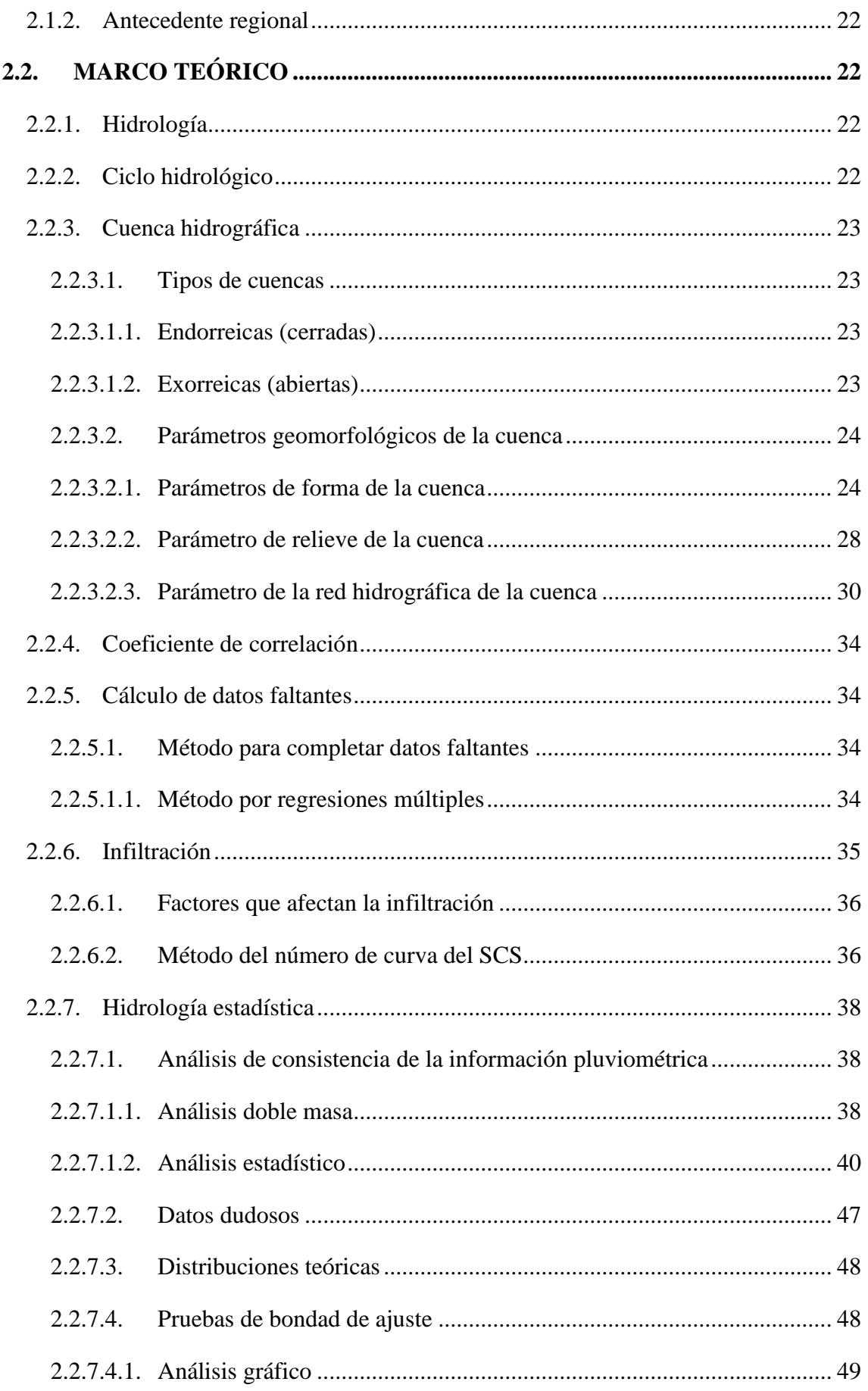

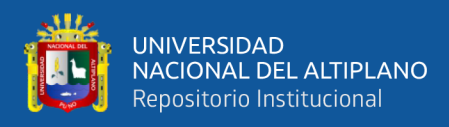

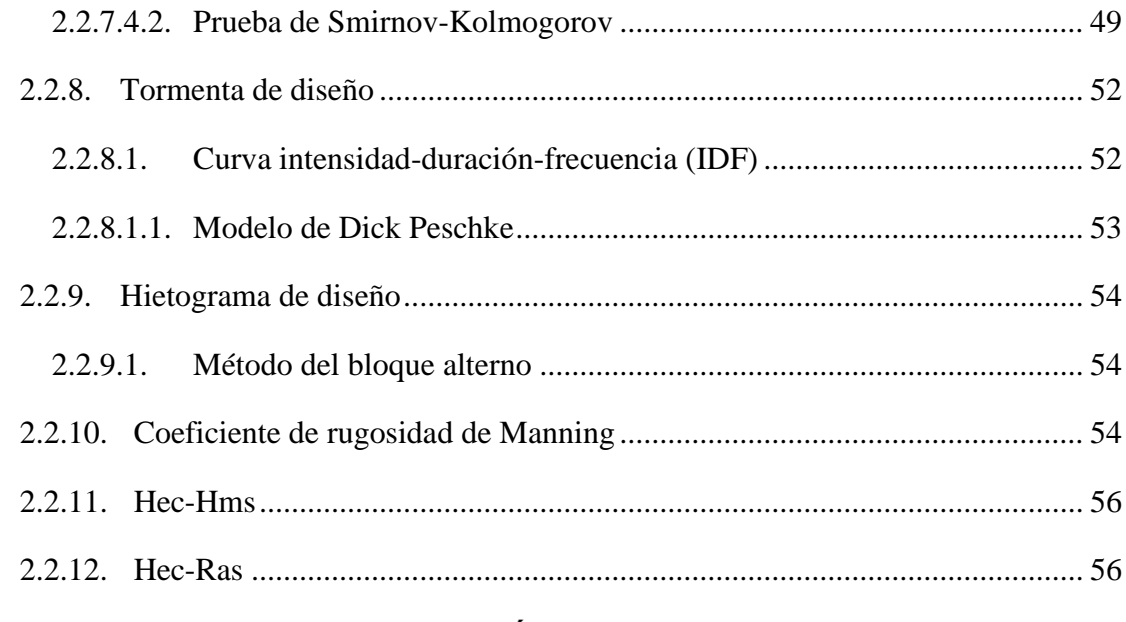

### **CAPÍTULO III**

### **MATERIALES Y MÉTODOS**

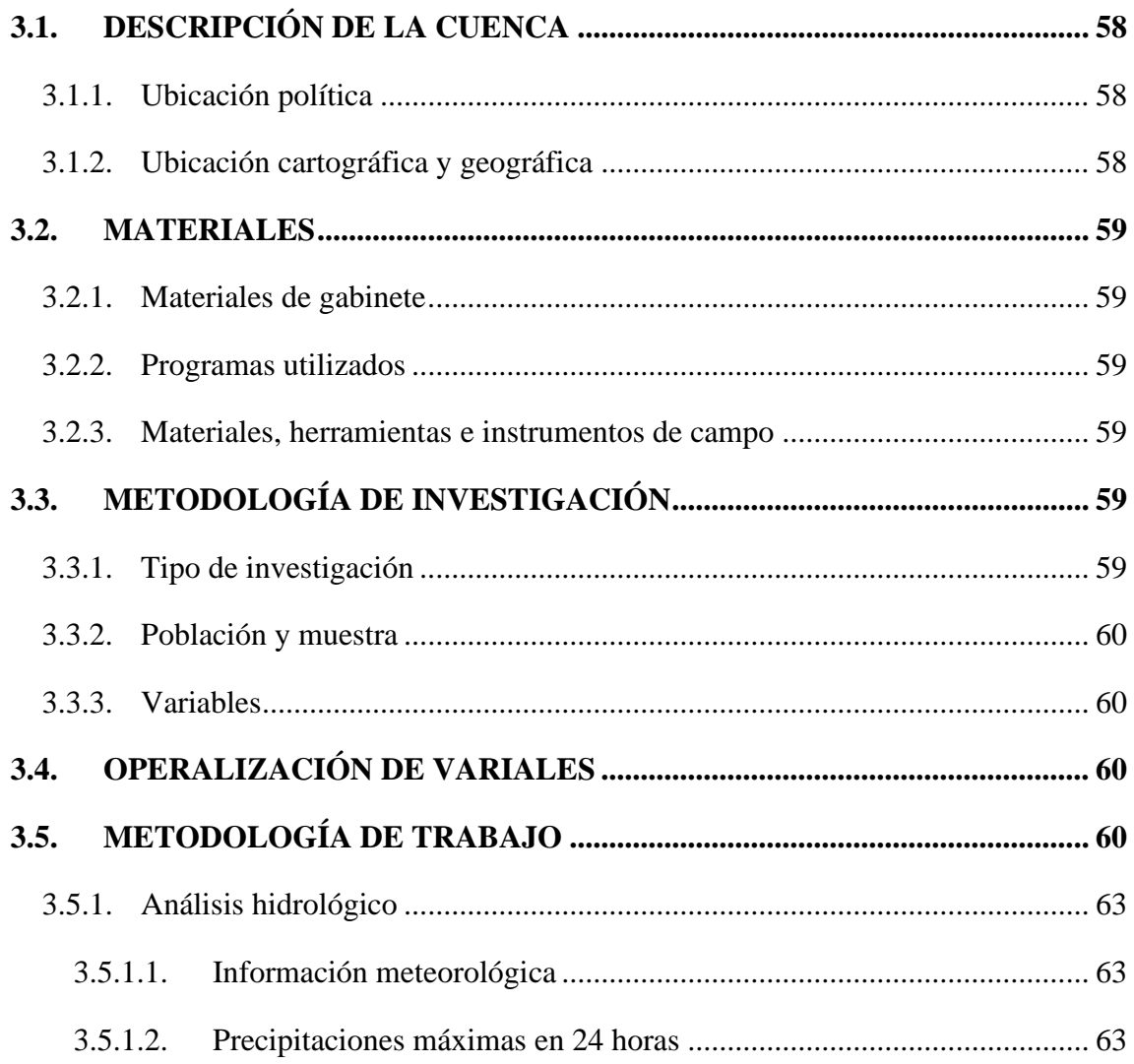

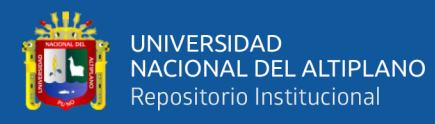

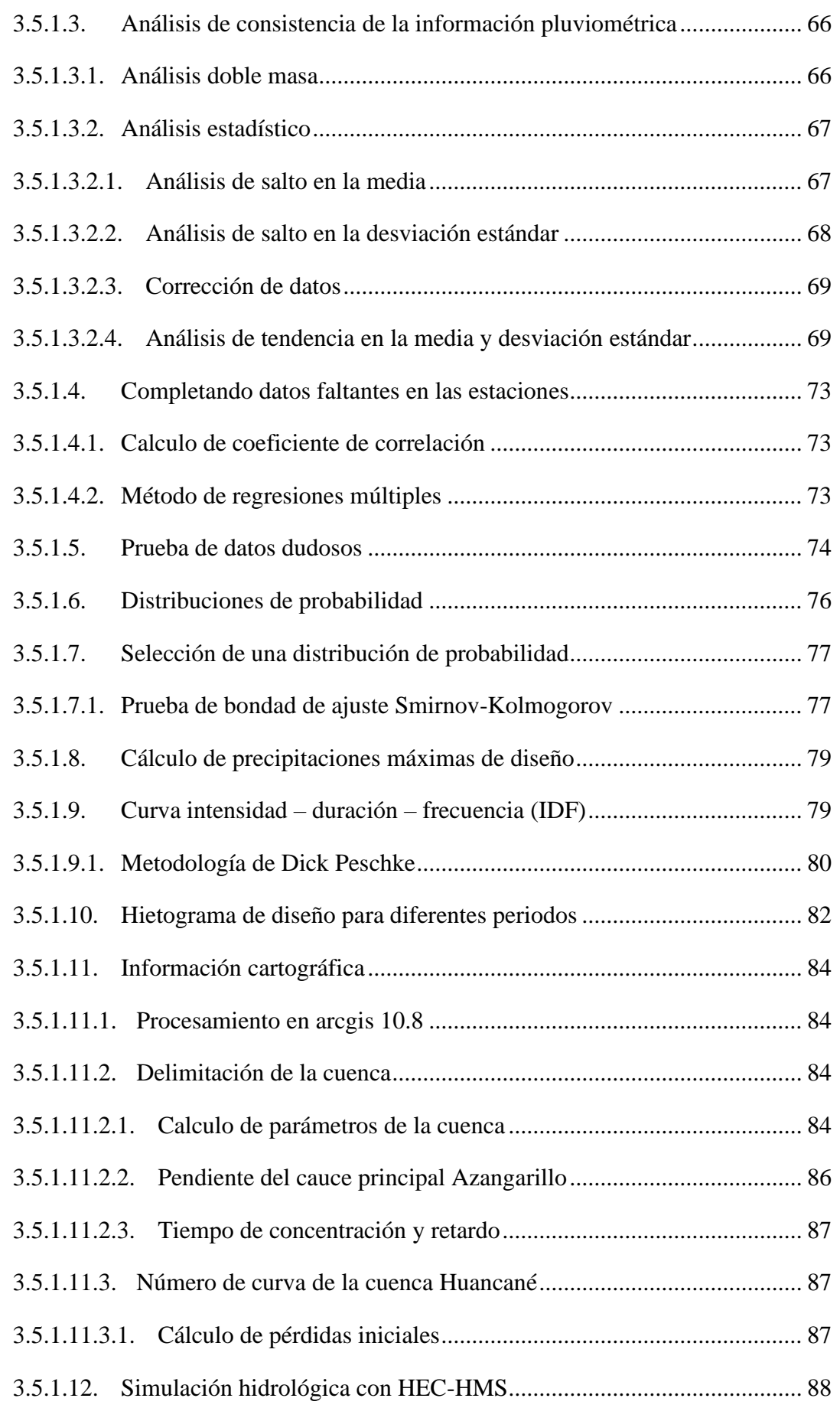

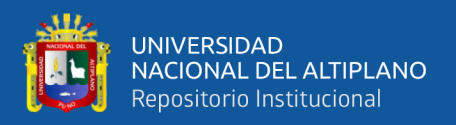

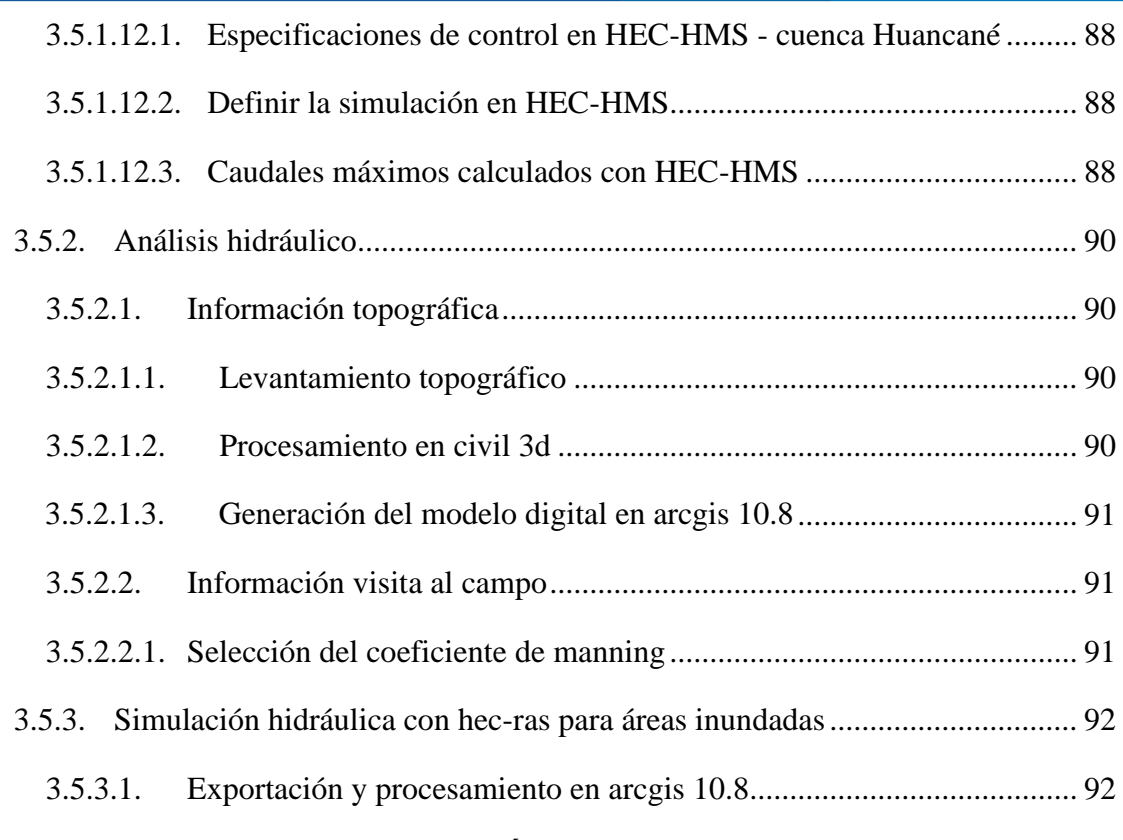

## **CAPÍTULO IV**

### **[RESULTADOS Y DISCUSIÓN](#page-92-0)**

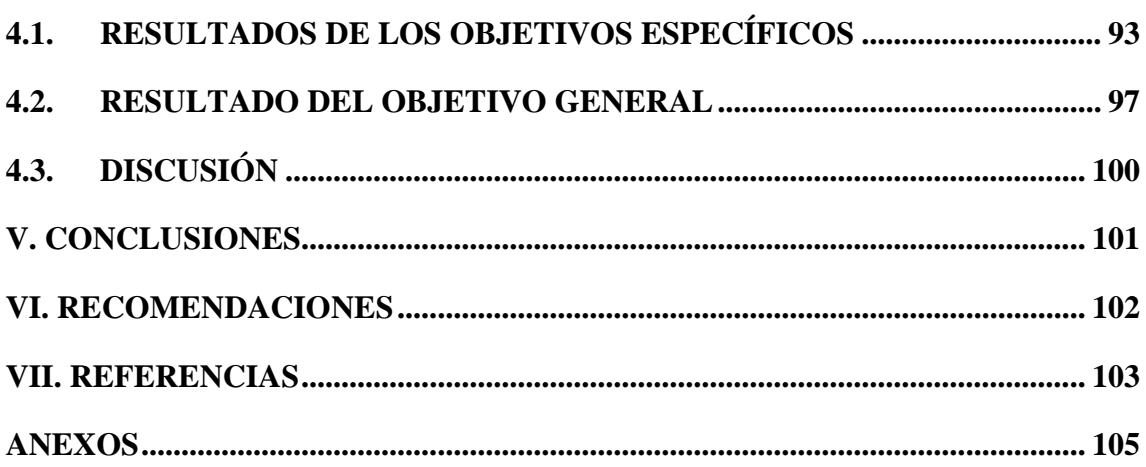

**ÁREA:** Hidráulica.

**LÍNEA:** Sistema de información geográfica.

## **FECHA DE SUSTENTACIÓN:** 12 de marzo de 2021.

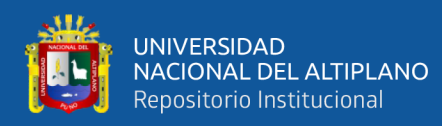

## **ÍNDICE DE FIGURAS**

<span id="page-8-0"></span>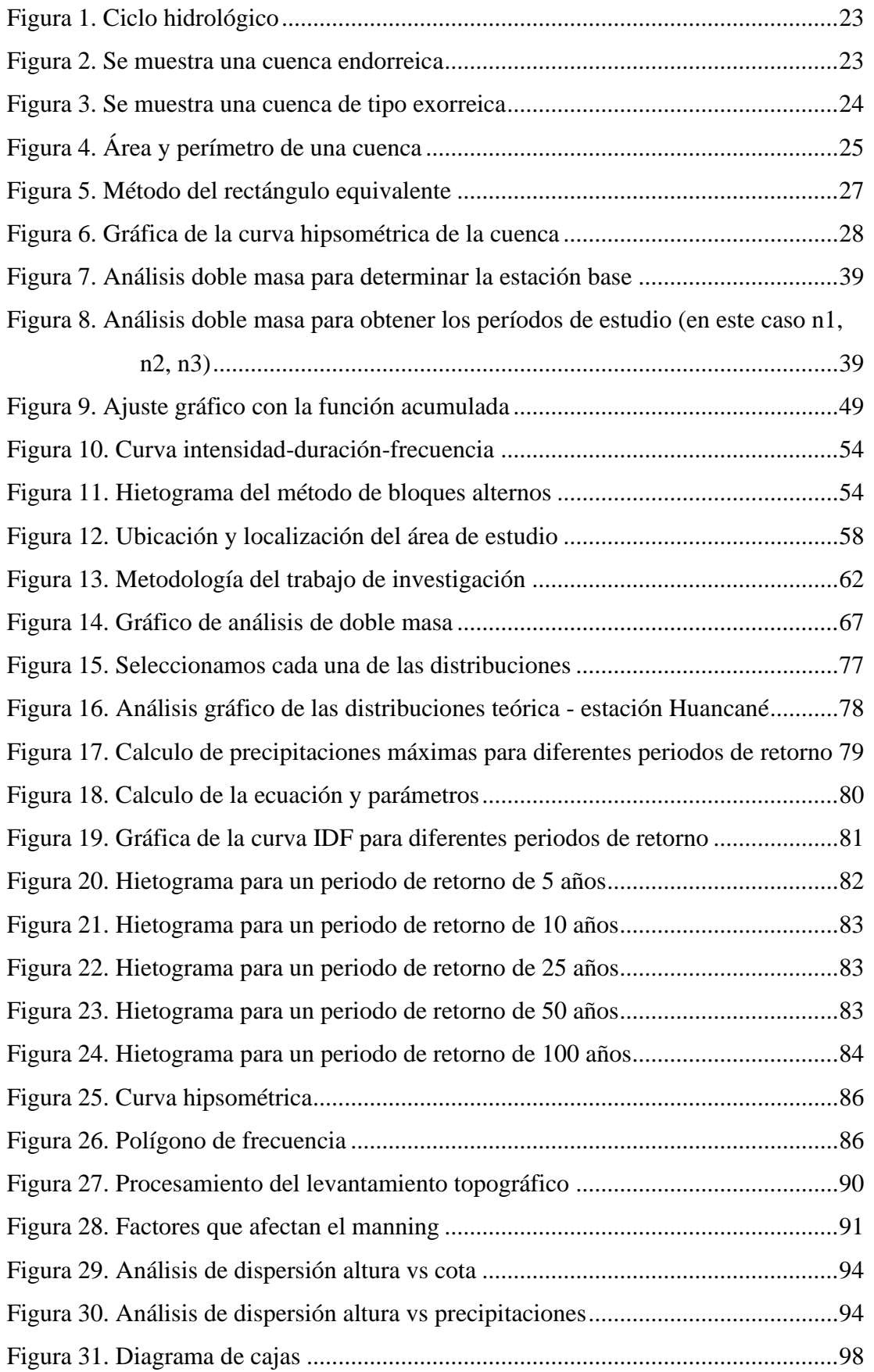

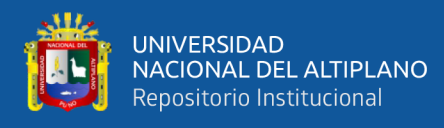

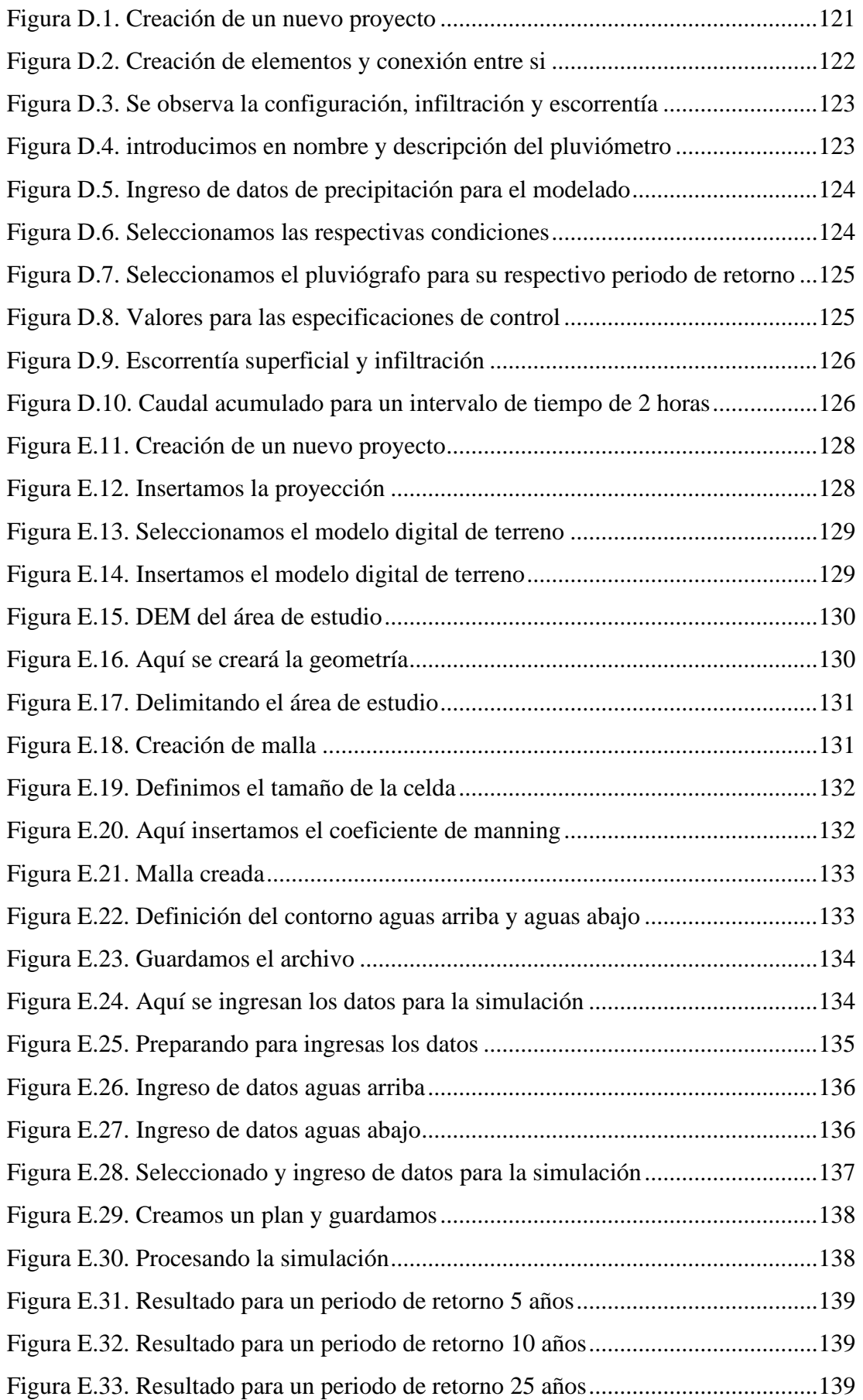

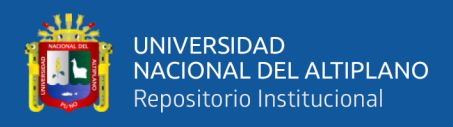

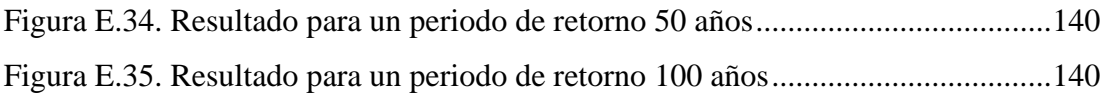

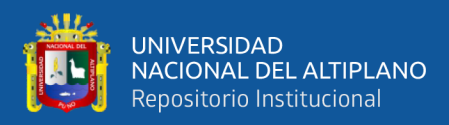

## **ÍNDICE DE CUADROS**

<span id="page-11-0"></span>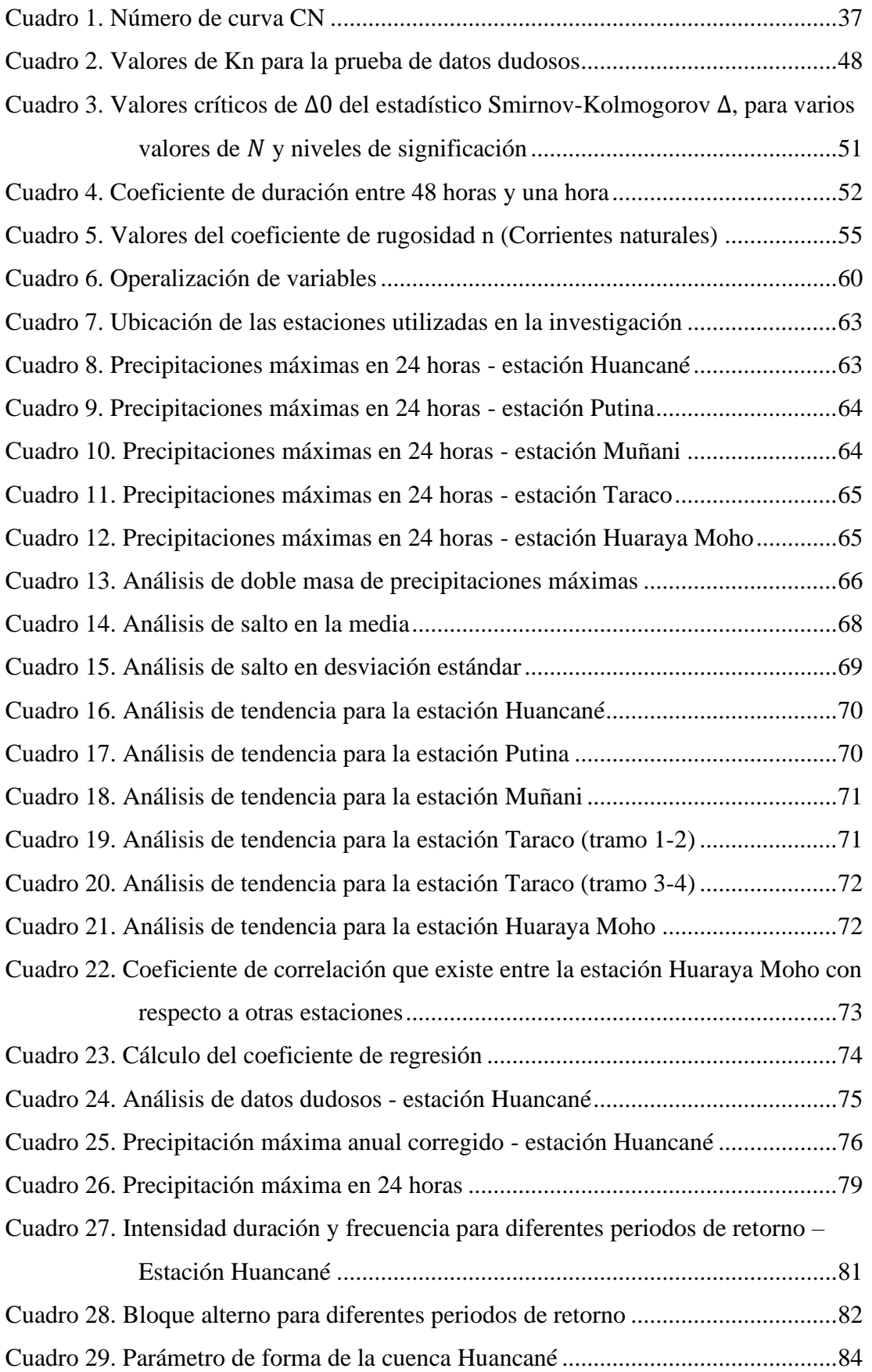

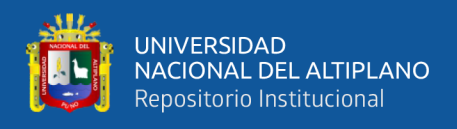

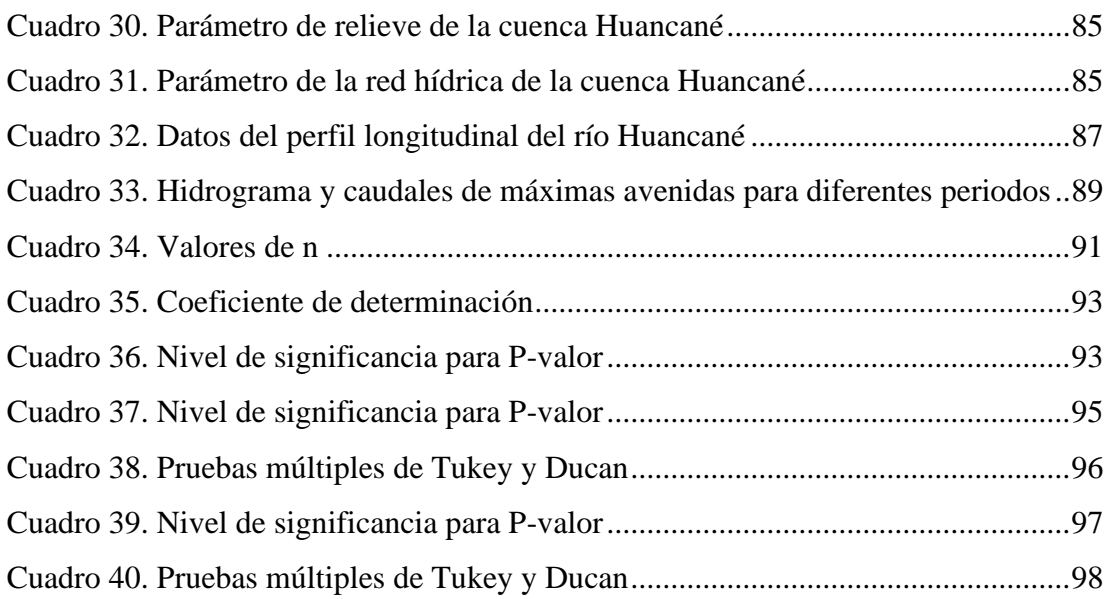

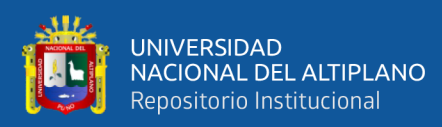

## **ÍNDICE DE ACRÓNIMOS**

- <span id="page-13-0"></span>*: Lado mayor del rectángulo.*
- *: Lado menor del rectángulo.*
- $\mathcal{C}_i$ *: Cota media del área i, delimitado por 2 curvas de nivel (msnm).*
- $a_i$ *: Área i entre curvas de nivel (Km2).*
- *: Longitud total de ríos de la cuenca (km).*
- *: Condiciones secas.*
- *: Condiciones normales.*
- *: Condiciones húmedas.*
- $\mathcal{X}_i$ *: Valores de la serie del período 1.*
- $x_i$ *: Valores de la serie del período 2.*
- $\overline{x_1}$ ,  $\overline{x_2}$  *: Media de los períodos 1 y 2 respectivamente.*
- $S_1(x)$ ,  $S_1(x)$ : Desviación estándar de los períodos 1 y 2 respectivamente.
- *: Tamaño de la muestra.*
- *: Desviación de las diferencias de los promedios.*
- *: Desviación estándar ponderada.*
- . . .*: Grados de libertad del numerador.*
- . . .*: Grados de libertad del denominador.*
- $X'_{(t)}$ *: Valor corregido de la información.*
- $X_{(t)}$ *: Valor a ser corregido.*
- *: Umbral de dato dudoso alto en unidades logarítmicas.*
- *: Desviación estándar.*
- *: Duración en minutos.*
- *: Precipitación máxima en 24 horas (mm).*
- *: Intensidad máxima (mm/h).*
- K, m, n: Factores característicos de la zona de estudio.
- *: Duración de la precipitación.*
- *: Coeficiente de rugosidad (conocida cómo n de Manning).*

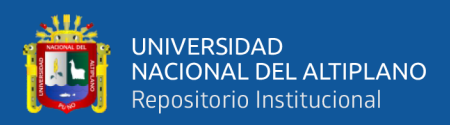

### **RESUMEN**

<span id="page-14-0"></span>El presente trabajo de investigación cuyo título es DETERMINACIÓN DE ÁREAS VULNERABLES OCASIONADO POR MÁXIMA AVENIDA EN LA CUENCA DEL RÍO HUANCANÉ PARCIALIDAD AZANGARILLO – PUNO, se realizó en la provincia y distrito de Huancané, en la localidad de Azangarillo, el **problema**  radica en las precipitaciones cíclicas anuales que causa inundaciones en épocas de máximas avenidas, perjudicando la agricultura, ganadería y viviendas. El objetivo principal es determinar las áreas vulnerables a inundaciones ocasionado por máxima avenida. Establecer el grado de vulnerabilidad a inundaciones ocasionado por una avenida máxima y identificar los daños estimados en la parcialidad de Azangarillo ocasionados por una máxima avenida. El **método de trabajo** empleada se fundamenta en dos grupos: primero un análisis hidrológico, partiendo de la información meteorológica y cartográfica, obteniendo los caudales máximos; el segundo un análisis hidráulico, partiendo de la información topográfica y visita al campo, empleando los programas HEC-HMS y HEC-RAS respectivamente. Finalmente, para determinar el tirante hidráulico, el área inundada se empleó el sistema de información geográfica (SIG). Como método estadístico se aplica la prueba de análisis de varianza, cuyo **resultado** el p valor es 0.000; regresión lineal múltiple del p valor de 0.042 y 0.000 y finalmente el p valor de 0.000 respectivamente. Así como la **conclusión** en los sectores 5, 6 y 3 son más vulnerables a inundaciones y presenta una vulnerabilidad alta; también se pudo identificar los daños ocasionados por el desborde del río en 59 unidades de construcciones rurales y daños en áreas de cultivo, pastos cultivados y vías de comunicación.

**Palabras claves:** Aplicación de HEC-HMS, aplicación de HEC-RAS, máxima avenida, SIG, vulnerabilidad.

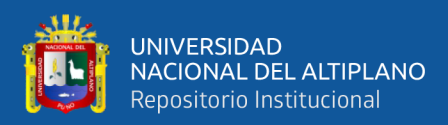

### **ABSTRACT**

<span id="page-15-0"></span>The present research work whose title is DETERMINATION OF VULNERABLE AREAS CAUSED BY MAXIMUM AVENUE IN THE BASIN OF THE HUANCANÉ RIVER PARTIALITY AZANGARILLO - PUNO, was carried out in the province and district of Huancané, in the town of Azangarillo, the **problem** lies in cyclical rainfall annual that causes floods in times of maximum floods, damaging agriculture, livestock and housing. The main objective is to determine the areas vulnerable to flooding caused by the avenue. Establish the degree of vulnerability to flooding caused by a maximum avenue and identify the estimated damages in the Azangarillo area caused by a maximum avenue. The **working method** used is based on two groups: first a hydrological analysis, starting from meteorological and cartographic information, obtaining the maximum flows; the second a hydraulic analysis, starting from the topographic information and a visit to the field, using the HEC-HMS and HEC-RAS programs respectively. Finally, to determine the hydraulic tie, the flooded area was used the geographic information system (GIS). As a statistical method, the analysis of variance test is applied, the **result** of which is the p value of 0.000; Multiple linear regression of the p value of 0.042 and 0.000 and finally the p value of 0.000 respectively. As well as the **conclusion** in sectors 5, 6 and 3 they are more vulnerable to floods and present a high vulnerability; It was also possible to identify the damage caused by the overflow of the river in 59 units of rural buildings and damage to cultivated areas, cultivated pastures and communication routes

**Keywords:** HEC-HMS application, HEC-RAS application, maximum avenue, GIS, vulnerability.

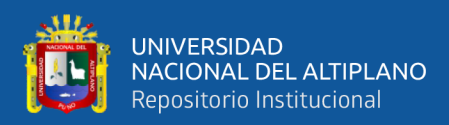

# **CAPÍTULO I INTRODUCCIÓN**

<span id="page-16-0"></span>En la presente investigación recolecta conceptos de hidrología, modelación hidrológica e hidráulica para aplicarlos en el ámbito de la cuenca baja del río Huancané, que según la delimitación hecha por la Autoridad Nacional del Agua utilizando el método Pfafstetter se denominada subcuenca bajo Huancané, perteneciente a la cuenca Huancané. Esta se encuentra ubicada políticamente en la región de Puno, ocupa las superficies de las provincias de Huancané, Moho, San Antonio de Putina y Azángaro, mientras que la subcuenca bajo Huancané ocupa las provincias de Huancané y Azángaro únicamente. El objetivo principal es "determinar las áreas vulnerables a inundaciones ocasionado por máxima avenida en la cuenca del río Huancané parcialidad Azangarillo".

El tipo de modelo hidrológico elegido es matemático, determinístico, según la discretización espacial cual se ha distribuido; utilizando para tal fin el método de modelación del programa (HEC-HMS y HEC-RAS). Para lo cual se utilizaron registros de precipitación máxima en 24 horas adquirido al SENAMHI e información geográfica obtenida de distintas fuentes. A partir de los datos de precipitación que fueron completados por presentar datos faltantes en una estación, se realizó un análisis estadístico para corroborar la consistencia de los datos y extrapolar los datos para hallar la precipitación máxima para periodos de retorno de 5, 10, 25, 50 y 100 años, con dichos datos y la información recopilada se realizó la modelación hidrológica para hallar los caudales máximos en dichos periodos de retorno. Posteriormente se realizó con esta información, un modelo hidráulico con el programa HEC-RAS, con la finalidad de hallar las zonas vulnerables a inundaciones. El objetivo del estudio es "establecer el grado de vulnerabilidad a inundaciones ocasionado por una avenida máxima en la parcialidad de Azangarillo de la cuenca del río Huancané y identificar los daños estimados en la parcialidad de Azangarillo ocasionados por una máxima avenida en la cuenca del río Huancané".

#### <span id="page-16-2"></span><span id="page-16-1"></span>**1.1. PLANTEAMIENTO DEL PROBLEMA**

#### **1.1.1. Descripción de la realidad problemática**

La región de Puno cuenta principalmente con la cuenca del Lago Titicaca, la cual, es alimentada por 6 cuencas principales: cuenca del río Ilave, cuenca del río Ramis,

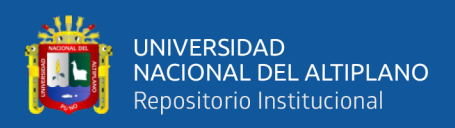

cuenca del río Coata, cuenca del río Suches, cuenca del río Illpa y cuenca del río Huancané; esta última es de la que se tratará el estudio, particularmente la cuenca baja. Los recursos hídricos son muy importantes para el desarrollo de la Región, así como para el desarrollo económico, social y sostenido de las poblaciones que se encuentran dentro de la cuenca. Esta creciente demanda del recurso, puede causar una reducción en los caudales con graves consecuencias para usuarios y ecosistemas. La sobre explotación de acuíferos a tasas superiores a la reposición natural, los problemas de contaminación y degradación de la calidad de las aguas, las dificultades de acceso al recurso para satisfacer necesidades básicas de la población, además de la planificación y realización de obras que contribuyan con su desarrollo económico y social son desafíos que demandan con urgencia estrategias que permitan resolver las numerosas tareas pendientes en cuanto a la utilización de los recursos hídricos.

La cuenca baja del río Huancané, es la zona más conflictiva donde se generan permanentes problemas de desbordes e inundaciones que afectan a la agricultura, ganadería y viviendas, además de que también pueden poner en riesgo a las obras de ingeniería que se encuentren en su cauce o cercano a él. Esto evidencia la necesidad de un estudio que determine los puntos en los que existe vulnerabilidad a inundaciones y que permita evaluar alternativas de solución.

#### <span id="page-17-1"></span><span id="page-17-0"></span>**1.2. FORMULACIÓN DEL PROBLEMA**

#### **1.2.1. Problema general**

¿Cuáles son las áreas vulnerables a inundaciones ocasionado por máxima avenida en la cuenca del río Huancané parcialidad Azangarillo?

#### **1.2.2. Problemas específicos**

- <span id="page-17-2"></span>• ¿Cuál es el grado de vulnerabilidad a inundaciones ocasionado por la máxima avenida en la cuenca del río Huancané en la parcialidad de Azangarillo?
- ¿Cuáles son los daños estimados en la parcialidad de Azangarillo ocasionados por máxima avenida en la cuenca del río Huancané?

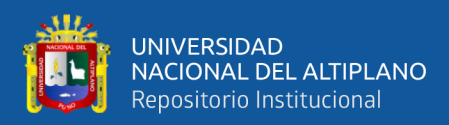

#### <span id="page-18-1"></span><span id="page-18-0"></span>**1.3. HIPÓTESIS DE LA INVESTIGACIÓN**

#### **1.3.1. Hipótesis general**

Los sectores 1 y 2 son las áreas con mayor vulnerabilidad a inundaciones ocasionado por máxima avenida en la parcialidad de Azangarillo de la cuenca del río Huancané.

#### **1.3.2. Hipótesis específicos**

- <span id="page-18-2"></span>• El grado de vulnerabilidad a inundaciones ante una avenida extrema es significativa en la parcialidad de Azangarillo en la cuenca del río Huancané.
- Las máximas avenidas en la parcialidad de Azangarillo ocasiona perjuicios significativos en campos agrícolas, infraestructura y vías de comunicación en la cuenca del río Huancané.

#### <span id="page-18-3"></span>**1.4. JUSTIFICACIÓN DEL ESTUDIO**

El fenómeno natural de mayor impacto social y económico sobre el sector agrario, son las precipitaciones estacionales y extraordinarias, las cuales dan origen a las inundaciones, por el incremento del caudal en los ríos. Este fenómeno traye como consecuencias, daños y pérdidas de valor apreciable que se producen en los terrenos agrícolas, la producción y en la infraestructura rural (viviendas, carreteras, canales, entre otros), así como también generan situaciones de grave riesgo para la salud.

En la cuenca del rio Huancané, se han venido registrando ocurrencias extremas de inundaciones como en la parcialidad de Azangarillo, durante los últimos años estas ocurrencias son cada vez más frecuentes, ya que se han venido presentando ciclos hidrológicos de alta pluviosidad, perjudicando las actividades agrícolas, ganadería, y actividades comerciales a la zona rural, las mismas que representan la principal fuente de ingreso familiar en este medio, lo que con lleva a la inestabilidad socio-económica del poblador rural, considerándose así como una de las zonas con altos índices de inundaciones, trayendo como consecuencia la migración de los pobladores a lugares más altos de la zona, distritos, o departamentos del país. Fenómeno que se presenta por la carencia de planteamientos estratégicos para el desarrollo económico acorde a sus necesidades del poblador rural.

A su vez los incrementos de caudal asociados a otros factores naturales o relacionados con las actividades humanas entre las que podemos citar la modificación de la morfología del cauce, los cambios de uso del suelo de la cuenca vertiente y

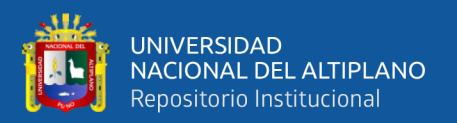

especialmente de las riberas y llanura de inundación provocan erosión del lecho y márgenes de los ríos, provocando un progresivo retraimiento de las orillas haciendo al río cada vez más ancho y sus orillas inestables, ya que al erosionar directamente las orillas sufre la socavación de la base del talud por erosión de fondo, hace que se incremente la pendiente del talud y su altura, provocando la caída de su parte superior por gravedad en forma de bloque o porción de suelo, lo que genera una progresiva pérdida de terrenos agrícolas aledaños al cauce.

### <span id="page-19-1"></span><span id="page-19-0"></span>**1.5. OBJETIVOS DE LA INVESTIGACIÓN**

#### **1.5.1. Objetivo general**

Determinar las áreas vulnerables a inundaciones ocasionado por máxima avenida en la cuenca del río Huancané parcialidad Azangarillo.

#### **1.5.2. Objetivos específicos**

- <span id="page-19-2"></span>• Establecer el grado de vulnerabilidad a inundaciones ocasionado por una avenida máxima en la parcialidad de Azangarillo de la cuenca del río Huancané.
- Identificar los daños estimados en la parcialidad de Azangarillo ocasionados por una máxima avenida en la cuenca del río Huancané.

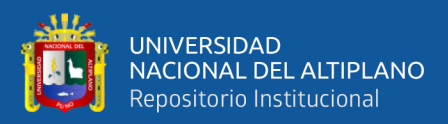

# **CAPÍTULO II**

### **REVISIÓN DE LITERATURA**

#### <span id="page-20-2"></span><span id="page-20-1"></span><span id="page-20-0"></span>**2.1. ANTECEDENTES**

#### **2.1.1. Antecedentes nacionales**

En su tesis titulada "Evaluación del riesgo de inundación del caserío de sincape (distrito de Olmos) y análisis de alternativas de solución". El riesgo de inundación en la localidad de Sincape es alto, afectando principalmente la zona agrícola que representa la mayor extensión de la superficie de Sincape, además que esta al representar el medio económico de sustento de la población, se concluye que la necesidad de una medida de solución es alta. (Portella & Villafuerte, 2020)

En su tesis titulada "Deteminación de zonas vulnerables a inundaciones en el tramo puente Huachipa - la atarjea del río Rímac, distrito Lurigancho - Chosica para la mitigación de desastres". En el modelo hidráulico se obtuvo los resultados de las áreas de inundación en el tramo comprendido entre el Puente Huachipa hasta La Atarjea, realizando así la identificación de las zonas en peligro de inundación concluyendo de esta forma que las secciones:  $0 + 200$  km;  $0 + 460$  km;  $0 + 660$  km;  $1 + 510$  km;  $2 + 540$  km; 4 + 510 km y 6 + 030 km presentan vulnerabilidad de desborde de río con unas áreas de inundación de 37.3; 40.0; 43.1; 44.6; 48.9 y 51.5 hectáreas, para los periodos de retorno de 10, 25, 50, 100, 500 y 1000 años respectivamente. (Chalco & Cullanco, 2020)

En su tesis titulada "Identificación de zonas urbanas propensas a riesgos por inundación ante máxima avenida del río utcubamba en el centro poblado naranjitos, Amazanas". Las áreas vulnerables a inundaciones son las ubicadas en la margen izquierda del rio, zona poblada, con presencia de viviendas construidas precariamente, donde el tirante de inundación alcanza hasta 1.50 m, provocando el colapso de estas. Las viviendas construidas en la ribera del rio, se encuentran cimentadas sobre rellenos, que estrechan el cauce, y ante un evento de esta magnitud podrían ser arrasadas por el flujo. El río en esta zona se desborda prácticamente en todas las secciones, la inundación se torna más pronunciada a partir de la progresiva 0+520.00 km aguas abajo del tramo analizado, inundándola completamente. (Nuñes, 2017)

En su tesis titulada "Modelamiento hidrológico de la cuenca del río Ica con fines de prevención de inundaciones en la ciudad de Ica". El Modelo Hidráulico aplicado para el valle del rio Ica, influyó determinantemente en la realización del análisis para la

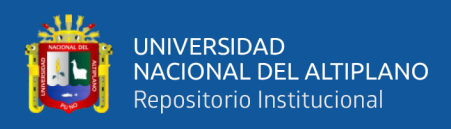

identificación de las zonas de riesgo de inundación concluyendo así de que las secciones: 13+500 km.; 22+500 km. y 28+00 km. presentan vulnerabilidad de desborde del rio, con unas áreas de inundación de 86.19, 89.8, 93.55 y 97.17 hectáreas, para los periodos de retorno de 10, 25, 50 y 100 años respectivamente. (Tarazona, 2016)

#### **2.1.2. Antecedente regional**

<span id="page-21-0"></span>En su tesis titulada "Modelamiento de máximas avenidas que generan riesgo de inundación en la ciudad de Ayaviri – Puno". El modelamiento del sistema hidrológico de la cuenca del río Ayaviri, a través del modelo HEC-HMS, permite describir en forma cualitativa y cuantitativa la respuesta de la cuenca ante un evento extremo, permitiendo determinar el escurrimiento producido por las precipitaciones máximas en 24 horas, según la transformación lluvia - escorrentía, los caudales calculados para diferentes periodos de retorno como son  $Tr = 5$  Años que nos da un caudal de 126.40 m3/seg.,  $Tr =$ 50 Años que nos da un caudal de 424.20 m3/seg., y el caudal máximo alcanzado para un periodo de retorno de 100 años es de 495.80 m3/s; mientas que por el método probabilístico con caudales máximos instantáneos tiene un caudal pico de 393.60 m3/s ajustándose a la función de distribución Log Normal de 2 parámetros por el método de máxima verosimilitud. (Mamani, 2014)

#### <span id="page-21-2"></span><span id="page-21-1"></span>**2.2. MARCO TEÓRICO**

#### **2.2.1. Hidrología**

Es la ciencia natural que estudia al agua, su ocurrencia, circulación y distribución en la superficie terrestre, sus propiedades químicas y físicas y su relación con el medio ambiente, incluyendo a los seres vivos. (Villón, 2011)

#### **2.2.2. Ciclo hidrológico**

<span id="page-21-3"></span>El ciclo hidrológico constituye el conjunto de fenómenos que transforman el agua de una fase en otra y su movilización de una localidad a otra; es un sistema cerrado sin principio ni fin. En la figura 1 se presenta un esquema representativo del ciclo hidrológico. (Gutiérrez, 2014)

Conjunto de cambios que experimenta el agua en la naturaleza, tanto en su estado (sólido, líquido y gaseoso) como en su forma (agua superficial, agua subterránea, etc. (Chereque, 2010)

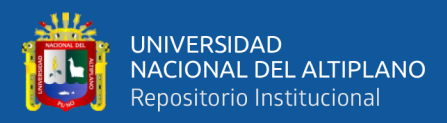

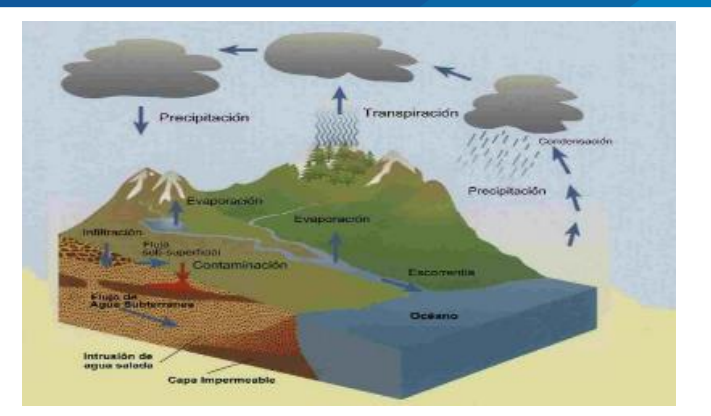

**Figura 1.** *Ciclo hidrológico* Fuente: Gutiérrez C., Cap. 1, p. 28

#### <span id="page-22-4"></span>**2.2.3. Cuenca hidrográfica**

<span id="page-22-0"></span>Es definida como el área geográfica natural o unidad de territorio delimitada por una divisoria topográfica (Divortium Aquarum), que capta las precipitaciones y drena el agua de escorrentía hacia un colector común, denominado río principal. (Vásques V. et al., 2016)

Se denomina cuenca hidrográfica a toda el área o superficie del terreno que aporta sus aguas de escorrentía a un mismo punto de desagüe o punto de cierre. (Ibáñez A. et al., 2010)

#### <span id="page-22-1"></span>**2.2.3.1. Tipos de cuencas**

#### <span id="page-22-2"></span>**2.2.3.1.1. Endorreicas (cerradas)**

"El punto de salida está dentro de los límites de la cuenca" (Perez, 2015)

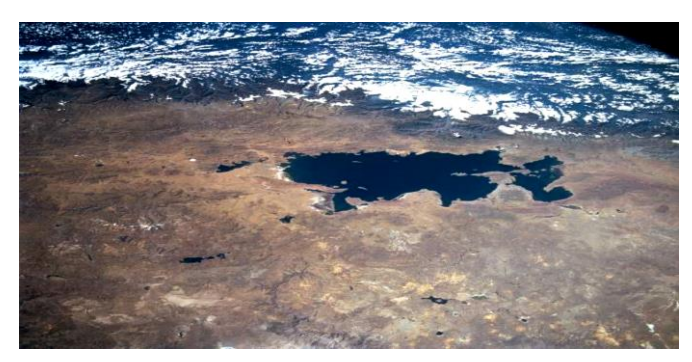

**Figura 2.** *Se muestra una cuenca endorreica*

Fuente: Perez C,2015, Cap. 2, p. 17

#### <span id="page-22-5"></span>**2.2.3.1.2. Exorreicas (abiertas)**

<span id="page-22-3"></span>"El punto de salida se encuentra en los límites de la cuenca y está en otra corriente o en el mar" (Perez, 2015)

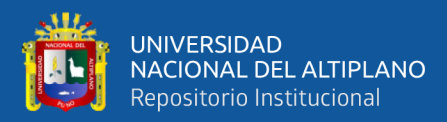

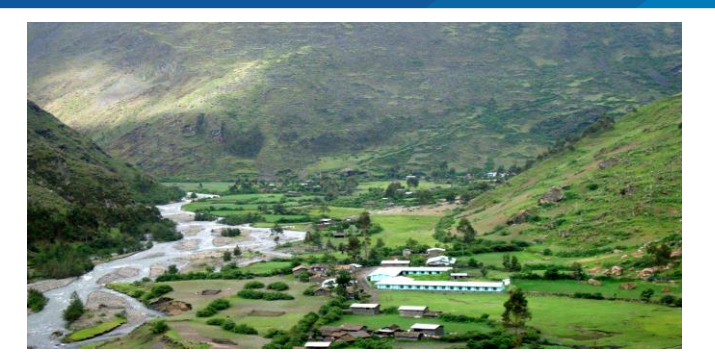

**Figura 3.** *Se muestra una cuenca de tipo exorreica* Fuente: Perez C, 2015, Cap. 2, p. 18

#### <span id="page-23-2"></span>**2.2.3.2. Parámetros geomorfológicos de la cuenca**

<span id="page-23-0"></span>La morfología de una cuenca queda definida por su forma, relieve y drenaje, para lo cual se han establecido una serie de parámetros. Dichos parámetros geomorfológicos pueden ser calculados fácilmente haciendo el uso de sistemas de información geográfica (SIG).

#### **2.2.3.2.1. Parámetros de forma de la cuenca**

<span id="page-23-1"></span>Dada la importancia de la configuración de las cuencas, se trata de cuantificar estas características por medio de índices o coeficientes, los cuales relacionan el movimiento del agua y las respuestas de la cuenca a tal movimiento. Los principales factores de forma son: (Senamhi, 2016)

#### **A. Área de la cuenca** (A)

Es la superficie de la cuenca comprendida dentro de la curva cerrada de divortium acuarium. (Senamhi, 2016)

Se refiere al área proyectada en un plano horizontal, es de forma muy irregular, se obtiene después de delimitar la cuenca. (Villón, 2011)

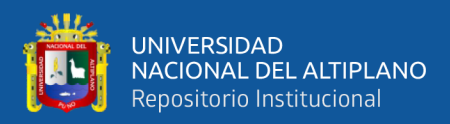

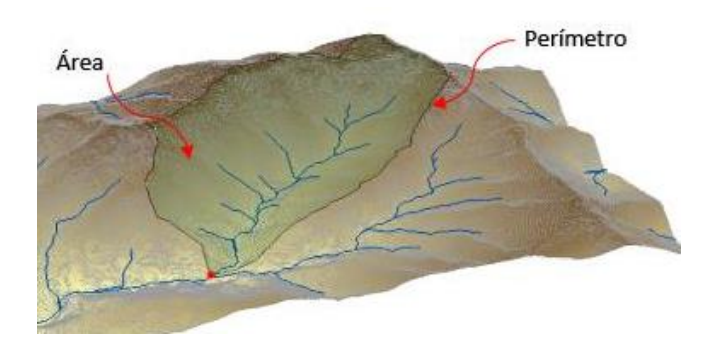

**Figura 4.** *Área y perímetro de una cuenca*

Fuente: Elaboración propia

#### <span id="page-24-0"></span>**B. Perímetro de la cuenca** (P)

"Es la longitud de la línea de divortio aquarum" (Senamhi, 2016)

Se refiere al borde de la forma de la cuenca proyectada en un plano horizontal (figura 4), es de forma muy irregular, se obtiene después de delimitar la cuenca. (Villón, 2011)

#### **C. Longitud del río principal** (L)

Es la longitud mayor recorrido que realiza el río, desde la cabecera de la cuenca, siguiendo todos los cambios de dirección o sinuosidades, hasta un punto fijo de interés, puede ser una estación de aforo o desembocadura, expresado en unidades de longitud. (Senamhi, 2016)

#### **D. Ancho promedio de la cuenca** *(Ap)*

"Relación entre el área de la cuenca y la longitud del cauce principal, cuya expresión es la siguiente" (Senamhi, 2016)

$$
Ap = \frac{A}{L} \dots \dots \dots \dots \dots \dots (2.01)
$$

#### **Donde:**

Ap : Ancho promedio de la cuenca (Km).

- $A$  : Área de la cuenca (Km2).
- $L$  : Longitud del cauce principal (Km).

#### **E.** Coeficiente de compacidad o índice de Gravelius (Kc)

Está estrechamente relacionado con el tiempo de concentración del sistema hidrológico. Las cuencas redondeadas tienen tiempos de concentración cortos con gastos pico muy fuerte y recesiones rápidas, mientras que las alargadas tienen gastos pico más atenuado y recesiones más prolongadas.

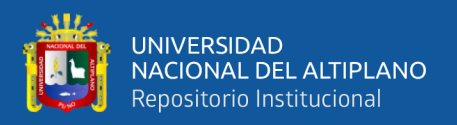

Es la relación que existe entre el perímetro de la cuenca y el perímetro de una cuenca hipotética circular equivalente al área de la cuenca. Lo que significa que este cociente será siempre mayor que la unidad y que la geometría afecta el hidrograma pico de escorrentía directa. (García, 2019)

$$
Kc = 0.282 \cdot \left(\frac{P}{\sqrt{A}}\right) \dots \dots \dots \dots \dots \dots (2.02)
$$

#### **Donde:**

- P : Perímetro de la cuenca (Km).
- $A$  : Área de la cuenca (Km2).

Cuando el  $Kc = 1$ : tiempo de concentración menor, cuenca circular, mayor tendencia a crecientes y  $Kc = 2$ : tiempo de concentración mayor, cuenca de forma alargada, menor tendencia a crecientes.

Parámetro adimensional que se obtiene relacionando el perímetro de una cuenca y el perímetro que tendría un círculo imaginario de la misma área que la cuenca. (Ortiz, 2015)

#### **F. Factor de forma**  $(Ff)$

Se define como el cociente entre la superficie de la cuenca y el cuadrado de su longitud máxima, medida desde la salida hasta el límite de la cuenca, cerca de la cabecera del cauce principal a lo largo de una recta. (Senamhi, 2016)

$$
Ff = \frac{A}{L^2} \dots \dots \dots \dots \dots \dots (2.03)
$$

#### **Donde:**

 $A$  : Área de la cuenca (Km2).

 $L$  : Longitud del cauce (Km).

Para un círculo  $Ff = 0.79$ , para un cuadrado con la salida en el punto medio de uno de los lados,  $Ff = 1$  y con la salida en una esquina,  $Ff = 0.5$  (Mintegui et al, 1993).

#### **G.** Rectángulo equivalente  $(R<sub>E</sub>)$

Es una transformación geométrica, que permite representar a la cuenca, de su forma heterogénea, con la forma de un rectángulo, que tiene la misma área y perímetro (el mismo índice de compacidad), igual distribución de alturas (igual curva hipsométrica), e igual distribución de terreno, en cuanto a sus condiciones de cobertura. En este rectángulo, las curvas de nivel se convierten en rectas paralelas al lado menor, siendo estos lados, la primera y última curva de nivel (ver figura 5). (Villón, 2011)

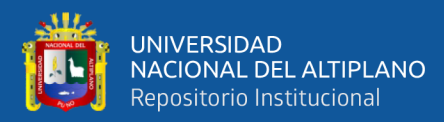

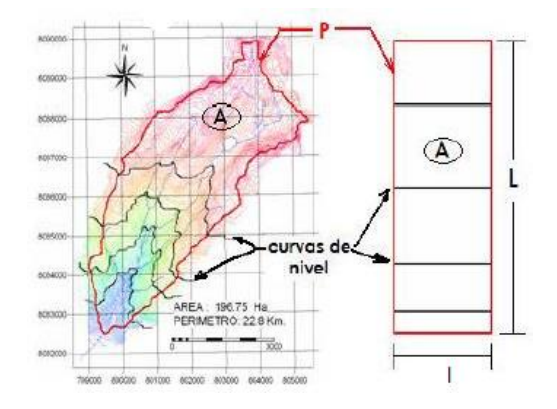

**Figura 5.** *Método del rectángulo equivalente*

Fuente: Villón B., 2011, Cap. 2, p. 43

<span id="page-26-0"></span> = . √ 1.12 [1 <sup>+</sup> √1 <sup>−</sup> ( 1.12 ) 2 ] … … … … … … (2.04) = . √ 1.12 [1 <sup>−</sup> √1 <sup>−</sup> ( 1.12 ) 2 ] … … … … … … (2.05)

#### **Donde:**

: Coeficiente de compacidad.

: Área de la cuenca.

: Lado mayor del rectángulo.

: Lado menor del rectángulo.

#### **H. Radio** de circularidad  $(R<sub>C</sub>)$

Relaciona el área de la cuenca y la del círculo que posee una circunferencia de longitud igual al perímetro de la cuenca. (Senamhi, 2016)

$$
R_C = \frac{4\pi A}{P^2} \dots \dots \dots \dots \dots \dots (2.06)
$$

#### **Donde:**

P : Perímetro de la cuenca (Km).

 $A$  : Área de la cuenca (Km2).

Cuando:  $R_c = 1$ , la cueca es circular y si  $R_c = 0.785$ , la cuenca cuadrada.

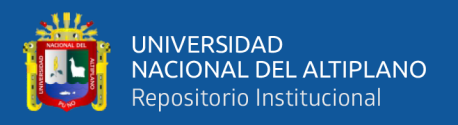

#### **2.2.3.2.2. Parámetro de relieve de la cuenca**

<span id="page-27-0"></span>El relieve posee una incidencia más fuerte sobre la escorrentía que la forma, dado que a una mayor pendiente corresponderá un menor tiempo de concentración de las aguas en la red de drenaje y afluentes al curso principal. (Senamhi, 2016)

Para describir el relieve de una cuenca existen numerosos parámetros, entre los más utilizados destacan:

#### **A. Curva hipsométrica**

Es la representación gráfica del relieve medio de la cuenca, construida llevando en el eje de las abscisas, longitudes proporcionales a las superficies proyectadas en la cuenca, en km2 o en porcentaje, comprendidas entre curvas de nivel consecutivas hasta alcanzar la superficie total, llevando al eje de las ordenadas la cota de las curvas de nivel consideradas.

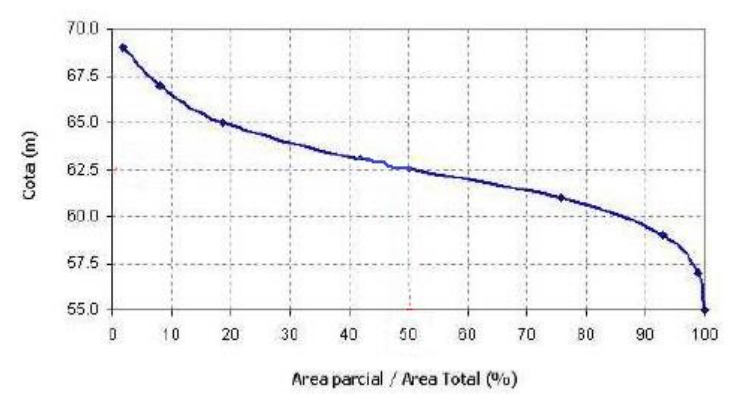

**Figura 6.** *Gráfica de la curva hipsométrica de la cuenca*

Fuente: Nordeste, 2016

#### <span id="page-27-1"></span>**B. Polígono de frecuencia**

Se denomina así a la representación gráfica de la relación existente entre altitud y la relación porcentual del área a esa altitud con respecto al área total. (Senamhi, 2016)

#### **C.** Altitud media de la cuenca  $(Hm)$

Corresponde a la ordenada media de la curva hipsométrica, y su cálculo obedece a un promedio ponderado: elevación – área de la cuenca. (Senamhi, 2016)

La altura o elevación media tiene importancia principalmente en zonas montañosas donde influye en el escurrimiento y en otros elementos que también afectan el régimen hidrológico, como el tipo de precipitación, la temperatura, etc. Para obtener la elevación media se aplica un método basado en la siguiente fórmula:

$$
Hm = \frac{\sum_{i=1}^{n} (C_i * a_i)}{A} \dots \dots \dots \dots \dots \dots (2.07)
$$

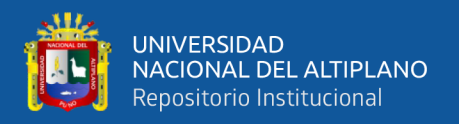

#### **Donde:**

- : Elevación media de la cuenca (msnm).
- $C_i$ : Cota media del área i, delimitado por 2 curvas de nivel (msnm).
- $a_i$ : Área i entre curvas de nivel (Km2).
- $A$  : Área total de la cuenca (Km2).

#### **D. Altitud de frecuencia media**

Es la altitud correspondiente al punto de abscisa media de la curva de frecuencia de altitudes, en ella, el 50% del área de la cuenca, está situado por encima de esa altitud y el 50% por debajo de ella.

#### **E. Altitud más frecuente**

"Es la altitud predominante con mayor porcentaje de área de la cuenca" (Senamhi, 2016)

#### **F. Pendiente media de la cuenca**

La pendiente de la cuenca tiene una importante pero compleja relación con la infiltración, escurrimiento superficial, humedad del suelo y la contribución del agua subterráneo al flujo de los cauces. Este parámetro de relieve es importante debido a su relación con el comportamiento hidráulico de drenaje de la cuenca, y tiene una importancia directa en relación a la magnitud de las crecidas. Para su estimación se emplea el sistema del "Rectángulo Equivalente". (Senamhi, 2016)

$$
Sm = \frac{H}{Lm} \dots \dots \dots \dots \dots \dots (2.08)
$$

#### **Donde:**

 $Sm \tcdot$  Pendiente media de la cuenca

: Desnivel total (cota en la parte más alta-cota en la parte más baja), en Km

: Lado mayor del rectángulo equivalente Km

#### **G. Índice de pendiente de la cuenca**  $(\mathbf{I}\mathbf{p})$

El índice de pendiente representa la pendiente promedio de todas las áreas elementales de la cuenca y es importante para el estudio de la infiltración, recarga de acuíferos y clasificación de cuencas.

$$
lp = \sum_{i=1}^{n} \sqrt{(\beta_i (a_i - a_{i-1})} \frac{1}{\sqrt{L}} \dots \dots \dots \dots \dots (2.09)
$$

**Donde:**

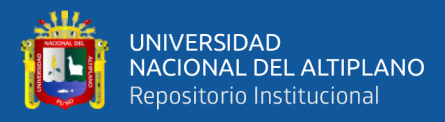

 $Ip$  : Índice de pendiente.

<sup>n</sup> : Número de curvas de nivel existente en el rectángulo equivalente, incluidos los extremos.

 $a_1, a_2, a_3, \dots, a_n$ : Cotas de las n curvas de nivel consideradas (Km).

 $\beta_i$ : Fracción de la superficie total de la cuenca comprendidas entre las cotas  $a_i - a_{i-1}$ ,  $(\beta_i = A_i / A_T)$ .

 $L$  : Longitud del lado mayor del rectángulo equivalente (Km).

#### **H.** Coeficiente de masividad  $(Cm)$

"Es la relación entre la elevación media y el área de la cuenca" (Senamhi, 2016)

$$
Cm = \frac{E}{A} \dots \dots \dots \dots \dots \dots (2.10)
$$

#### **Donde:**

 $E$  : Extensión media del escurrimiento superficial (Km).

 $A$  : Área de la cuenca (Km2).

#### **I. Coeficiente orográfico ()**

Es el producto del coeficiente de masividad y la elevación media de la cuenca, este valor permite determinar el relieve en distintos puntos de la cuenca. (Senamhi, 2016)

$$
Co = Cm * E
$$
 .... ... .... ... (2.11)

#### **Donde:**

Cm : Coeficiente de masividad de la cuenca.

 $E$  : Extensión media del escurrimiento superficial (Km).

#### **J.** Coeficiente de torrencialidad  $(ct)$

Este parámetro indica la relación entre el número de cursos de primer orden con el área de la cuenca. (Senamhi, 2016)

$$
Ct = \frac{N^{\circ}R_1}{A} \dots \dots \dots \dots \dots \dots (2.12)
$$

#### **Donde:**

 $N^{0}R_{1}$  : Número de ríos de primer orden.

 $A$  : Área de la cuenca (Km2).

#### <span id="page-29-0"></span>**2.2.3.2.3. Parámetro de la red hidrográfica de la cuenca**

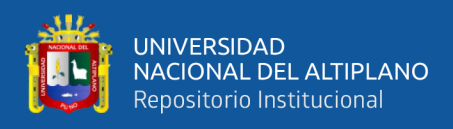

La red hidrográfica corresponde al drenaje natural, permanente o temporal, por el que fluyen las aguas de los escurrimientos superficiales, hipodérmicos y subterráneos de la cuenca. La red de drenaje es, probablemente, uno de los factores más importantes a la hora de definir un territorio. (Senamhi, 2016)

Para analizar la red hidrográfica superficial de una cuenca, se han utilizado los siguientes parámetros:

#### **A. Tipo de corriente**

Una manera comúnmente usada para clasificar el tipo de corriente es tomar como base la permanencia del flujo en el cauce del río. Los tipos de corriente en una cuenca es la siguiente: (Senamhi, 2016)

**a. Ríos Perennes:** Son ríos que contienen agua permanentemente todo el año.

**b. Ríos Intermitentes:** Son ríos que en general contienen agua sólo durante épocas de lluvia y se secan en épocas de estiaje.

**c. Ríos Efímeros:** Son ríos que contienen agua, sólo cuando llueve, después se secan (quebradas).

#### **B. Número de orden de los ríos**

Es el grado de ramificación de las corrientes de agua, para su determinación se considera el número de bifurcaciones que tienen los tributarios, asignándoles un orden a cada uno de ellos en forma creciente desde su naciente hasta su desembocadura. De manera que el orden atribuido al curso nos indique el grado de ramificación del sistema de drenaje. Es decir, los ríos del primer orden son las corrientes que no tienen tributarios, dos ríos del primer orden forman un río de segundo orden, dos ríos de segundo orden forman un río de tercer orden y así sucesivamente hasta llegar al curso principal y finalmente se obtiene el grado de ramificación del sistema de drenaje de una cuenca. (Senamhi, 2016)

#### **C.** Frecuencia de densidad de ríos  $(Dr)$

Es el número de ríos por unidad de superficie de la cuenca. Se encuentra al dividir el número total del curso de agua (Nº ríos) entre el área total de la cuenca (A), es decir, que: (Senamhi, 2016)

$$
Dr = \frac{N^{\circ} \text{rios}}{A} \dots \dots \dots \dots \dots \dots (2.13)
$$

#### **Donde:**

N° ríos: Número de ríos de la cuenca.

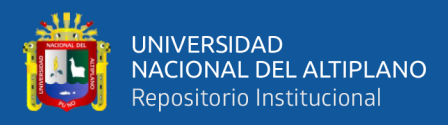

 $A$  : Área de la cuenca (Km2).

#### **D.** Densidad de drenaje (Dd)

Corresponde al cociente entre la sumatoria del largo total de los cursos de agua, de una unidad hidrográfica, y la superficie de la misma. Representa la cantidad de kilómetros de curso que existe por cada unidad de superficie. (Senamhi, 2016)

Está definida por la longitud de todos los cauces divididos entre el área total de la cuenca. Sin tomar en consideración otros aspectos de la cuenca, cuando mayor sea la densidad de drenaje más rápida es la respuesta de la cuenca frente a una tormenta, drenando el agua. (Valdivia, 2014)

$$
Dd = \frac{L_T}{A} \dots \dots \dots \dots \dots \dots (2.14)
$$

#### **Donde:**

- Dd : Densidad de drenaje (Km/Km2)
- $L<sub>T</sub>$  : Longitud total de ríos de la cuenca (Km).
- $A$  : Área de la cuenca (Km2).

#### **E. Extensión media del escurrimiento superficial**  $(E)$

Es la relación entre el área de la cuenca y la longitud total de la red hídrica de la misma cuenca. También se puede definir como la distancia promedio en línea recta que el agua precipitada tendría que recorrer para llegar al lecho de un curso de agua. Su valor se calcula con la siguiente fórmula: (Senamhi, 2016)

$$
E = \frac{A}{L_T} \dots \dots \dots \dots \dots \dots (2.15)
$$

#### **Donde:**

- $A$  : Área de la cuenca (Km2).
- $L<sub>T</sub>$  : Longitud total de ríos de la cuenca (km).

#### **F. Pendiente del río principal**

La velocidad de la escorrentía superficial de los cursos de agua depende de la pendiente de sus cauces fluviales; así a mayor pendiente habrá mayor velocidad de escurrimiento. (Senamhi, 2016)

El conocimiento de la pendiente del cauce principal de una cuenca, es un parámetro importante, en el estudio del comportamiento del recurso hídrico, como por

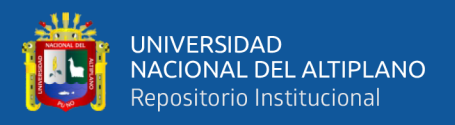

ejemplo, para la determinación de las características óptimas de su aprovechamiento hidroeléctrico, o en la solución de problemas de inundaciones. (Villón, 2011)

#### **F.1. Pendiente media**  $(S_m)$

La pendiente media del río es un parámetro empleado para determinar la declividad de una corriente de agua entre dos puntos extremos.

• Por lo general, se espera en la práctica, de que los tramos sean de diferentes longitudes, en este caso, Taylor y Schwarz recomiendan utilizar la siguiente ecuación:

$$
S = \left[ \frac{\sum_{i=1}^{n} L_i}{\sum_{i=1}^{n} \frac{L_i}{\sqrt{S_i}}} \right]^2 \dots \dots \dots \dots \dots \dots (2.16)
$$

#### **Donde:**

- : Pendiente media del cauce.
- $L_i$ : Longitud del tramo i.
- $S_i$ : Pendiente del tramo i.

#### **G.** Altura media del río principal  $(Hm)$

Es el valor medio entre las alturas de los extremos del río principal.

$$
Hm = \frac{(H_{\text{max}} - H_{\text{min}})}{2} \dots \dots \dots \dots \dots \dots (2.17)
$$

#### **Donde:**

 $H_{\text{max}}$ : Altura máxima del lecho del río principal (m.s.n.m.).

 $H_{\text{min}}$  : Altura mínima del lecho del río principal (m.s.n.m.).

#### **H. Tiempo de concentración**  $(T<sub>c</sub>)$

Es el tiempo que demora una gota en recorrer el camino desde el punto hidráulicamente más lejano hasta el punto efluente de la cuenca. Pueden existir lugares en la cuenca en los que el agua caída tarde más en llegar al punto de aforo. (García, 2019)

Además, el tiempo de concentración de una cuenca no es constante ya que depende ligeramente de las características de la lluvia.

A continuación, se presenta la ecuación de Kirpich.

$$
t_c = 0.0195 \frac{L^{0.77}}{S^{0.385}} \dots \dots \dots \dots \dots (2.18)
$$

**Donde:**

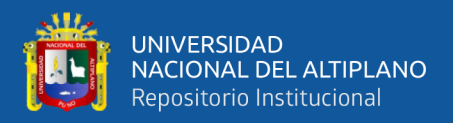

- $t_c$ : Tiempo de concentración (min).
- $L$  : Longitud del curso principal (m).
- : Pendiente media del curso principal (m/m).

#### **I. Tiempo de retardo o rezago**

En cuanto al tiempo de rezago, se encuentran en la literatura la relación propuesta por el "Soil Conservation Service", SCS, quien propone que es 0.6 veces el tiempo de concentración. (Velez & Botero, 2011)

$$
T_r = 0.6 \cdot t_c \dots \dots \dots \dots \dots (2.19)
$$

#### **Donde:**

 $T_r$ : Tiempo de retardo o rezago (hr).

 $t_c$ : Tiempo de concentración (hr).

#### **2.2.4. Coeficiente de correlación**

<span id="page-33-0"></span>El coeficiente de correlación, es el estadístico que permite medir el grado de asociación de dos variables linealmente relacionadas.

$$
r = \frac{\sum (x - \bar{x})(x - \bar{y})}{nS_xS_y} \dots \dots \dots \dots \dots \dots (2.20)
$$

$$
S_x = \frac{\sum (x - \bar{x})^2}{n} \dots \dots \dots \dots \dots (2.21)
$$

$$
S_y = \frac{\sum (x - \bar{y})^2}{n} \dots \dots \dots \dots \dots (2.22)
$$

#### **2.2.5. Cálculo de datos faltantes**

<span id="page-33-1"></span>Muchas veces es necesario estimar la lluvia puntual en una localidad determinada en base a los valores de las estaciones vecinas. Esto se hace para completar registros o determinar la lluvia representativa en un punto de interés. (Gutiérrez, 2014)

Es frecuente que en un registro de precipitación falten los datos de un cierto periodo, debido a la ausencia del operador o a fallas del aparato registrador.

#### <span id="page-33-2"></span>**2.2.5.1. Método para completar datos faltantes**

#### **2.2.5.1.1. Método por regresiones múltiples**

<span id="page-33-3"></span>"Considerando que existen  $p$  variables independientes o regresores la RLM establece el modelo siguiente (Ryan, 1998)" (Campos, 2015)

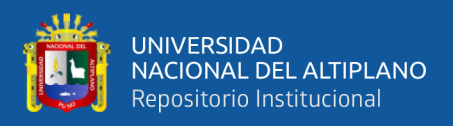

$$
Y = \beta_0 + \beta_1 X_1 + \beta_2 X_2 + \dots + \beta_p X_p + \varepsilon \dots \dots \dots \dots \dots \dots (2.23)
$$

Aceptado que se tienen n observaciones de Y,  $X_1, X_2, ..., X_n$ , la expresión anterior en notación matricial será.

$$
Y = X. \beta + \varepsilon
$$
 .... ... .... ... (2.26)

Cuyas matrices son:

$$
Y = \begin{pmatrix} Y_1 \\ Y_2 \\ \vdots \\ Y_n \end{pmatrix}, \quad X = \begin{pmatrix} 1 & X_{11} & X_{11} & X_{11} & X_{11} \\ 1 & X_{12} & X_{11} & X_{12} \\ \vdots & \vdots & \vdots & \vdots \\ 1 & X_{n1} & X_{n2} & X_{n2} & X_{n2} \end{pmatrix}, \quad \beta = \begin{pmatrix} \beta_1 \\ \beta_2 \\ \vdots \\ \beta_p \end{pmatrix}, \quad \varepsilon = \begin{pmatrix} \varepsilon_1 \\ \varepsilon_2 \\ \vdots \\ \varepsilon_n \end{pmatrix} \dots \dots \dots \dots (2.24)
$$

En la matriz X,  $X_{ij}$  representa a la i-ésima observación o dado en la j-ésima variable independiente. El método de mínimos cuadrados de los residuos establece que la suma de los errores  $(\varepsilon_i)$  elevados al cuadrado debe ser minimizadas, esto es.

$$
\sum_{i=1}^{n} \varepsilon_i^2 = \sum_{i=1}^{n} (Y_i - \beta_o - \beta_1 X_{i1} - \beta_2 X_{i2} ... \beta_o X_{ip})^2 ... ... ... ... ... (2.25)
$$

La diferenciación del lado derecho de la ecuación anterior con respecto a  $\beta_0, \beta_1, \beta_2, \ldots, \beta_p$ , por separado e igualada a cero, produce p ecuaciones con p parámetros desconocidos, las cuales se conocen como ecuaciones normales, su notación matricial es.

$$
X^T \cdot X \cdot \beta = X^T \cdot Y \dots \dots \dots \dots \dots \dots (2.26)
$$

Cuya solución es:

$$
\beta = (X^T \cdot X)^{-1} \cdot X^T \cdot Y \dots \dots \dots \dots \dots \dots (2.27)
$$

**Donde:**

- : Matriz de variables dependientes.
- $X$  : Matriz de variables independientes.
- $X^T$ : Matriz transpuesta de  $X$ .
- $(X^T \cdot X)^{-1}$ : Matriz inversa de  $X^T \cdot X$ .
- $\beta$  : Matriz de constantes de regresión.

#### **2.2.6. Infiltración**

<span id="page-34-0"></span>Durante períodos secos, la porosidad del suelo está libre de humedad y entonces aumenta su capacidad de infiltración. La humedad en el suelo produce que tanto suelo como vegetación se hinchen, cerrando los poros y el paso del agua (condición de saturación). Consecuentemente, durante una lluvia la tasa potencial de infiltración comienza con valores altos y decrece a medida que transcurre el tiempo, produciéndose,

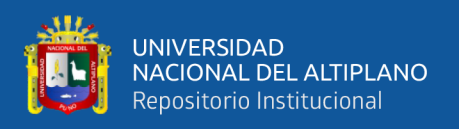

en algún momento una tasa pequeña, que es fácilmente superada por la intensidad de la lluvia y comienza el encharcamiento de la superficie del suelo. (Fattorelli & Fernández, 2011)

#### **2.2.6.1. Factores que afectan la infiltración**

<span id="page-35-0"></span>Los factores que afectan en el proceso de infiltración son un gran número, entre los que destacan son:

- a. Textura del suelo.
- b. Contenido de humedad inicial.
- c. Contenido de humedad de saturación.
- d. Cobertura vegetal.
- e. Uso del suelo.
- f. Aire atrapado.
- g. Lavado de material fino.
- h. Compactación.

#### **2.2.6.2. Método del número de curva del SCS**

<span id="page-35-1"></span>Este modelo fue desarrollado por el Servicio de Conservación de Suelos (SCS) de los Estados Unidos, usa el número de curva (CN), el cual es un parámetro empírico estimado de la combinación del tipo de suelo, cobertura vegetal y la condición de humedad antecedentes del suelo (AMC, de sus siglas en inglés). (Villón, 2013)

Para estandarizar estas curvas, se define un número adimensional de curva CN, tal que  $0 \leq CN \leq 100$ . Para superficies impermeables y superficies de agua  $CN = 100$ ; para superficies naturales CN < 100.

Si se conoce CN, se puede determinar las abstracciones.

$$
I_a = \frac{5080}{CN} - 50.8 \dots \dots \dots \dots \dots (2.28)
$$

#### **Donde:**

 $\mathcal{S}$  : Número de curva

 $I_a$ : Abstracciones iniciales o perdidas

Los números de curvas se aplican para condiciones antecedentes de humedad (AMC II). Para condiciones secas (AMC I) y para condiciones húmedas (AMC III), los números de curva equivalentes pueden calcularse por.
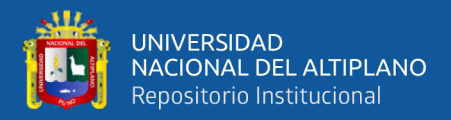

$$
CN(I) = \frac{4.2 * CN(II)}{10 - 0.058 * CN(II)} \dots \dots \dots \dots \dots \dots \dots (2.29)
$$

$$
CN(III) = \frac{23 * CN(II)}{10 + 0.13 * CN(II)} \dots \dots \dots \dots \dots \dots \dots (2.30)
$$

- $\checkmark$  Grupo A: Arena profunda, suelos profundos depositados por el viento, limos agregados.
- $\checkmark$  Grupo B: Suelos poco profundos depositados por el viento, marga arenosa.
- ✓ Grupo C: Margas arcillosas, margas arenosas poco profundas, suelos con bajo contenido orgánico y suelos con altos contenidos de arcilla.
- $\checkmark$  Grupo D: Suelos que se expanden significativamente cuando se mojan, arcillas altamente plásticas y ciertos suelos salinos.

Para una cuenca hecha de varios tipos de suelos y con diferentes usos de la tierra, se puede calcular un CN compuesto.

|                                             |                             |                          | Número de Curva |    |             |    |
|---------------------------------------------|-----------------------------|--------------------------|-----------------|----|-------------|----|
| Uso de la tierra                            | Tratamiento o práctica      | Condición<br>hidrológica | $\mathbf{A}$    | B  | $\mathbf C$ | D  |
| Descuidado, en<br>descanso, sin<br>cultivos | Surcos rectos               | .                        | 77              | 86 | 91          | 94 |
|                                             | Surcos rectos               | Pobre                    | 72              | 81 | 88          | 91 |
|                                             | Surcos rectos               | Buena                    | 67              | 78 | 85          | 89 |
| Cultivos                                    | Curvas de nivel             | Pobre                    | 70              | 79 | 84          | 88 |
|                                             | Curvas de nivel             | Buena                    | 65              | 75 | 82          | 86 |
|                                             | Curv de nivel y en terrazas | Pobre                    | 66              | 74 | 80          | 82 |
|                                             | Curv de nivel y en terrazas | Buena                    | 62              | 71 | 78          | 81 |
|                                             | Surcos rectos               | Pobre                    | 65              | 76 | 84          | 88 |
|                                             | Surcos rectos               | Buena                    | 63              | 75 | 83          | 87 |
|                                             | Curvas de nivel             | Pobre                    | 63              | 74 | 82          | 85 |
| Pequeños granos                             | Curvas de nivel             | Buena                    | 61              | 73 | 81          | 84 |
|                                             | Curv de nivel y en terrazas | Pobre                    | 61              | 72 | 79          | 82 |
|                                             | Curv de nivel y en terrazas | Buena                    | 59              | 70 | 78          | 81 |
|                                             | Surcos rectos               | Pobre                    | 66              | 77 | 85          | 89 |
| Sembríos                                    | Surcos rectos               | Buena                    | 58              | 72 | 81          | 85 |
| cerrados,                                   | Curvas de nivel             | Pobre                    | 64              | 75 | 83          | 85 |
| legumbres o<br>sembríos en                  | Curvas de nivel             | Buena                    | 55              | 69 | 78          | 83 |
| rotación                                    | Curv de nivel y en terrazas | Pobre                    | 63              | 73 | 80          | 83 |
|                                             | Curv de nivel y en terrazas | Buena                    | 51              | 67 | 78          | 80 |

**Cuadro 1.** *Número de curva CN*

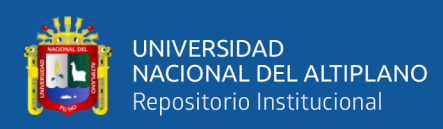

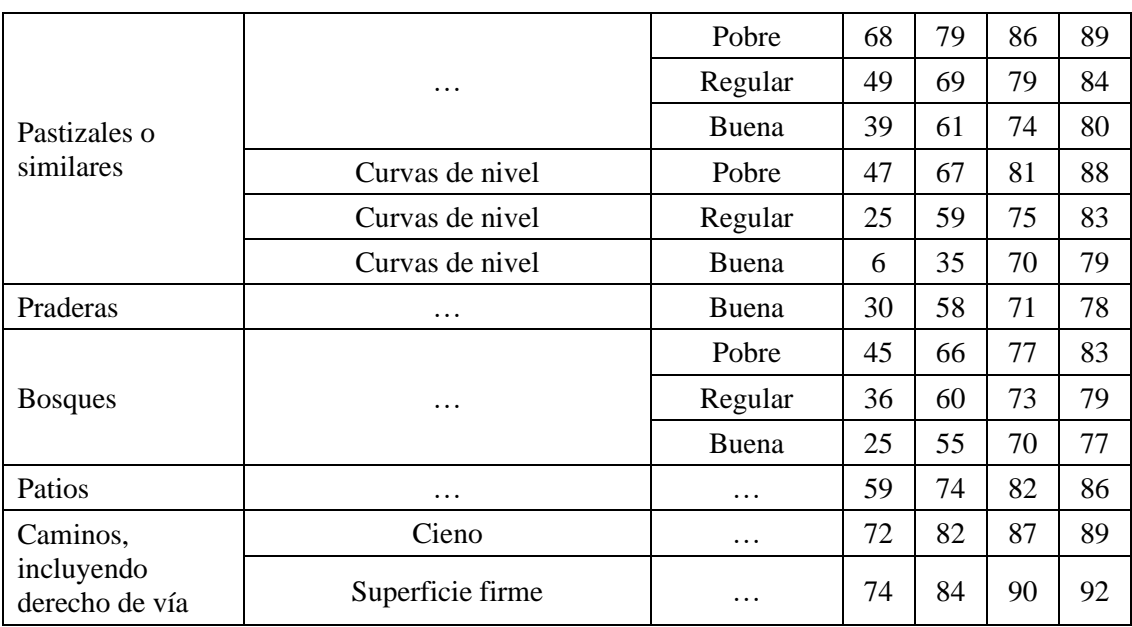

Fuente: Hidrología (Villón B.,2013)

### **2.2.7. Hidrología estadística**

La estadística en hidrología es el análisis de la información hidrológica en forma de muestras, a fin de inferir las características con que debe ser esperado en el futuro el fenómeno que se estudia. (Chereque, 2010)

### **2.2.7.1. Análisis de consistencia de la información pluviométrica**

Permite detectar, identificar, cuantificar, corregir y eliminar los errores sistemáticos de la no homogeneidad e inconsistencia de una serie hidrometeorológica. Antes de proceder a efectuar el modelamiento matemático de cualquier serie hidrometeorológica es necesario efectuar el análisis de consistencia respectivo a fin de obtener una serie homogénea, consistente y confiable; porque la inconsistencia de datos puede producir un sobre y subdiseño de estructuras hidráulicas. El análisis de consistencia se realiza con dos métodos, tales como son:

- $\checkmark$  Análisis doble masa.
- ✓ Análisis estadístico.

### **2.2.7.1.1. Análisis doble masa**

El diagrama doble masa se obtiene ploteando en el eje de las abscisas los acumulados, por ejemplo, de los promedios de los volúmenes anuales en millones de m3 (MM), de todas las estaciones de la cuenca y, en el eje de las ordenadas los acumulados de los volúmenes anuales, en millones de m3, de cada una de las estaciones en estudio, como se muestra en la figura 7. (Villón, 2005)

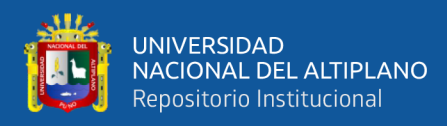

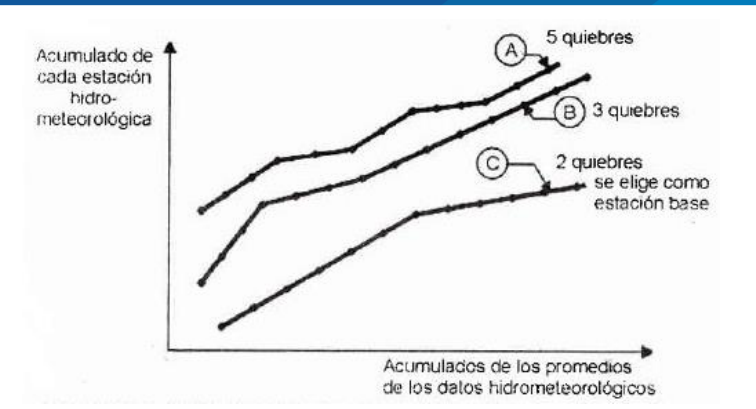

**Figura 7.** *Análisis doble masa para determinar la estación base* Fuente: Villón B., 2005, Cap. 8, p. 313

De estos doble masas se selecciona como la estación más confiable, la que presenta el menor número de quiebres, en el ejemplo de la figura 7, corresponde a la estación C, la cual se usa como estación base para el nuevo diagrama doble masa, es decir, se vuelve a construir el diagrama de doble masa colocando en el eje de las abscisas la estación base y en el de las ordenadas la estación en estudio, como se muestra en la figura 8.

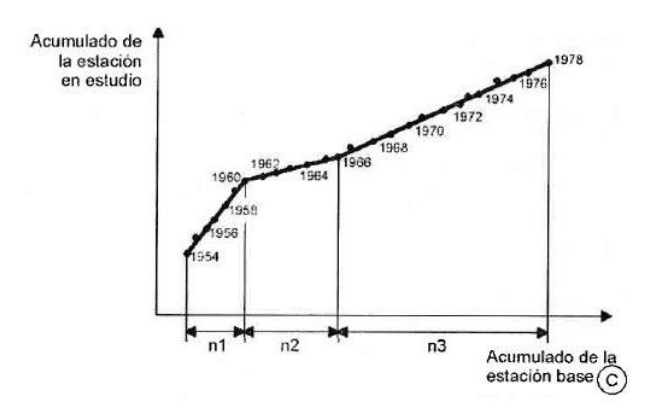

**Figura 8.** *Análisis doble masa para obtener los períodos de estudio (en este caso n1, n2, n3)*

Fuente: Villón B., 2005, Cap. 8, p. 314

El análisis doble masa propiamente dicho, consiste en conocer mediante los "quiebres" que se presentan en los diagramas, las causas de los fenómenos naturales, o si estos han sido ocasionados por errores sistemáticos. En este último caso, permite determinar el rango de los periodos dudosos y confiables para cada estación en estudio, la cual se deberá corregir utilizando ciertos criterios estadísticos. Para el caso de la figura 8, el análisis de doble masa, permite obtener los períodos, n1, n2, n3, que deben estudiarse, con el análisis estadístico.

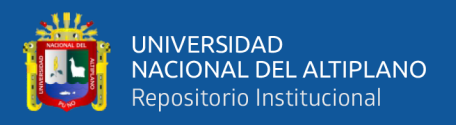

### **2.2.7.1.2. Análisis estadístico**

Después de obtener de los gráficos construidos para el análisis visual y de los de doble masa, los períodos de posible corrección, y los períodos de datos que se mantendrán con sus valores originales, se procede al análisis estadístico de saltos, tanto en la media como en la desviación estándar. (Villón, 2005)

### **A. Análisis de salto**

### **A.1. Salto en la media**

El análisis estadístico consiste en probar, mediante la prueba t (prueba de hipótesis), si los valores medios  $(\overline{x_1}, \overline{x_2})$  de las submuestras, son estadísticamente iguales o diferentes con una probabilidad del 95% o con 57% de nivel de significación, de la siguiente manera: (Villón, 2005)

a. Cálculo de la media y de la desviación estándar para las submuestras, según:

̅̅1̅ = 1 1 ∑ 1 =1 … … … … … … (2.31) ̅̅2̅ = 1 2 ∑ 2 =1 … … … … … … (2.32) 1 () = [ 1 <sup>1</sup> − 1 ∑( − ̅̅1̅) 2 1 =1 ] 1 2 … … … … … … (2.33) 2 () = [ 1 <sup>2</sup> − 1 ∑( − ̅̅2̅) 2 2 =1 ] 1 2 … … … … … … (234)

### **Donde:**

- $x_i$ : Valores de la serie del período 1.
- $x_i$ : Valores de la serie del período 2.

 $\overline{x_1}$ ,  $\overline{x_2}$ : Media de los períodos 1 y 2 respectivamente.

 $S_1(x)$ ,  $S_1(x)$ : Desviación estándar de los períodos 1 y 2 respectivamente.

: Tamaño de la muestra.

 $n_1$ ,  $n_2$ : Tamaño de las submuestras.

$$
n = n_1 + n_2
$$

b. Cálculo del t calculado  $(t_c)$  según:

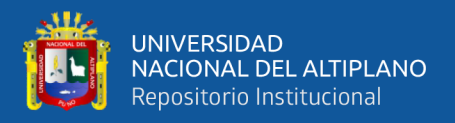

$$
t_c = \frac{(\overline{x_1} - \overline{x_2}) - (\mu_1 - \mu_2)}{S_d} \dots \dots \dots \dots \dots \dots (2.35)
$$

donde:  $\mu_1 - \mu_2 = 0$  (por hipótesis, la hipótesis es que las medias son iguales) quedando:

$$
t_c = \frac{(\overline{x_1} - \overline{x_2})}{S_d} \dots \dots \dots \dots \dots \dots (2.36)
$$

Además:

$$
S_d = S_p \left[ \frac{1}{n_1} + \frac{1}{n_2} \right]^{\frac{1}{2}} \dots \dots \dots \dots \dots \dots (2.37)
$$

$$
S_p = \left[ \frac{(n_1 - 1)S_1^2 + (n_2 - 1)S_2^2}{n_1 + n_2 - 2} \right]^{\frac{1}{2}} \dots \dots \dots \dots \dots \dots (2.38)
$$

### **Donde:**

- $S_d$ : Desviación de las diferencias de los promedios.
- $S_p$ : Desviación estándar ponderada.
- c. Cálculo del t tabular  $t_t$ :
- El valor crítico de  $t$  se obtiene de la tabla  $t$  de Student, con una probabilidad al 95%, ó con un nivel de significación del 5%, es decir con  $\alpha/2$ = 0.025 y con grados de libertad v =  $n_1 + n_2 - 2$
- d. Cálculo del  $t_c$  tabular  $t_t$ :
- Si  $|t_c| \le t_t$  (95%)  $\rightarrow \overline{x_1} = \overline{x_2}$  (estadísticamente).

En este caso, siendo las medias  $\overline{x_1} = \overline{x_2}$  estadísticamente, no se debe realizar proceso de corrección.

• Si  $|t_c| > t_t$  (95%)  $\rightarrow \overline{x_1} \neq \overline{x_2}$  (estadísticamente).

En este caso, siendo las medias  $\overline{x_1} \neq \overline{x_2}$  estadísticamente, existe salto en la media y se debe evaluar la corrección de la información.

### **A.2. Salto en desviación estándar**

El análisis estadístico consiste en probar, mediante la prueba  $F$ , si los valores de las desviaciones estándar de las submuestras son estadísticamente iguales o diferentes, con un 95% de probabilidad o con un 5% de nivel de significación, de la siguiente forma: (Villón, 2005)

a. Cálculo de las varianzas de ambos periodos.

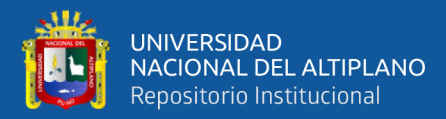

$$
S_1^2(x) = \frac{1}{n_1 - 1} \sum_{i=1}^{n_1} (x_i - \overline{x_1})^2 \dots \dots \dots \dots \dots \dots \dots (2.39)
$$
  

$$
S_2^2(x) = \frac{1}{n_2 - 1} \sum_{j=1}^{n_2} (x_j - \overline{x_2})^2 \dots \dots \dots \dots \dots \dots \dots (2.40)
$$

b. Cálculo del F calculando  $(F_c)$ , según.

$$
F_c = \frac{S_1^2(x)}{S_2^2(x)}
$$
, **Si**  $S_1^2(x) > S_2^2(x)$ ................. (2.41)  

$$
F_c = \frac{S_2^2(x)}{S_1^2(x)}
$$
, **Si**  $S_2^2(x) > S_1^2(x)$ ................. (2.42)

c. Cálculo del F tabular (valor crítico de  $F$  ó  $F_t$ ), se obtiene de las tablas F, para una probabilidad del 95%, es decir, con un nivel de significación  $\alpha = 0.05$  y grados de libertad.

**Si** 
$$
S_1^2(x) > S_2^2(x), \begin{cases} G.L.N. = n_1 - 1 \\ G.L.D. = n_2 - 1 \end{cases}
$$
 ....... (2.43)  
**Si**  $S_2^2(x) > S_1^2(x), \begin{cases} G.L.N. = n_2 - 1 \\ G.L.D. = n_1 - 1 \end{cases}$  ....... (2.44)

### **Donde:**

 $G. L. N$ .: Grados de libertad del numerador.

 $G.L.D.:$  Grados de libertad del denominador.

- d. Comparación de  $F_c$  con el  $F_t$
- Si  $F_c \leq F_t$  (95%)  $\rightarrow S_1(x) = S_2(x)$  (estadísticamente).
- Si  $F_c > F_t$  (95%)  $\rightarrow S_1(x) \neq S_2(x)$  (estadísticamente). Por lo que se debe corregir.

### **A.3. Corrección de los datos**

En los casos en que los parámetros media y desviación estándar de las submuestras de las series de tiempo, resultan estadísticamente iguales, la información original no se corrige, por ser consistente con 95% de probabilidad, aun cuando el doble masa se observe pequeños quiebres. En caso contrario, se corrigen los valores de las submuestras mediante las siguientes ecuaciones: (Villón, 2005)

$$
X'_{(t)} = \frac{X_t - \overline{X_1}}{S_1(x)} S_2(x) + \overline{X_2} \dots \dots \dots \dots \dots \dots (2.45)
$$

$$
X'_{(t)} = \frac{X_t - \overline{X_2}}{S_2(x)} S_1(x) + \overline{X_1} \dots \dots \dots \dots \dots \dots (2.46)
$$

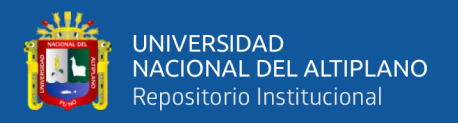

## **Donde:**

 $X'_{(t)}$ : Valor corregido de la información.

 $X_{(t)}$ : Valor a ser corregido.

• La ecuación (2.45), se utiliza cuando se deben corregir los valores de la submuestra de tamaño  $n_1$ , y la ecuación (2.46), si se deben corregir la submuestra de tamafio  $n_2$ .

## **B. Análisis de tendencia**

Antes de realizar el análisis de tendencias, se realiza el análisis de saltos y con la serie libre de saltos, se procede a analizar las tendencias en la media y en la desviación estándar. (Villón, 2005)

## **B.1. Tendencia en la media**

"La tendencia en la media  $T_m$ , puede ser expresada en forma general por la ecuación polinomial" (Villón, 2005)

$$
T_m = A_m + B_m t + C_m t^2 + D_m t^3 + \cdots \quad \dots \dots \dots \dots \dots \dots (2.47)
$$

• En forma particular por la ecuación de regresión lineal simple:

$$
T_m = A_m + B_m t \dots \dots \dots \dots \dots (2.48)
$$

### **Donde:**

: Tiempo en años, tomado como la variable independiente de la tendencia.

 $t = 1, 2, 3, ..., n$ 

 $T_m$ : Tendencia en la media, para este caso:

 $T_m = X'_{(t)}$ : Valor corregido de saltos, es decir, datos a usarse para el cálculo de los parámetros.

 $A_m, B_m, C_m, D_m, \dots$ : Coeficientes de los polinomios de regresión, que deben ser estimados con los datos.

• Los parámetros de regresión de estas ecuaciones, pueden ser estimados por el método de mínimos cuadrados, o por el método de regresión lineal múltiple.

El cálculo de la tendencia en la media, haciendo uso de la ecuación (2.48), se realiza mediante el siguiente proceso:

a. Cálculo de los parámetros de la ecuación de regresión lineal simple.

 $A_m = \overline{T_m} - \bar{t} \cdot B_m \dots \dots \dots \dots \dots (2.49)$ 

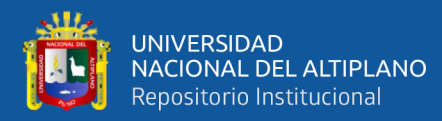

$$
B_m = R \cdot \frac{S_{Tm}}{S_t} \dots \dots \dots \dots \dots \dots (2.50)
$$

$$
R = \frac{\overline{t \cdot T_m} - \overline{t} \cdot \overline{T_m}}{S_t \cdot S_{Tm}} \dots \dots \dots \dots \dots \dots (2.51)
$$

**Donde:**

$$
\overline{T_m} = \frac{1}{n} \sum_{i=1}^n T_{m_i} = \frac{1}{n} \sum_{i=1}^n X'(t_i \dots \dots \dots \dots \dots \dots (2.52)
$$

$$
\bar{t} = \frac{1}{n} \sum_{i=1}^n t_i \dots \dots \dots \dots \dots \dots (2.53)
$$

$$
\overline{t \cdot T_m} = \frac{1}{n} \sum_{i=1}^n t_i \cdot T_{m_i} \dots \dots \dots \dots \dots (2.54)
$$

$$
S_{T_m} = \left[ \frac{\sum_{i=1}^n (T_{m_i} - \overline{T_m})^2}{n - 1} \right]^{\frac{1}{2}} \dots \dots \dots \dots (2.55)
$$

$$
S_t = \left[ \frac{\sum_{i=1}^n (t_i - \bar{t})^2}{n - 1} \right]^{\frac{1}{2}} \dots \dots \dots \dots (2.56)
$$

## **Donde:**

 $\overline{T_{m}}$ : Promedio de las tendencias  $T_m$ , o promedio de las datos corregidos de saltos  $X^{\prime}_{(t)}$ .

- $\bar{t}$  : Promedio del tiempo  $t$ .
- $S_{T_m}$ : Desviación estándar de la tendencia en la media  $T_m$ .
- $S_t$  $:$  Desviación estándar del tiempo  $t$ .
- b. Evaluación de la tendencia  $T_m$ .

Para averiguar si la tendencia es significativa, se analiza el coeficiente de regresión Bm o también el coeficiente de correlación  $R$ .

El análisis de  $R$  según el estadístico  $t$ , es como sigue:

1. Cálculo del estadístico  $t_c$  según.

$$
T_c = \frac{R\sqrt{n-2}}{\sqrt{1-R^2}} \dots \dots \dots \dots \dots (2.57)
$$

### **Donde:**

- $T_c$ : Valor del estadístico t calculado.
- n : Número total de datos.

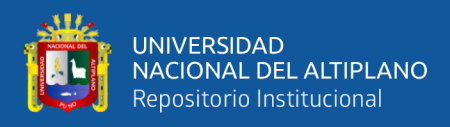

: Coeficiente de correlación.

### 2. Cálculo de  $t_t$

El valor crítico de  $t$ , se obtiene de la tabla de  $t$  de Student, con 95% de probabilidad o con un nivel de significación del 5%, es decir:

$$
\frac{\alpha}{2} = 0.025
$$
  

$$
G.L. = n - 2
$$

### **Donde:**

- $\alpha$  : Nivel de significancia
- 3. Comparación del  $t_c$  con el  $t_t$ .
- Si  $|t_c| \le t_t$  (95%)  $\rightarrow R$  no es significativo.

En este caso, la tendencia no es significativa y no hay que corregir.

• Si  $|t_c| > t_t$  (95%)  $\rightarrow R$  si es significativo.

En este caso, la tendencia es significativa y hay necesidad de corregir la información de tendencia en la media.

c. Corrección de la información

La tendencia en la media se elimina haciendo uso de la ecuación:

$$
Y_t = X'_{(t)} - T_m \dots \dots \dots \dots \dots \dots (2.58)
$$
  
ó  

$$
Y_t = X'_{(t)} - (A_m + B_m t) \dots \dots \dots \dots \dots (2.59)
$$

### **Donde:**

 $X'_{(t)}$ : Serie corregida de saltos.

 $T_m$ : Tendencias en la media, obtenida de la ecuación (2.48).

 $Y_t$ : Serie sin tendencia en la media.

Para que el proceso Xt preserve la media constante, se devuelve el promedio de las  $X'$ <sub>t</sub> ó  $\overline{T_m}$ , luego las ecuaciones (2.58) y (2.59), toman la forma:

$$
Y_t = X'(t) - T_m + \overline{T_m} \quad \dots \dots \dots \dots \dots \dots (2.60)
$$
  

$$
Y_t = X'(t) - (A_m + B_m \cdot t) + \overline{T_m} \quad \dots \dots \dots \dots \dots \dots (2.61)
$$

### **Donde:**

 $\overline{T_m}$ : Promedio de tendencia en la media o promedio de los valores corregidos de saltos.

**B.2. Tendencia en la desviación estándar**

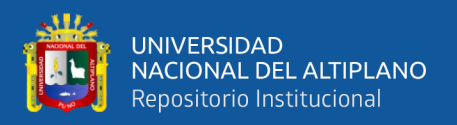

La tendencia en la desviación estándar, generalmente se presenta en los datos semanales o mensuales, no así en datos anuales. Por lo que, cuando se trabajan con datos anuales, no hay necesidad de realizar el análisis de la tendencia en la desviación estándar. (Villón, 2005)

La tendencia en la desviación estándar  $T_s$  se expresa en forma general por la ecuación polinomial:

$$
T_s = A_s + B_s t + C_s t^2 + D_s t^3 + \cdots \quad \dots \dots \dots \dots \dots \dots (2.62)
$$

En forma particular, por la ecuación de regresión lineal simple:

$$
T_s = A_s + B_s t \dots \dots \dots \dots \dots (2.63)
$$

### **Donde:**

 $T_{\rm s}$ : Tendencia en la desviación estándar.

 $T_s = Y_t$ : Valor corregido de tendencia en la media, es decir, datos a usarse para el cálculo para de los parámetros.

 $t : 1,2,3,...,n$ 

 $A_s$ ,  $B_s$ ,  $C_s$ ,  $D_s$ : Coeficiente de los polinomios de regresión que deben ser estimados con los datos.

Para calcular y probar si la tendencia en la desviación estándar es significativa, se sigue el siguiente proceso:

- a. La información ya sin tendencia en la media  $Y_t$ , se divide en períodos de datos anuales.
- b. Se calcula las desviaciones estándar para cada período de toda la información:

$$
S_p = \left[\frac{1}{11} \sum_{p=1}^{12} (Y_p - \overline{Y}_p)^2\right]^{\frac{1}{2}} \dots \dots \dots \dots \dots (2.64)
$$

### **Donde:**

- $S_n$ : Desviación estándar del año  $p$ , es decir de los datos mensuales del año  $p$ .
- $Y_p$  : Serie sin tendencia en la media.
- $\bar{Y}_n$  $:$  Promedio de datos mensuales del año  $p$ .
- $p$  : 1,2,3, ..., 12
- c. Se calculan los parámetros de la ecuación (2.59), a partir de las desviaciones estándar anuales y el tiempo  $t$  (en años), utilizando las ecuaciones de la  $(2.49)$  a la (2.56), dadas para la tendencia en la media.

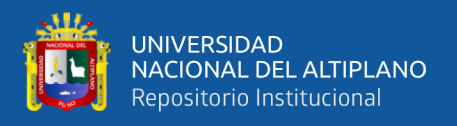

d. Se realiza la evaluación de  $T_s$  siguiendo el mismo proceso descrito para  $T_m$ .

Si en la prueba R resulta significativo, la tendencia en la desviación estándar es significativa, por 1o que se debe eliminar de la serie, aplicando la siguiente ecuación:

$$
Z_t = \frac{X'(t) - T_m}{T_s} \dots \dots \dots \dots \dots (2.65)
$$

### **Donde:**

 $Z_t$ : Serie sin tendencia en la media ni en la desviación estándar.

Para que el proceso preserve la media y la desviación estándar constante, la ecuación toma la forma:

$$
Z_{t} = \frac{X'(t) - T_{m}}{T_{s}} \cdot \overline{T_{s}} + \overline{T_{m}} \dots \dots \dots \dots \dots (2.66)
$$

### **Donde:**

 $\overline{T}_s$  y  $\overline{T_m}$ : Son los promedios de la tendencia en la desviación estándar y medias respectivamente.

La serie  $Z_t$  es una serie homogénea y consistente al 95% de probabilidad.

### **2.2.7.2. Datos dudosos**

La prueba de datos dudosos es un proceso importante en el procesamiento de datos hidrológicos ya que, estos son puntos de la información que se alejan significativamente de la tendencia de la información restante y la retención o eliminación de estos datos dudosos puede afectar significativamente la magnitud de los parámetros estadísticos calculados para la información. (Rojas, 2018)

La siguiente ecuación de frecuencia puede utilizarse para detectar datos dudosos altos y bajos.

$$
y_H = \bar{y} \pm K_n \cdot S_y \dots \dots \dots \dots \dots \dots (2.67)
$$

### **Donde:**

- $y_H$ : Umbral de dato dudoso alto en unidades logarítmicas.
- $S_{v}$  : Desviación estándar.
- $K_n$ : Como se da en el cuadro 2.
- + : Para datos dudosos altos.
- : Para datos dudosos bajos.

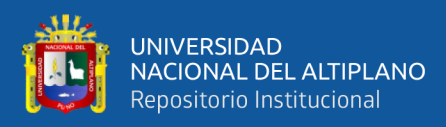

|                        | Cuadro: Valores para coeficiente de Kn |                        |      |                        |      |                        |      |  |  |  |  |  |  |
|------------------------|----------------------------------------|------------------------|------|------------------------|------|------------------------|------|--|--|--|--|--|--|
| Tamaño de<br>muestra n | Kn                                     | Tamaño de<br>muestra n | Kn   | Tamaño de<br>muestra n | Kn   | Tamaño de<br>muestra n | Kn   |  |  |  |  |  |  |
| 10                     | 2.04                                   | 24                     | 2.47 | 38                     | 2.66 | 60                     | 2.84 |  |  |  |  |  |  |
| 11                     | 2.09                                   | 25                     | 2.49 | 39                     | 2.67 | 65                     | 2.87 |  |  |  |  |  |  |
| 12                     | 2.13                                   | 26                     | 2.5  | 40                     | 2.68 | 70                     | 2.89 |  |  |  |  |  |  |
| 13                     | 2.18                                   | 27                     | 2.52 | 41                     | 2.69 | 75                     | 2.92 |  |  |  |  |  |  |
| 14                     | 2.21                                   | 28                     | 2.53 | 42                     | 2.7  | 80                     | 2.94 |  |  |  |  |  |  |
| 15                     | 2.25                                   | 29                     | 2.55 | 43                     | 2.71 | 85                     | 2.96 |  |  |  |  |  |  |
| 16                     | 2.28                                   | 30                     | 2.56 | 44                     | 2.72 | 90                     | 2.98 |  |  |  |  |  |  |
| 17                     | 2.31                                   | 31                     | 2.58 | 45                     | 2.73 | 95                     | 3    |  |  |  |  |  |  |
| 18                     | 2.34                                   | 32                     | 2.59 | 46                     | 2.74 | 100                    | 3.11 |  |  |  |  |  |  |
| 19                     | 2.36                                   | 33                     | 2.6  | 47                     | 2.74 | 110                    | 3.05 |  |  |  |  |  |  |
| 20                     | 2.39                                   | 34                     | 2.62 | 48                     | 2.75 | 120                    | 3.08 |  |  |  |  |  |  |
| 21                     | 2.41                                   | 35                     | 2.63 | 49                     | 2.76 | 130                    | 3.1  |  |  |  |  |  |  |
| 22                     | 2.43                                   | 36                     | 2.64 | 50                     | 2.77 | 140                    | 3.13 |  |  |  |  |  |  |
| 23                     | 2.25                                   | 37                     | 2.65 | 55                     | 2.8  |                        |      |  |  |  |  |  |  |

**Cuadro 2.** *Valores de Kn para la prueba de datos dudosos*

Fuente: Hidrología aplicada (Chow, 1994)

### **2.2.7.3. Distribuciones teóricas**

El hidrólogo generalmente tendrá disponible un registro de datos hidrometeorológico (precipitación, caudales, evapotranspiración, temperaturas, etc.), a través de su conocimiento del problema físico, escogerá un modelo probabilístico a usar, que represente en forma satisfactoria el comportamiento de la variable. (Villón, 2005)

Para utilizar estos modelos probabilísticos, se deben calcular sus parámetros y realizar la prueba de bondad de ajuste.

Las distribuciones teóricas comúnmente utilizadas en hidrología son:

- $\checkmark$  Distribución normal.
- $\checkmark$  Distribución log-normal de 2 ó 3 parámetros
- $\checkmark$  Distribución gama de 2 ó 3 parámetros
- ✓ Distribución log-Pearson tipo III.
- $\checkmark$  Distribución Gumbel.
- $\checkmark$  Distribución log-Gumbel.

### **2.2.7.4. Pruebas de bondad de ajuste**

Las pruebas de bondad de ajuste son pruebas de hipótesis que se usan para evaluar si un conjunto de datos es una muestra independiente de la distribución elegida. En el

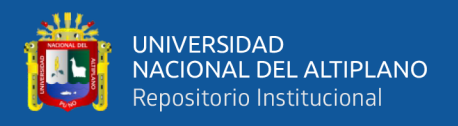

caso del estudio se utilizará para probar si los datos existentes se ajustan a una determinada distribución probabilística. (Velasquez, 2015)

Las pruebas de bondad de ajuste más utilizadas son:

- ✓ Ajuste gráfico
- ✓ Ajuste estadística
	- Smirnov-Kolmogorov

## **2.2.7.4.1. Análisis gráfico**

"El ajuste gráfico se puede realizar de las siguientes formas" (Villón, 2005)

- $\checkmark$  Comparar gráficamente el histograma ó función densidad empírica de la serie de datos, con la función densidad teórica y decidir visualmente, si hay o no ajuste de acuerdo a la similitud o diferencia de ambos.
- $\checkmark$  Comparar gráficamente la función acumulada de la serie de datos, con la función acumulada teórica seleccionada, dibujada en papel milimétrico (figura 9), y decidir visualmente si hay o no ajuste.

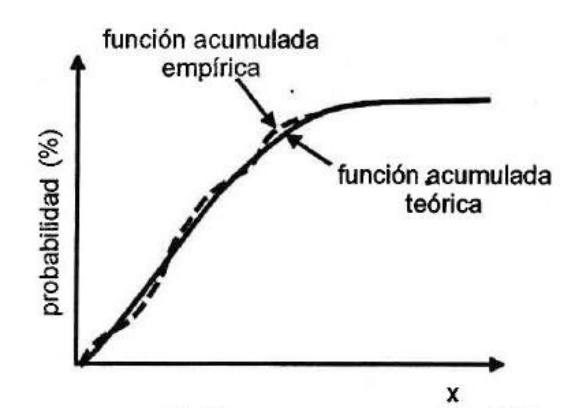

**Figura 9.** *Ajuste gráfico con la función acumulada* Fuente: Villón B., 2005, Cap. 5, p. 173

### **2.2.7.4.2. Prueba de Smirnov-Kolmogorov**

Consiste en comparar las diferencias existentes, entre la probabilidad empírica de los datos de la muestra y la probabilidad teórica, tomando el valor máximo del valor absoluto, de la diferencia entre el valor observado y el valor de la recta teórica del modelo, es decir: (Villón, 2005)

$$
\Delta = \max |F(x) - P(x)| \dots \dots \dots \dots \dots (2.68)
$$

## **Donde:**

∆ : Estadística de Smirnov-Kolmogorov, cuyo valor es igual a la diferencia máxima existente entre la probabilidad ajustada y la probabilidad empírica.

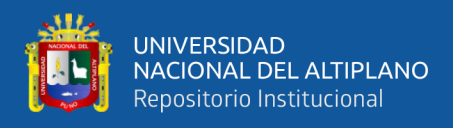

- $F(x)$ : Probabilidad de la distribución teórica.
- $P(x)$  : Probabilidad experimental o empírica de los datos, denominada también frecuencia acumulada.

El estadístico ∆ tiene su función de distribución de probabilidades.

Si  $\Delta$ o es un valor crítico para un nivel de significación  $\alpha$ , se tiene que:

 $P[m\acute{a}x \, |F(x) - P(x)| \ge \Delta_0] = \alpha \, \text{ó} \, P[\Delta \ge \Delta_0] = \alpha \, \dots \dots \dots \dots \dots \dots (2.69)$ También:

$$
P[\Delta < \Delta_0] = 1 - \alpha \dots \dots \dots \dots \dots (2.70)
$$

El procedimiento para efectuar el ajuste, mediante el estadístico de Smirnov-Kolmogorov, es el siguiente:

1. Calcular la probabilidad empírica o experimental  $P(x)$  de los datos, para esto usar la fórmula de Weibull:

$$
P(x) = \frac{M}{N+1} \dots \dots \dots \dots \dots \dots (2.71)
$$

### **Donde:**

 $P(x)$ : Probabilidad empírica o experimental.

- M : Número de orden.
- : Número de datos.
- 2. Calculo la probabilidad teórica  $F(x)$ .

Para el caso de utilizar el procedimiento de los modelos teóricos, usar la ecuación de la función acumulada  $F(x)$ , o tablas elaboradas para tal fin.

Si se quiere aplicar el procedimiento gráfico, se utiliza un papel probabilístico especial donde  $F(x)$ , puede representarse como una línea recta, por lo cual, se puede trazar con solo 2 puntos, pero si se quiere chequear que es una recta, se pueden plotear 3 puntos.

- 3. Calcular las diferencias  $P(x) F(x)$ , para todos los valores de x.
- 4. Seleccionar la máxima diferencia.

$$
\Delta = \max |F(x) - P(x)|
$$

- 5. Calcular el valor crítico del estadístico Δ, es decir  $\Delta_0$ , para un  $\alpha = 0.05$  y N igual al número de datos. Los valores de  $\Delta_0$ , se muestran en el cuadro 3.
- 6. Comparar el valor del estadístico  $\Delta$ , con el valor crítico  $\Delta_0$  del cuadro 3, con los siguientes criterios de decisión deducidos de la ecuación (2.69):

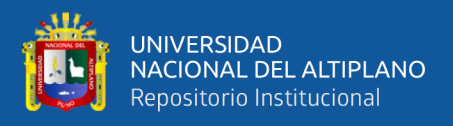

Si:  $\Delta < \Delta_0$   $\implies$  el ajuste es bueno, a nivel de significación seleccionado.

Si:  $\Delta \geq \Delta_0$   $\implies$  el ajuste no es bueno, al nivel de significación seleccionado, siendo necesario probar con otra distribución.

## **Ventajas y limitaciones**

- $\checkmark$  Es aplicable a distribuciones, de datos no agrupados, es decir, no se requiere hacer intervalos de clase.
- $\checkmark$  Es aplicable a cualquier distribución teórica.
- $\checkmark$  Se aplica en la función de distribución acumulada y no en la función de densidad.
- ✓ Comparándola con la prueba Chi-cuadrado, no se requiere que la frecuencia absoluta de cada clase, sea igual o mayor que 5.
- $\checkmark$  No es una prueba exacta, sino una prueba aproximada.

**Cuadro 3.** *Valores críticos de* ∆<sup>0</sup> *del estadístico Smirnov-Kolmogorov* ∆*, para varios valores de y niveles de significación*

| <b>Tamaño</b>                | Nivel de significación $\alpha$ |       |       |       |       |  |  |  |  |  |
|------------------------------|---------------------------------|-------|-------|-------|-------|--|--|--|--|--|
| muestral<br>$\boldsymbol{N}$ | 0.20                            | 0.15  | 0.10  | 0.05  | 0.01  |  |  |  |  |  |
| $\mathbf{1}$                 | 0.900                           | 0.925 | 0.950 | 0.975 | 0.995 |  |  |  |  |  |
| $\overline{2}$               | 0.684                           | 0.726 | 0.776 | 0.842 | 0.929 |  |  |  |  |  |
| $\overline{3}$               | 0.565                           | 0.597 | 0.642 | 0.708 | 0.828 |  |  |  |  |  |
| $\overline{4}$               | 0.494                           | 0.525 | 0.564 | 0.624 | 0.733 |  |  |  |  |  |
| 5                            | 0.446                           | 0.474 | 0.510 | 0.565 | 0.669 |  |  |  |  |  |
| 6                            | 0.410                           | 0.436 | 0.470 | 0.521 | 0.618 |  |  |  |  |  |
| $\overline{7}$               | 0.381                           | 0.405 | 0.438 | 0.486 | 0.577 |  |  |  |  |  |
| 8                            | 0.358                           | 0.381 | 0.411 | 0.457 | 0.543 |  |  |  |  |  |
| 9                            | 0.339                           | 0.360 | 0.388 | 0.432 | 0.514 |  |  |  |  |  |
| 10                           | 0.322                           | 0.342 | 0.368 | 0.410 | 0.490 |  |  |  |  |  |
| 11                           | 0.307                           | 0.326 | 0.352 | 0.391 | 0.468 |  |  |  |  |  |
| 12                           | 0.295                           | 0.313 | 0.338 | 0.375 | 0.450 |  |  |  |  |  |
| 13                           | 0.284                           | 0.302 | 0.325 | 0.361 | 0.433 |  |  |  |  |  |
| 14                           | 0.274                           | 0.292 | 0.314 | 0.349 | 0.418 |  |  |  |  |  |
| 15                           | 0.266                           | 0.283 | 0.304 | 0.338 | 0.404 |  |  |  |  |  |
| 16                           | 0.258                           | 0.274 | 0.295 | 0.328 | 0.392 |  |  |  |  |  |
| 17                           | 0.250                           | 0.266 | 0.286 | 0.318 | 0.381 |  |  |  |  |  |
| 18                           | 0.244                           | 0.259 | 0.278 | 0.309 | 0.371 |  |  |  |  |  |
| 19                           | 0.237                           | 0.252 | 0.272 | 0.301 | 0.363 |  |  |  |  |  |
| 20                           | 0.231                           | 0.246 | 0.264 | 0.294 | 0.356 |  |  |  |  |  |
| 25                           | 0.210                           | 0.220 | 0.240 | 0.270 | 0.320 |  |  |  |  |  |
| 30                           | 0.190                           | 0.200 | 0.220 | 0.240 | 0.290 |  |  |  |  |  |
| 35                           | 0.180                           | 0.190 | 0.210 | 0.230 | 0.270 |  |  |  |  |  |

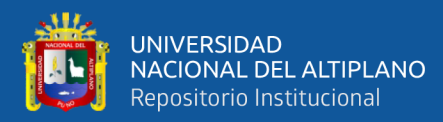

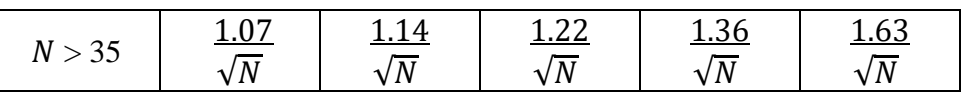

Fuente: Hidrología estadística (Villón B. 2005)

### **2.2.8. Tormenta de diseño**

Una tormenta de diseño puede definirse mediante un valor de profundidad de precipitación en un punto, mediante un hietograma de diseño que especifique la distribución temporal de la precipitación durante una tormenta. Las tormentas de diseño pueden basarse en información histórica de precipitación de una zona o pueden construirse utilizando las características generales de la precipitación en regiones adyacentes. (MTC, 2018)

### **2.2.8.1. Curva intensidad-duración-frecuencia (IDF)**

Para determinar estas curvas IDF se necesita contar con registros pluviográficos de lluvia en el lugar de interés y seleccionar la lluvia más intensa de diferentes duraciones en cada año con el fin de realizar un estudio de frecuencia con cada una de las series así formadas. Es decir, se deben examinar los hietogramas de cada una de las tormentas ocurridas en un año y de estos hietogramas elegir la lluvia correspondiente a la hora más lluviosa. (MTC, 2018)

En nuestro país, debido a la escasa cantidad de información pluviográfica con que se cuenta, difícilmente pueden elaborarse estas curvas. Ordinariamente solo se cuenta con lluvias máximas en 24 horas, por lo que el valor de la Intensidad de la precipitación pluvial máxima generalmente se estima a partir de la precipitación máxima en 24 horas, multiplicada por un coeficiente de duración; en el cuadro 4.

| Duración de la<br>precipitación<br>(hr) | Coeficiente | Duración de la<br>precipitación<br>(hr) | Coeficiente |  |  |
|-----------------------------------------|-------------|-----------------------------------------|-------------|--|--|
|                                         | 0.25        | 12                                      | 0.79        |  |  |
| 2                                       | 0.31        | 14                                      | 0.83        |  |  |
| 3                                       | 0.38        | 16                                      | 0.87        |  |  |
| 4                                       | 0.44        | 18                                      | 0.90        |  |  |
| 5                                       | 0.50        | 20                                      | 0.93        |  |  |
| 6                                       | 0.56        | 22                                      | 0.97        |  |  |
| 8                                       | 0.64        | 24                                      | 1.00        |  |  |
| 10                                      | 0.73        | 48                                      | 1.32        |  |  |

**Cuadro 4.** *Coeficiente de duración entre 48 horas y una hora*

Fuente: Manual de hidrología, hidráulica y drenaje, (MTC, 2018)

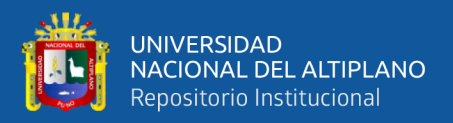

### **2.2.8.1.1. Modelo de Dick Peschke**

Para el caso de duraciones de tormenta menores a 1 hora, o no se cuente con registros pluviográficos que permitan obtener las intensidades máximas, estas pueden ser calculadas mediante la metodología de Dick Peschke (Guevara, 1991) que relaciona la duración de la tormenta con la precipitación máxima en 24 horas. (MTC, 2018)

$$
P_d = P_{24h} \left(\frac{d}{1440}\right)^{0.25} \dots \dots \dots \dots \dots (2.72)
$$

### **Donde:**

 $P_d$ : Precipitación total (mm).

: Duración en minutos.

 $P_{24h}$  : Precipitación máxima en 24 horas (mm).

La intensidad se halla dividiendo la precipitación  $P_d$  entre la duración.

$$
I = \frac{60 * P_d}{D} \dots \dots \dots \dots \dots \dots (2.73)
$$

Las curvas de intensidad – duración – frecuencia, se ha calculado indirectamente, mediante la siguiente relación:

$$
I_{max} = \frac{K * T^m}{t^n} \dots \dots \dots \dots \dots \dots (2.74)
$$

### **Donde**:

 $I_{max}$ : Intensidad máxima (mm/h).

 $K, m, n$ : Factores característicos de la zona de estudio.

: Periodo de retorno en años.

: Duración de la precipitación.

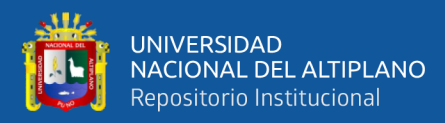

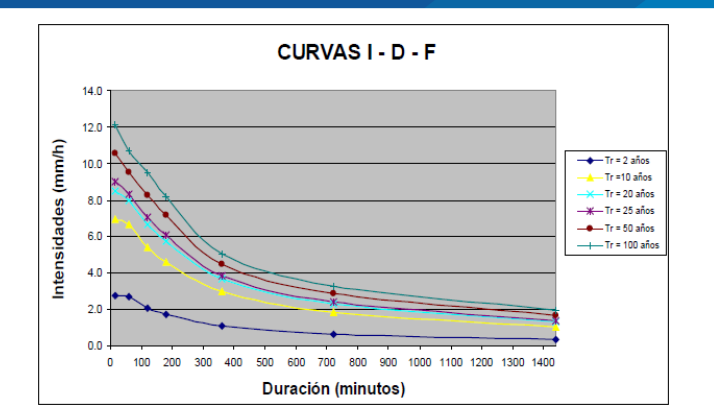

**Figura 10.** *Curva intensidad-duración-frecuencia*

Fuente: MTC, 2018, Cap. 3, p. 28

### **2.2.9. Hietograma de diseño**

Una de las maneras de obtenerlo es a partir de las curvas IDF, dentro de ellas el método del bloque alterno, es una manera sencilla. (MTC, 2018)

## **2.2.9.1. Método del bloque alterno**

El método del bloque alterno es una forma simple para desarrollar un hietograma de diseño utilizando una curva-duración-frecuencia. El hietograma de diseño producido por este método especifica la profundidad de precipitación en n intervalos de tiempo sucesivos de duración ∆t, sobre una duración total de Td=n.∆t. (MTC, 2018)

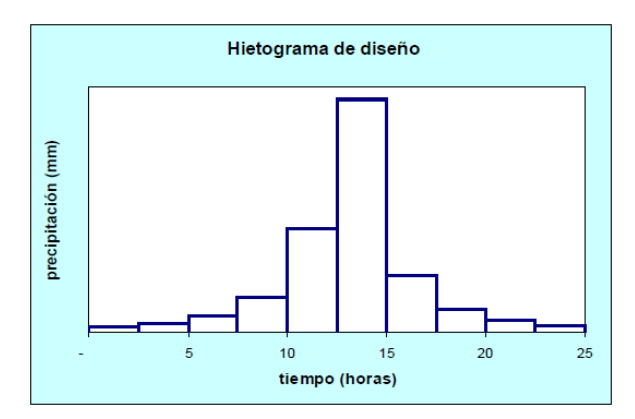

**Figura 11.** *Hietograma del método de bloques alternos* Fuente: MTC, 2018, Cap. 3, p. 34

## **2.2.10. Coeficiente de rugosidad de Manning**

Para determinar el coeficiente de rugosidad no existe un método exacto para la selección del valor de  $n$ , significa estimar los factores que ejercen sobre el coeficiente de rugosidad tanto en canales artificiales como en canales naturales; a continuación, se describen.

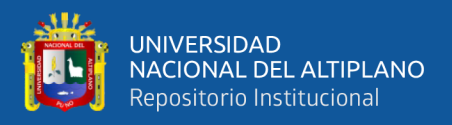

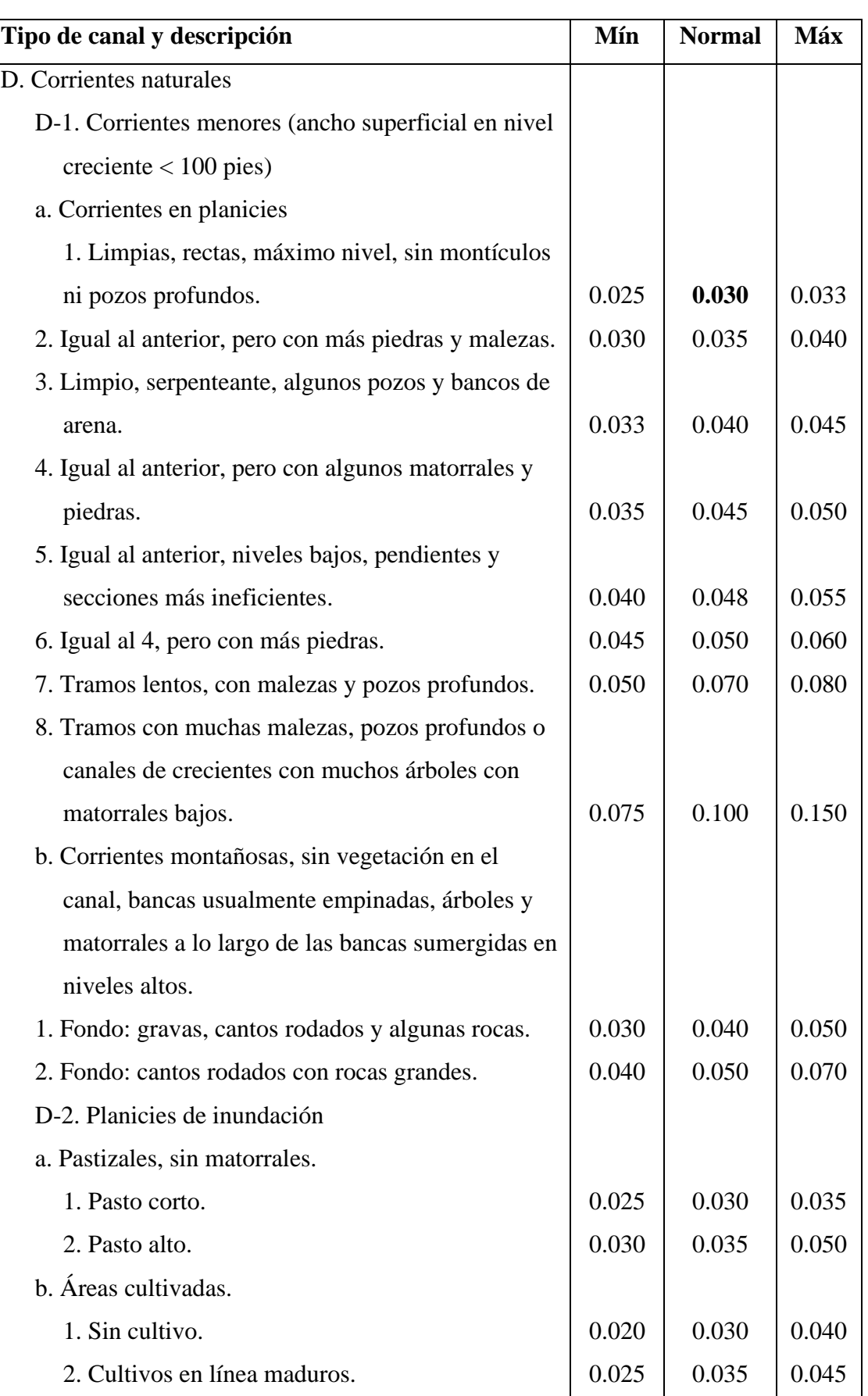

**Cuadro 5.** *Valores del coeficiente de rugosidad n (Corrientes naturales)*

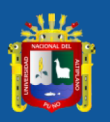

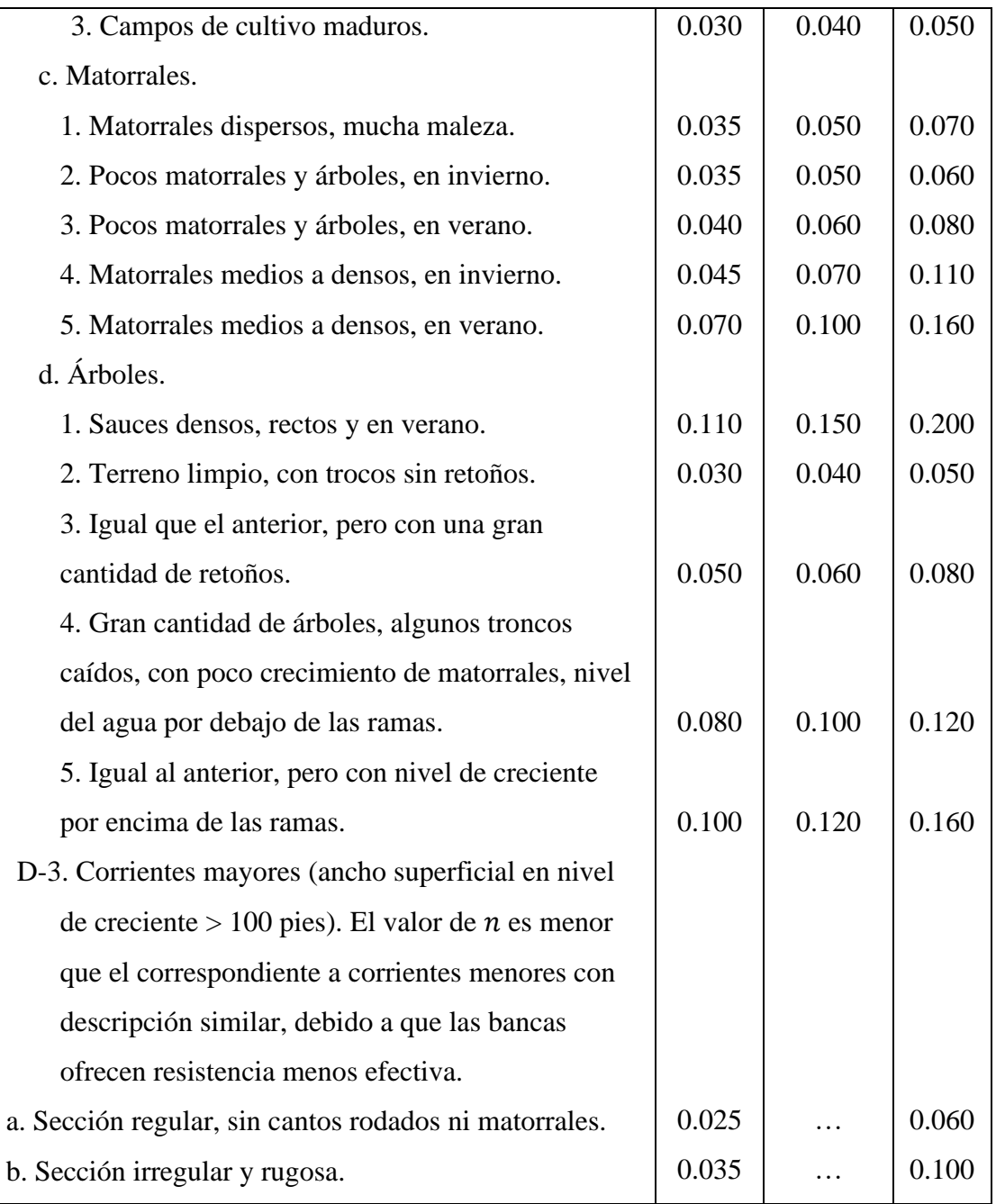

Fuente: Hidráulica de canales abiertos (Chow, 1994)

### **2.2.11. Hec-Hms**

Es una aplicación poderosa para el modelamiento hidrológico, desarrollado por el centro de ingeniería hidrológica (HEC-Hidrologic Engineering Center) del cuerpo de ingenieros de los Estados Unidos. (Villón, 2013)

## **2.2.12. Hec-Ras**

Permite realizar simulaciones para: un flujo permanente, un flujo no permanente y transporte de sedimentos con flujo casi no permanente y para una calidad de agua. Este software ha sido desarrollado por el Cuerpo de Ingenieros de la Armada de los EE.UU,

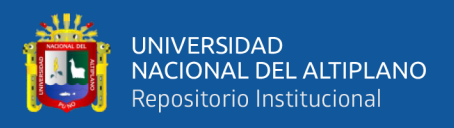

este programa se puede descargar de manera gratuita en el siguiente link: www.hec.usace.army.mil así mismo se puede descargar su manual, el cual se encuentra en el idioma inglés. (Gonzales, 2019)

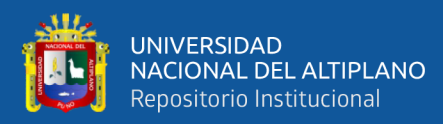

# **CAPÍTULO III**

## **MATERIALES Y MÉTODOS**

## **3.1. DESCRIPCIÓN DE LA CUENCA**

## **3.1.1. Ubicación política**

- ✓ DEPARTAMENTO : Puno
- ✓ PPROVINCIA : Huancané
- ✓ DISTRITO : Huancané
- ✓ LOCALIDAD : Azangarillo

## **3.1.2. Ubicación cartográfica y geográfica**

- ✓ DATUN : WGS84
- ✓ PROYECCIÓN : UTM
- $\checkmark$  ZONA : 19 S

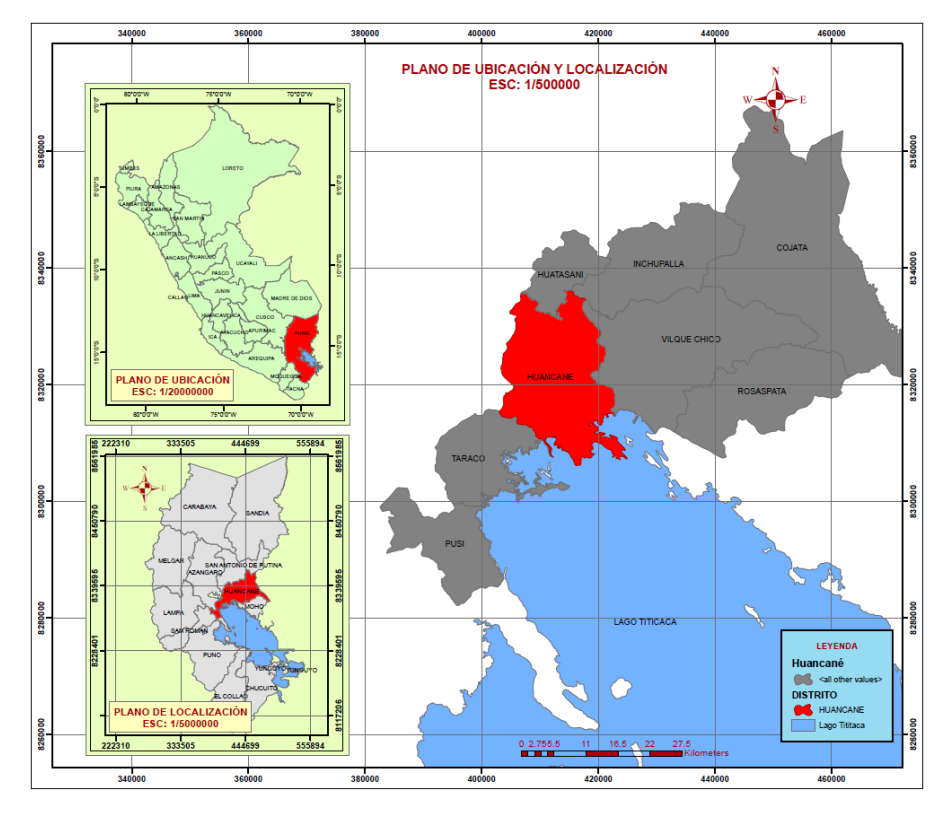

**Figura 12.** *Ubicación y localización del área de estudio*

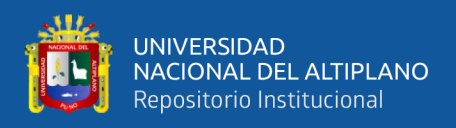

## **3.2. MATERIALES**

## **3.2.1. Materiales de gabinete**

- $\checkmark$  Útiles de escritorio
- ✓ Libreta de campo
- $\checkmark$  Laptop core i7
- $\checkmark$  Ploter A3 Y A2
- ✓ Impresora, cámara fotográfica y USB.

## **3.2.2. Programas utilizados**

- $\checkmark$  Autocad 2018
- $\checkmark$  Atocad civil 3d 2018 (para procesar datos topográficos).
- $\checkmark$  Arcgis 10.8 (para la elaboración de cartografía de inundaciones).
- $\checkmark$  Hec-Ras 5.0.6 (para modelamiento del sistema hidráulico).
- $\checkmark$  Hec-Hms 4.3 (para modelamiento de sistema hidrológico).
- $\checkmark$  Arc Hidro Tool (cálculo de los parámetros geomorfológicos de la cuenca).

## **3.2.3. Materiales, herramientas e instrumentos de campo**

- $\checkmark$  Gps diferencial
- $\checkmark$  Estación total leica TS06
- $\checkmark$  03 Prisma
- $\checkmark$  03 Bastones
- $\checkmark$  04 Radios
- $\checkmark$  Vestuario de campo (botas de jebe, casco de ingeniero y chalecos)

## **3.3. METODOLOGÍA DE INVESTIGACIÓN**

### **3.3.1. Tipo de investigación**

Esta investigación es de tipo aplicada por qué se caracteriza por su interés en las aplicaciones teóricos a una situación concreta, busca conocer, para hacer, para actuar, para construir, para modificar una realidad circunstancial.

El diseño de investigación es explicativo por que el interés es conocer causar o razones del por qué se presenta el problema

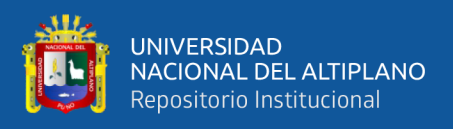

### **3.3.2. Población y muestra**

La población será toda la cuenca Huancané y la muestra será área de estudio que es la parcialidad de Azangarillo que fue sectorizado.

## **3.3.3. Variables**

La variable dependiente es:

 $\checkmark$  Áreas vulnerables.

La variable independiente es:

 $\checkmark$  Máxima avenida.

## **3.4. OPERALIZACIÓN DE VARIALES**

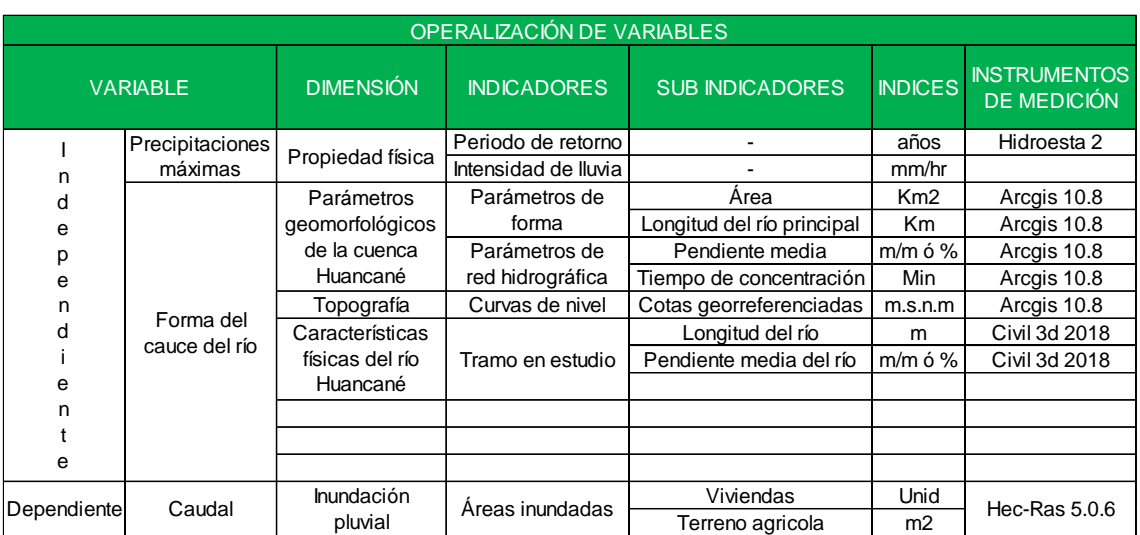

## **Cuadro 6.** *Operalización de variables*

Fuente: Elaboración propia

## **3.5. METODOLOGÍA DE TRABAJO**

Se propone la zonificación del territorio sobre la base de los caudales de inundación calculados para diferentes tormentas de diseño; por tormentas de 24 horas de duración y períodos de retorno de 5,10, 25, 50 y 100 años. Se calcula la escorrentía superficial y se modela hidrológicamente la cuenca para obtener los caudales máximos instantáneos en el punto de interés del proyecto. Posteriormente se realiza el modelado hidráulico del sistema fluvial, con el fin de obtener la altura de la lámina de inundación en diferentes áreas. Finalmente, tras realizar una interpolación, se representan las zonas inundadas en formato raster. La figura 13 muestra el esquema metodológico seguido donde la metodología propuesta requiere el uso combinado de diferentes herramientas:

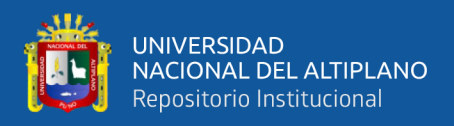

SIG vectorial y raster, modelos hidrológicos e hidráulicos, hojas de cálculo y bases de datos.

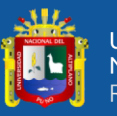

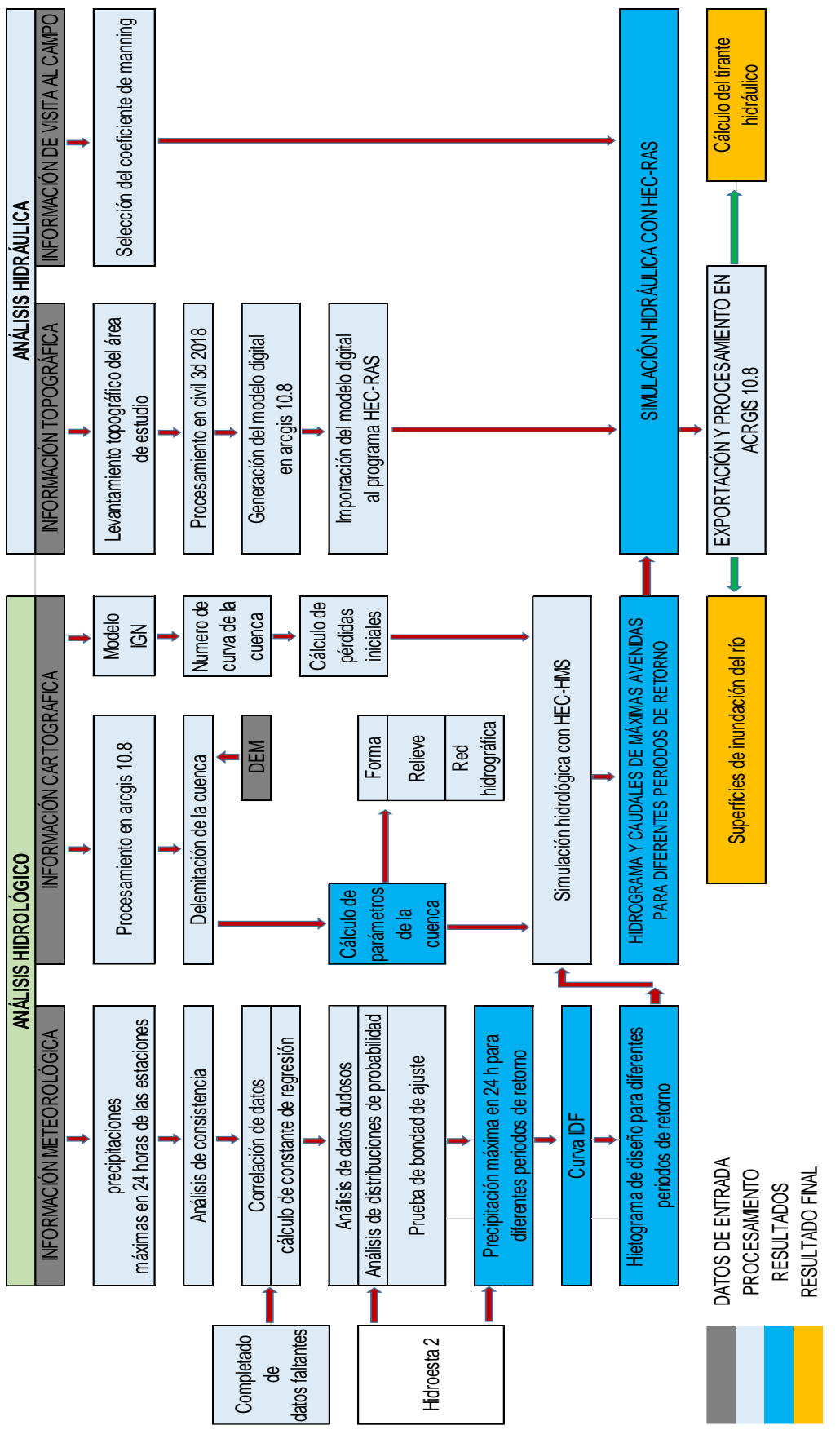

**Figura 13.** *Metodología del trabajo de investigación*

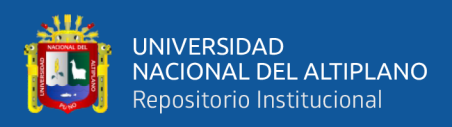

## **3.5.1. Análisis hidrológico**

## **3.5.1.1. Información meteorológica**

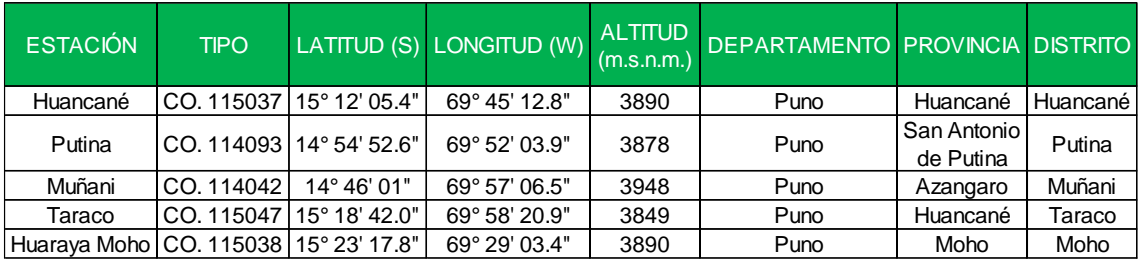

**Cuadro 7.** *Ubicación de las estaciones utilizadas en la investigación*

Fuente: Elaboración propia – Senamhi

### **3.5.1.2. Precipitaciones máximas en 24 horas**

Para este estudio se contó con tres estaciones (Huancané, Putina y Muñani), que pertenecen a la cuenca Huancané con datos completos en un periodo de análisis desde 1985 al 2014. Las estaciones de Taraco y Huaraya Moho, son estaciones de apoyo alrededor de la cuenca Huancané, todas estas estaciones son propiedad del Servicio Nacional de Meteorología e Hidrología.

| N <sup>o</sup> | <b>AÑO</b> | <b>ENE</b> | <b>FEB</b> | <b>MAR</b> | <b>ABR</b> | <b>MAY</b> | <b>JUN</b> | <b>JUL</b> | <b>AGO</b> | <b>SET</b> | <b>OCT</b> | <b>NOV</b> | <b>DIC</b> | PREC.<br>MAX. |
|----------------|------------|------------|------------|------------|------------|------------|------------|------------|------------|------------|------------|------------|------------|---------------|
| <b>REG</b>     |            |            |            |            |            |            |            |            |            |            |            |            |            | <b>ANUAL</b>  |
| $\mathbf{1}$   | 1985       | 22.8       | 9.8        | 26.4       | 42.2       | 6.2        | 10.4       | 0.0        | 2.2        | 29.6       | 15.6       | 39.0       | 31.8       | 42.20         |
| $\overline{2}$ | 1986       | 35.8       | 39.4       | 35.2       | 14.4       | 4.8        | 0.0        | 5.6        | 16.2       | 13.8       | 8.4        | 20.2       | 19.8       | 39.40         |
| 3              | 1987       | 58.0       | 7.2        | 25.2       | 7.9        | 7.9        | 8.8        | 8.8        | 9.8        | 5.4        | 21.2       | 32.3       | 15.2       | 58.00         |
| 4              | 1988       | 52.4       | 18.2       | 43.2       | 30.2       | 19.2       | 0.0        | 0.0        | 0.0        | 6.3        | 15.8       | 4.0        | 19.6       | 52.40         |
| 5              | 1989       | 32.0       | 31.2       | 15.2       | 15.8       | 1.8        | 2.0        | 1.0        | 7.4        | 9.0        | 6.0        | 13.6       | 35.0       | 35.00         |
| 6              | 1990       | 21.6       | 23.6       | 15.2       | 6.9        | 9.6        | 23.2       | 0.0        | 16.2       | 16.1       | 13.6       | 21.2       | 23.8       | 23.80         |
| $\overline{7}$ | 1991       | 23.9       | 58.0       | 44.2       | 6.6        | 12.8       | 24.6       | 1.0        | 0.6        | 12.6       | 5.4        | 20.4       | 38.0       | 58.00         |
| 8              | 1992       | 15.3       | 14.0       | 29.8       | 3.8        | 0.0        | 9.6        | 8.8        | 48.5       | 10.6       | 24.6       | 14.3       | 27.9       | 48.50         |
| 9              | 1993       | 25.5       | 17.8       | 21.5       | 19.1       | 7.2        | 2.1        | 0.0        | 4.6        | 3.6        | 21.5       | 32.0       | 31.2       | 32.00         |
| 10             | 1994       | 20.0       | 24.0       | 68.7       | 15.2       | 14.0       | 1.8        | 0.0        | 0.0        | 6.6        | 10.2       | 15.9       | 41.1       | 68.70         |
| 11             | 1995       | 16.2       | 22.9       | 16.8       | 9.7        | 1.2        | 0.0        | 0.8        | 1.2        | 8.3        | 11.0       | 35.0       | 15.6       | 35.00         |
| 12             | 1996       | 50.2       | 10.5       | 19.3       | 9.2        | 1.3        | 0.0        | 7.6        | 2.7        | 4.7        | 7.4        | 19.2       | 51.6       | 51.60         |
| 13             | 1997       | 35.6       | 34.0       | 30.2       | 24.3       | 7.4        | 0.0        | 0.0        | 11.0       | 13.1       | 8.6        | 28.1       | 15.0       | 35.60         |
| 14             | 1998       | 28.5       | 17.2       | 24.0       | 14.8       | 0.0        | 2.9        | 0.0        | 0.5        | 2.3        | 14.1       | 54.5       | 21.1       | 54.50         |
| 15             | 1999       | 26.1       | 11.6       | 45.0       | 43.7       | 9.2        | 0.5        | 1.3        | 0.9        | 10.8       | 15.9       | 25.3       | 13.4       | 45.00         |
| 16             | 2000       | 13.0       | 14.6       | 19.6       | 5.5        | 7.8        | 3.0        | 0.5        | 9.4        | 10.5       | 17.8       | 13.7       | 28.4       | 28.40         |
| 17             | 2001       | 24.8       | 24.9       | 29.7       | 5.9        | 10.5       | 3.5        | 2.8        | 5.9        | 2.3        | 28.2       | 12.0       | 25.7       | 29.70         |
| 18             | 2002       | 15.0       | 30.9       | 22.6       | 32.0       | 5.9        | 4.8        | 10.0       | 2.0        | 8.3        | 29.6       | 20.0       | 25.3       | 32.00         |
| 19             | 2003       | 26.8       | 32.3       | 31.3       | 19.0       | 1.6        | 11.0       | 1.1        | 1.6        | 6.9        | 27.2       | 19.9       | 39.2       | 39.20         |
| 20             | 2004       | 33.1       | 32.2       | 23.5       | 11.4       | 2.5        | 2.3        | 5.4        | 19.0       | 7.8        | 13.6       | 32.7       | 35.9       | 35.90         |
| 21             | 2005       | 15.2       | 19.3       | 26.4       | 4.5        | 0.5        | 0.0        | 0.0        | 4.6        | 12.6       | 18.5       | 13.8       | 25.0       | 26.40         |
| 22             | 2006       | 31.6       | 14.9       | 19.4       | 20.2       | 0.5        | 1.0        | 0.0        | 2.6        | 8.3        | 26.5       | 11.0       | 22.0       | 31.60         |
| 23             | 2007       | 29.2       | 22.2       | 34.6       | 18.9       | 2.6        | 0.0        | 1.4        | 0.7        | 21.8       | 3.6        | 19.6       | 25.7       | 34.60         |
| 24             | 2008       | 23.0       | 36.6       | 15.9       | 3.3        | 7.3        | 0.0        | 0.0        | 0.0        | 2.6        | 16.6       | 13.5       | 43.9       | 43.90         |
| 25             | 2009       | 21.0       | 25.3       | 16.5       | 6.7        | 0.5        | 0.0        | 1.6        | 0.0        | 10.0       | 4.5        | 18.0       | 16.8       | 25.30         |
| 26             | 2010       | 20.6       | 13.1       | 9.5        | 10.5       | 13.5       | 0.0        | 0.0        | 0.0        | 0.3        | 12.6       | 0.4        | 19.7       | 20.60         |
| 27             | 2011       | 15.1       | 32.2       | 15.9       | 15.6       | 3.9        | 0.0        | 3.0        | 0.9        | 8.3        | 10.9       | 13.0       | 12.7       | 32.20         |
| 28             | 2012       | 20.8       | 22.4       | 27.4       | 10.7       | 0.2        | 0.0        | 0.3        | 1.6        | 9.8        | 6.9        | 19.8       | 23.8       | 27.40         |
| 29             | 2013       | 17.4       | 44.1       | 6.6        | 6.6        | 9.2        | 4.1        | 4.7        | 6.9        | 1.5        | 28.1       | 17.4       | 20.3       | 44.10         |
| 30             | 2014       | 27.4       | 26.2       | 24.4       | 5.0        | 8.3        | 0.8        | 7.6        | 3.6        | 22.9       | 12.4       | 4.3        | 24.4       | 27.40         |

**Cuadro 8.** *Precipitaciones máximas en 24 horas - estación Huancané*

Fuente: Senamhi

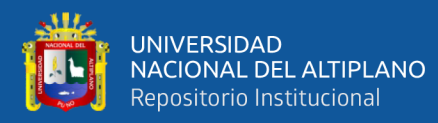

| N <sup>o</sup><br><b>REG</b> | AÑO  | <b>ENE</b> | <b>FEB</b> | <b>MAR</b> | <b>ABR</b> | <b>MAY</b> | <b>JUN</b> | <b>JUL</b> | <b>AGO</b> | <b>SET</b> | <b>OCT</b> | <b>NOV</b> | <b>DIC</b> | PREC.<br>MAX.<br><b>ANUAL</b> |
|------------------------------|------|------------|------------|------------|------------|------------|------------|------------|------------|------------|------------|------------|------------|-------------------------------|
| $\mathbf{1}$                 | 1985 | 18.0       | 24.3       | 16.0       | 24.1       | 5.8        | 2.8        | 0.0        | 2.1        | 11.0       | 16.3       | 36.3       | 23.9       | 36.30                         |
| $\overline{2}$               | 1986 | 20.6       | 21.1       | 19.1       | 30.2       | 4.9        | 0.0        | 1.7        | 4.1        | 11.0       | 6.1        | 19.1       | 25.7       | 30.20                         |
| 3                            | 1987 | 18.1       | 10.5       | 19.7       | 20.3       | 2.0        | 2.0        | 13.4       | 4.5        | 2.6        | 12.0       | 33.2       | 8.4        | 33.20                         |
| 4                            | 1988 | 25.8       | 19.6       | 24.3       | 18.0       | 5.4        | 0.0        | 0.0        | 5.1        | 3.4        | 13.4       | 5.7        | 24.3       | 25.80                         |
| 5                            | 1989 | 16.4       | 17.3       | 21.2       | 13.6       | 0.0        | 4.2        | 0.0        | 6.5        | 13.5       | 8.2        | 8.0        | 18.9       | 21.20                         |
| 6                            | 1990 | 21.9       | 21.4       | 18.5       | 5.3        | 3.2        | 21.0       | 0.0        | 0.8        | 7.2        | 26.7       | 16.9       | 16.9       | 26.70                         |
| $\overline{7}$               | 1991 | 20.2       | 16.6       | 28.9       | 9.7        | 5.7        | 19.6       | 9.8        | 0.8        | 4.0        | 9.4        | 14.6       | 33.0       | 33.00                         |
| 8                            | 1992 | 24.1       | 24.8       | 12.4       | 12.8       | 0.0        | 1.2        | 4.0        | 23.5       | 9.8        | 10.1       | 19.8       | 26.0       | 26.00                         |
| 9                            | 1993 | 33.7       | 16.9       | 17.4       | 36.4       | 9.1        | 0.0        | 1.2        | 6.0        | 11.5       | 12.4       | 22.7       | 19.3       | 36.40                         |
| 10                           | 1994 | 20.6       | 25.3       | 25.5       | 28.0       | 14.7       | 5.2        | 0.0        | 17.5       | 11.1       | 6.5        | 22.1       | 14.9       | 28.00                         |
| 11                           | 1995 | 7.9        | 22.5       | 20.5       | 7.7        | 0.5        | 0.0        | 3.4        | 0.0        | 2.2        | 7.9        | 32.0       | 12.8       | 32.00                         |
| 12                           | 1996 | 23.7       | 12.0       | 46.1       | 6.7        | 11.7       | 0.0        | 0.9        | 2.8        | 12.6       | 8.1        | 20.5       | 18.3       | 46.10                         |
| 13                           | 1997 | 28.3       | 14.6       | 46.5       | 40.3       | 2.5        | 0.0        | 1.1        | 11.4       | 9.2        | 8.1        | 42.4       | 14.5       | 46.50                         |
| 14                           | 1998 | 44.5       | 21.5       | 18.5       | 12.2       | 0.0        | 8.7        | 0.0        | 1.6        | 0.5        | 11.0       | 12.6       | 7.5        | 44.50                         |
| 15                           | 1999 | 17.7       | 10.0       | 31.6       | 4.8        | 11.1       | 0.0        | 0.7        | 0.0        | 10.5       | 11.3       | 11.8       | 26.7       | 31.60                         |
| 16                           | 2000 | 37.7       | 21.0       | 11.0       | 8.3        | 1.1        | 15.3       | 0.0        | 5.8        | 7.2        | 19.8       | 9.6        | 15.9       | 37.70                         |
| 17                           | 2001 | 31.1       | 19.5       | 36.5       | 15.5       | 17.2       | 3.0        | 1.5        | 3.4        | 7.6        | 15.3       | 18.7       | 41.5       | 41.50                         |
| 18                           | 2002 | 16.2       | 25.2       | 17.8       | 12.7       | 5.8        | 0.6        | 7.7        | 3.4        | 10.0       | 29.0       | 16.4       | 24.3       | 29.00                         |
| 19                           | 2003 | 26.8       | 34.0       | 18.9       | 25.7       | 1.0        | 7.2        | 2.0        | 4.1        | 8.1        | 14.7       | 10.7       | 43.5       | 43.50                         |
| 20                           | 2004 | 20.6       | 37.9       | 15.5       | 17.5       | 5.2        | 0.0        | 1.2        | 14.3       | 6.3        | 3.9        | 19.6       | 14.0       | 37.90                         |
| 21                           | 2005 | 14.1       | 26.2       | 14.2       | 10.3       | 2.3        | 0.0        | 1.0        | 3.8        | 9.0        | 8.2        | 10.1       | 16.4       | 26.20                         |
| 22                           | 2006 | 29.8       | 8.3        | 6.4        | 16.9       | 2.2        | 5.8        | 0.0        | 1.1        | 14.3       | 12.7       | 17.5       | 18.7       | 29.80                         |
| 23                           | 2007 | 20.5       | 10.0       | 20.4       | 9.6        | 16.2       | 2.1        | 0.0        | 0.0        | 7.0        | 13.8       | 14.6       | 10.5       | 20.50                         |
| 24                           | 2008 | 16.2       | 28.5       | 21.2       | 0.8        | 5.1        | 0.0        | 0.0        | 0.0        | 11.4       | 12.1       | 30.8       | 29.0       | 30.80                         |
| 25                           | 2009 | 22.5       | 14.6       | 15.5       | 2.9        | 5.0        | 0.0        | 1.8        | 0.0        | 6.2        | 12.8       | 24.9       | 20.7       | 24.90                         |
| 26                           | 2010 | 33.4       | 19.2       | 29.2       | 20.0       | 7.0        | 0.0        | 0.6        | 2.3        | 0.0        | 13.9       | 5.7        | 21.3       | 33.40                         |
| 27                           | 2011 | 10.6       | 20.6       | 9.4        | 30.5       | 0.4        | 0.0        | 2.3        | 6.1        | 9.9        | 10.9       | 15.0       | 19.6       | 30.50                         |
| 28                           | 2012 | 18.2       | 18.1       | 29.9       | 17.9       | 14.4       | 0.0        | 0.0        | 4.7        | 4.2        | 8.8        | 8.2        | 14.9       | 29.90                         |
| 29                           | 2013 | 24.5       | 21.9       | 17.1       | 5.8        | 32.0       | 1.7        | 1.8        | 4.7        | 1.0        | 19.3       | 16.1       | 16.7       | 32.00                         |
| 30                           | 2014 | 29.5       | 24.0       | 34.2       | 11.1       | 3.2        | 0.0        | 1.3        | 7.6        | 13.1       | 2.7        | 6.4        | 15.4       | 34.20                         |

**Cuadro 9.** *Precipitaciones máximas en 24 horas - estación Putina*

### Fuente: Senamhi

**Cuadro 10.** *Precipitaciones máximas en 24 horas - estación Muñani*

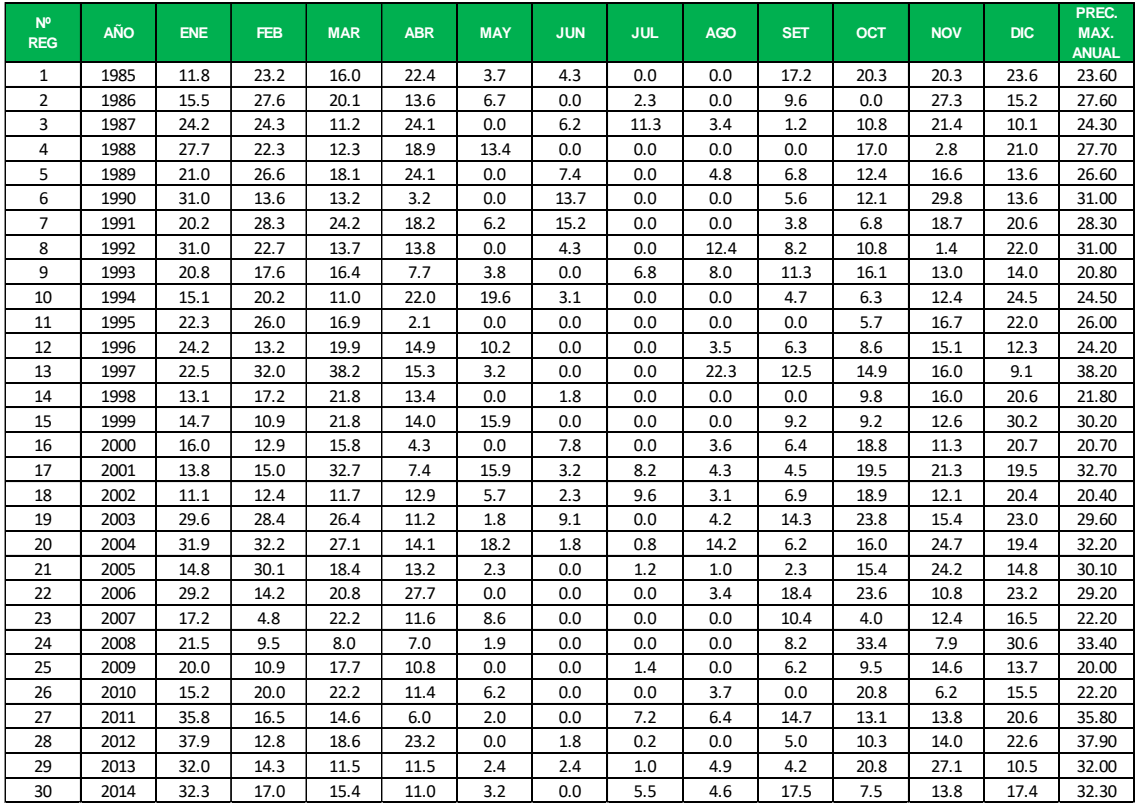

Fuente: Senamhi

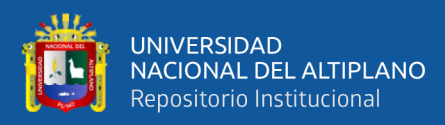

| N <sup>o</sup><br><b>REG</b> | <b>AÑO</b> | <b>ENE</b> | <b>FEB</b> | <b>MAR</b> | <b>ABR</b> | <b>MAY</b> | <b>JUN</b> | <b>JUL</b> | <b>AGO</b> | <b>SET</b> | <b>OCT</b> | <b>NOV</b> | <b>DIC</b> | PREC.<br>MAX.<br><b>ANUAL</b> |
|------------------------------|------------|------------|------------|------------|------------|------------|------------|------------|------------|------------|------------|------------|------------|-------------------------------|
| 1                            | 1985       | 47.0       | 17.0       | 24.7       | 37.6       | 8.0        | 13.4       | 0.0        | 4.7        | 24.0       | 19.0       | 49.5       | 44.0       | 49.50                         |
| $\overline{2}$               | 1986       | 31.5       | 53.0       | 40.5       | 31.4       | 0.0        | 0.0        | 0.0        | 18.4       | 12.2       | 10.6       | 21.7       | 22.5       | 53.00                         |
| 3                            | 1987       | 40.0       | 30.0       | 15.0       | 17.0       | 2.7        | 0.8        | 13.4       | 3.0        | 6.0        | 9.6        | 22.9       | 17.6       | 40.00                         |
| 4                            | 1988       | 14.0       | 17.5       | 31.5       | 30.0       | 19.5       | 0.0        | 0.0        | 0.0        | 0.0        | 19.5       | 3.0        | 20.5       | 31.50                         |
| 5                            | 1989       | 19.4       | 21.5       | 17.7       | 36.0       | 0.4        | 12.0       | 0.0        | 6.0        | 5.2        | 8.2        | 11.0       | 13.0       | 36.00                         |
| 6                            | 1990       | 28.0       | 48.1       | 18.2       | 8.7        | 3.0        | 28.0       | 0.0        | 6.8        | 4.5        | 29.0       | 13.8       | 34.6       | 48.10                         |
| $\overline{7}$               | 1991       | 26.8       | 25.4       | 17.3       | 12.0       | 15.0       | 24.0       | 0.0        | 0.0        | 9.1        | 8.5        | 10.6       | 21.8       | 26.80                         |
| 8                            | 1992       | 29.2       | 20.9       | 6.5        | 9.3        | 0.0        | 0.0        | 6.0        | 43.0       | 2.1        | 16.2       | 18.0       | 22.0       | 43.00                         |
| 9                            | 1993       | 19.5       | 15.8       | 17.2       | 14.1       | 11.5       | 4.6        | 0.0        | 4.3        | 10.8       | 8.4        | 15.0       | 20.4       | 20.40                         |
| 10                           | 1994       | 25.0       | 33.2       | 16.4       | 12.4       | 6.8        | 0.0        | 0.0        | 0.0        | 2.4        | 4.2        | 5.4        | 34.2       | 34.20                         |
| 11                           | 1995       | 45.2       | 66.4       | 28.4       | 9.0        | 3.2        | 0.0        | 0.0        | 0.0        | 12.6       | 18.4       | 12.8       | 32.8       | 66.40                         |
| 12                           | 1996       | 22.4       | 14.0       | 14.0       | 10.0       | 3.8        | 0.0        | 0.0        | 7.6        | 14.8       | 20.0       | 10.4       | 16.8       | 22.40                         |
| 13                           | 1997       | 31.8       | 52.2       | 30.3       | 6.4        | 0.0        | 0.0        | 0.0        | 6.6        | 14.0       | 9.0        | 15.8       | 19.0       | 52.20                         |
| 14                           | 1998       | 40.2       | 21.2       | 21.4       | 55.8       | 0.0        | 4.8        | 0.0        | 0.0        | 0.0        | 22.4       | 15.7       | 14.4       | 55.80                         |
| 15                           | 1999       | 23.6       | 13.8       | 16.0       | 12.4       | 5.8        | 0.0        | 0.0        | 0.0        | 11.6       | 11.8       | 15.6       | 15.2       | 23.60                         |
| 16                           | 2000       | 20.8       | 16.8       | 20.2       | 2.4        | 8.0        | 15.8       | 0.0        | 4.4        | 3.2        | 26.0       | 1.8        | 14.4       | 26.00                         |
| 17                           | 2001       | 22.4       | 14.6       | 28.0       | 7.4        | 5.2        | 2.8        | 0.0        | 2.2        | 4.2        | 12.8       | 14.8       | 20.2       | 28.00                         |
| 18                           | 2002       | 20.2       | 20.2       | 20.4       | 10.4       | 4.4        | 0.0        | 8.8        | 0.0        | 15.8       | 18.4       | 11.8       | 9.8        | 20.40                         |
| 19                           | 2003       | 24.6       | 24.4       | 15.2       | 4.4        | 4.4        | 4.8        | 0.0        | 2.0        | 10.0       | 7.6        | 12.2       | 13.2       | 24.60                         |
| 20                           | 2004       | 19.4       | 22.0       | 43.0       | 11.4       | 5.6        | 2.9        | 2.4        | 12.0       | 8.4        | 6.4        | 18.2       | 12.0       | 43.00                         |
| 21                           | 2005       | 20.2       | 15.0       | 64.0       | 13.2       | 0.0        | 0.0        | 0.0        | 1.0        | 9.2        | 13.4       | 22.2       | 18.0       | 64.00                         |
| 22                           | 2006       | 32.4       | 19.4       | 20.4       | 7.0        | 0.8        | 2.0        | 0.0        | 1.4        | 12.2       | 28.4       | 9.4        | 48.8       | 48.80                         |
| 23                           | 2007       | 23.4       | 10.2       | 19.4       | 16.6       | 3.4        | 1.2        | 0.4        | 1.8        | 10.0       | 10.4       | 46.8       | 14.0       | 46.80                         |
| 24                           | 2008       | 28.6       | 14.8       | 15.4       | 0.0        | 1.4        | 0.0        | 0.0        | 0.0        | 3.8        | 10.2       | 16.2       | 24.2       | 28.60                         |
| 25                           | 2009       | 22.6       | 50.2       | 18.8       | 4.0        | 0.0        | 0.0        | 3.0        | 0.0        | 10.0       | 10.2       | 16.2       | 12.2       | 50.20                         |
| 26                           | 2010       | 13.4       | 21.4       | 16.4       | 19.2       | 13.0       | 0.0        | 0.0        | 0.0        | 2.4        | 9.6        | 7.4        | 19.6       | 21.40                         |
| 27                           | 2011       | 12.2       | 23.6       | 15.2       | 1.2        | 6.4        | 1.2        | 5.4        | 4.4        | 8.4        | 12.4       | 10.8       | 23.2       | 23.60                         |
| 28                           | 2012       | 18.0       | 21.8       | 28.4       | 10.4       | 0.0        | 0.0        | 0.0        | 1.8        | 5.0        | 13.4       | 19.4       | 18.8       | 28.40                         |
| 29                           | 2013       | 22.6       | 23.8       | 23.4       | 10.6       | 6.0        | 1.8        | 11.8       | 7.8        | 2.2        | 15.2       | 8.8        | 32.6       | 32.60                         |
| 30                           | 2014       | 36.8       | 32.4       | 13.2       | 6.2        | 1.6        | 0.0        | 15.4       | 17.4       | 22.4       | 8.8        | 10.6       | 32.4       | 36.80                         |

**Cuadro 11.** *Precipitaciones máximas en 24 horas - estación Taraco*

### Fuente: Senamhi

## **Cuadro 12.** *Precipitaciones máximas en 24 horas - estación Huaraya Moho*

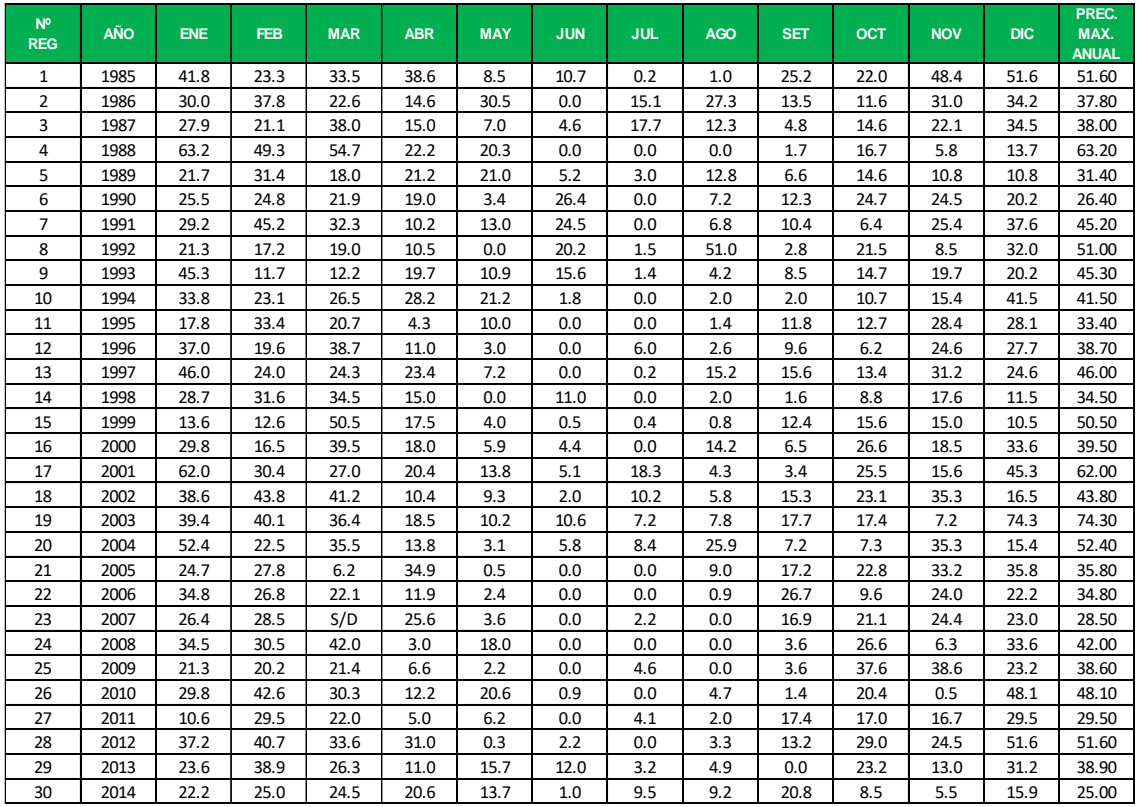

Fuente: Senamhi

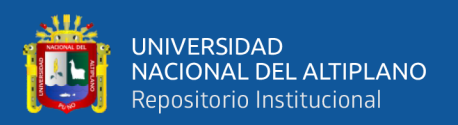

### **3.5.1.3. Análisis de consistencia de la información pluviométrica**

Se realiza el análisis de consistencia de la información pluviométrica, mediante criterios físicos y métodos estadísticos que permitan identificar, evaluar y eliminar los posibles errores sistemáticos que han podido ocurrir, sea por causas naturales u ocasionados por la intervención de la mano del hombre.

La inconsistencia (error sistemático) y no homogeneidad se pone de manifiesto con la presencia de saltos y/o tendencias en las series hidrológicas, afectando las características estadísticas de dichas series, tales como la media, desviación estándar y correlación serial. Para el estudio del proyecto se utilizaron los siguientes métodos:

## **3.5.1.3.1. Análisis doble masa**

Para el análisis de doble masa se obtiene ploteando en el eje "Y" la precipitación máxima acumulada y en el eje "X" los años. Ver la figura 14.

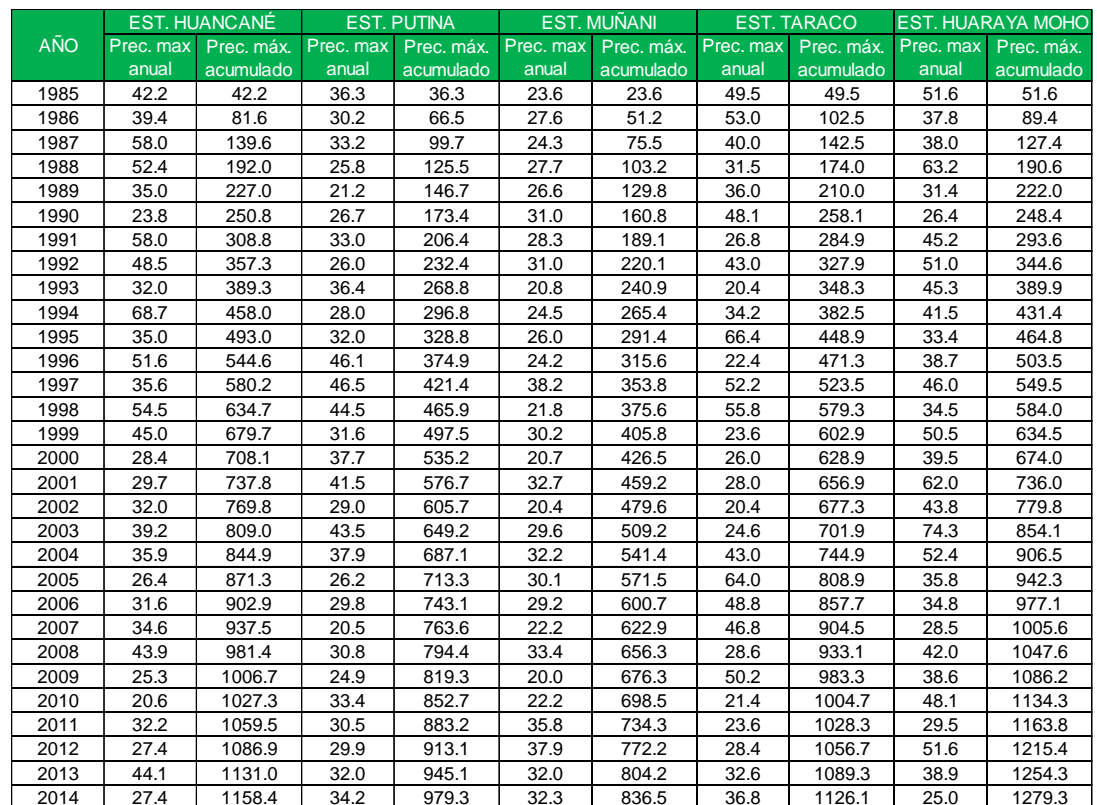

### **Cuadro 13.** *Análisis de doble masa de precipitaciones máximas*

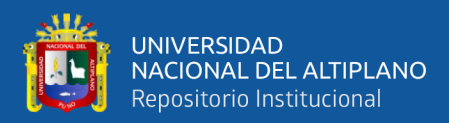

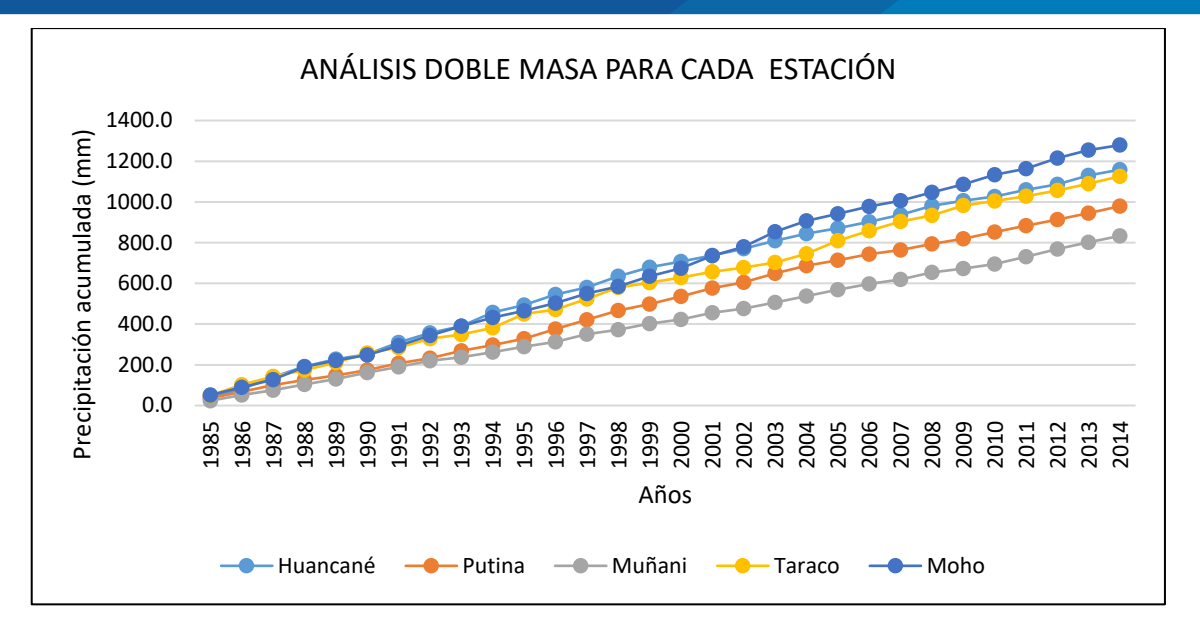

**Figura 14.** *Gráfico de análisis de doble masa*

Fuente: Elaboración propia

### **3.5.1.3.2. Análisis estadístico**

Después de realizar el análisis doble masa se procede al análisis estadístico de salto, en los periodos de posible corrección tanto en la media como en la desviación estándar para cada una de las estaciones.

### **3.5.1.3.2.1. Análisis de salto en la media**

El análisis de salto en la media consiste probar estadísticamente mediante la prueba t, si los valores medios de las submuestras son estadísticamente iguales o diferentes con una probabilidad del 95 %.

### **Procedimiento**

- $\checkmark$  Nivel de significancia  $\alpha/2 = 0.025$
- $\checkmark$  Cálculo del t calculado ( $t_c$ ) según:

$$
t_c = \frac{(\overline{x_1} - \overline{x_2})}{S_d} \dots \dots \dots \dots \dots \dots (3.01)
$$

- $\checkmark$  Comparación entre el  $t_c$  y  $t_t$ :
	- Si  $|t_c| \le t_t$  (95%)  $\rightarrow \overline{x_1} = \overline{x_2}$  (estadísticamente), no se debe realizar proceso de corrección.
	- Si  $|t_c| > t_t$  (95%)  $\rightarrow \overline{x_1} \neq \overline{x_2}$  (estadísticamente),

En este caso, siendo las medias  $\overline{x_1} \neq \overline{x_2}$  estadísticamente, existe salto en la media y se debe evaluar la corrección de la información.

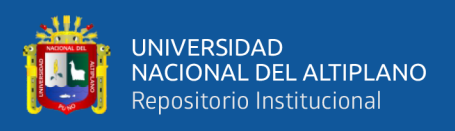

Para el análisis de la media se utilizaron todas las ecuaciones y el respectivo procedimiento que están descritos en el marco teórico. Ítem 2.2.7.1.2. Capítulo II (A.1) **Cuadro 14.** *Análisis de salto en la media*

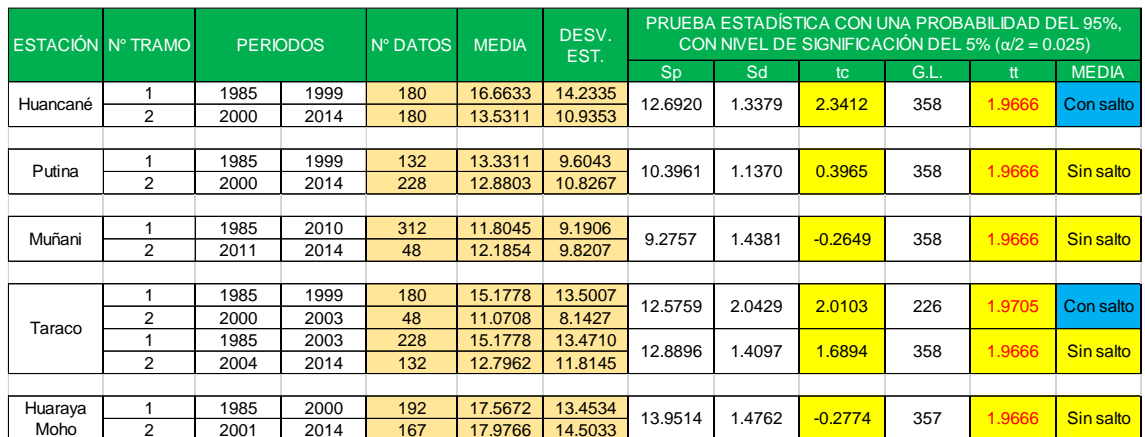

Fuente: Elaboración propia

### **3.5.1.3.2.2. Análisis de salto en la desviación estándar**

El análisis de salto en la desviación estándar consiste probar estadísticamente mediante la prueba F, si los valores de la desviación estándar de las submuestras son estadísticamente iguales o diferentes con una probabilidad del 95 %.

### **Procedimiento**

- $\checkmark$  Nivel de significación  $\alpha = 0.05$
- $\checkmark$  Cálculo del t calculado ( $t_c$ ) según:
	- $F_c = \frac{S_1^2(x)}{S_2^2(x)}$  $\frac{S_1^2(x)}{S_2^2(x)}$ , Si  $S_1^2(x) > S_2^2(x)$  ... ... ... ... ... ... (3.02)
	- $F_c = \frac{S_2^2(x)}{S_2^2(x)}$  $\frac{S_2^{2}(x)}{S_1^{2}(x)}$ , Si  $S_2^{2}(x) > S_1^{2}(x)$  ... ... ... ... ... ... (3.03)
- $\checkmark$  Comparación entre el  $F_c$  y  $F_t$ :
	- Si  $F_c \leq F_t$  (95%)  $\rightarrow S_1(x) = S_2(x)$  (estadísticamente).
	- Si  $F_c > F_t$  (95%)  $\rightarrow S_1(x) \neq S_2(x)$  (estadísticamente). Por lo que se debe corregir.

Para el análisis de la desviación estándar se utilizaron todas las ecuaciones y el respectivo procedimiento que están descritos en el marco teórico. Ítem 2.2.7.1.2. Capítulo II (A.2)

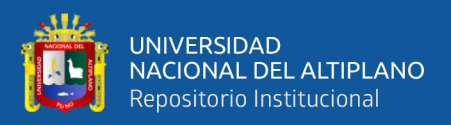

|          | <b>ESTACIÓN Nº TRAMO</b> | <b>PERIODOS</b> |      | N° DATOS | DESV.   | <b>VARIANZAS</b> | PRUEBA ESTADÍSTICA CON UNA PROBABILIDAD DEL<br>95%, CON NIVEL DE SIGNIFICACIÓN ( $\alpha$ = 0.05) |        |        |        |                                      |  |
|----------|--------------------------|-----------------|------|----------|---------|------------------|---------------------------------------------------------------------------------------------------|--------|--------|--------|--------------------------------------|--|
|          |                          |                 |      |          | EST.    |                  | Fc.                                                                                               | G.L.N. | G.L.D. | Ft     | <b>DESVIACIÓN</b><br><b>ESTÁNDAR</b> |  |
| Huancané |                          | 1985            | 1999 | 180      | 14.2335 | 202.5926         | 1.6942                                                                                            | 179    | 179    | 1.2796 | Con salto                            |  |
|          | $\overline{2}$           | 2000            | 2014 | 180      | 10.9353 | 119.5797         |                                                                                                   |        |        |        |                                      |  |
|          |                          |                 |      |          |         |                  |                                                                                                   |        |        |        |                                      |  |
| Putina   |                          | 1985            | 1999 | 132      | 9.6043  | 92.2428          | 1.2707                                                                                            | 227    | 131    | .2983  | Sin salto                            |  |
|          | $\overline{2}$           | 2000            | 2014 | 228      | 10.8267 | 117.2168         |                                                                                                   |        |        |        |                                      |  |
|          |                          |                 |      |          |         |                  |                                                                                                   |        |        |        |                                      |  |
| Muñani   |                          | 1985            | 2010 | 312      | 9.1906  | 84.4662          | 1.1418                                                                                            | 47     | 311    | 1.4028 | Sin salto                            |  |
|          | $\overline{2}$           | 2011            | 2014 | 48       | 9.8207  | 96.4455          |                                                                                                   |        |        |        |                                      |  |
|          |                          |                 |      |          |         |                  |                                                                                                   |        |        |        |                                      |  |
|          |                          | 1985            | 1999 | 180      | 13.5007 | 182.2699         | 2.7490                                                                                            | 179    | 47     | 1.5057 | Con salto                            |  |
| Taraco   | $\overline{2}$           | 2000            | 2003 | 48       | 8.1427  | 66.3038          |                                                                                                   |        |        |        |                                      |  |
|          |                          | 1985            | 2003 | 228      | 13.4710 | 181.4669         | 1.3001                                                                                            | 227    | 131    | 1.2984 | Con salto                            |  |
|          | 2                        | 2004            | 2014 | 132      | 11.8145 | 139.5833         |                                                                                                   |        |        |        |                                      |  |
|          |                          |                 |      |          |         |                  |                                                                                                   |        |        |        |                                      |  |
| Huaraya  |                          | 1985            | 2000 | 192      | 13.4534 | 180.9936         | 1.1622                                                                                            | 166    | 191    | 1.2792 | Sin salto                            |  |
| Moho     | 2                        | 2001            | 2014 | 167      | 14.5033 | 210.3443         |                                                                                                   |        |        |        |                                      |  |

**Cuadro 15.** *Análisis de salto en desviación estándar*

Fuente: Elaboración propia

### **3.5.1.3.2.3. Corrección de datos**

En caso que los parámetros media y desviación estándar de las submuestras de las series de precipitaciones históricas, resulten estadísticamente iguales no se corrige aun cuando en la doble masa presente pequeños quiebres. En caso contrario las series de precipitaciones históricas se corrigen los valores de las submuestras.

En nuestro caso tendremos que corregir las submuestras de la estación Huancané y la estación de Taraco mediante la siguiente ecuación:

$$
X'(t) = \frac{X_t - \overline{X_1}}{S_1(x)} S_2(x) + \overline{X_2} = \frac{22.8 - 16.33}{14.2335} * 10.9353 + 13.5311 = 18.25; Est. Hn\acute{e}
$$
  

$$
X'(t) = \frac{X_t - \overline{X_2}}{S_2(x)} S_1(x) + \overline{X_1} = \frac{20.8 - 11.0708}{8.1427} * 13.5007 + 15.1778 = 31.31; Est. Taraco
$$

Para corregir una submuestra tomaremos el tramo que tenga menor número de datos. Para la estación Huancané se ha dividido en dos periodos: 1985 al 1999 y 2000 al 2014 (presenta quiebre), periodo en corrección 1985 al 1999; mientras tanto para la estación Taraco se ha dividido en tres periodos: 1985 al 1999, 2000 al 2003 y 1985 al 2003 (presenta quiebre), periodos en corrección 2000 al 2003 y 2004 al 2014 respectivamente; los datos corregidos se observan en el **anexo B.**

## **3.5.1.3.2.4. Análisis de tendencia en la media y desviación estándar**

El análisis de tendencia en la media consiste probar mediante la prueba t, con una probabilidad del 95 %. Nivel de significancia  $\alpha/2 = 0.025$ .

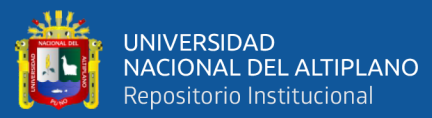

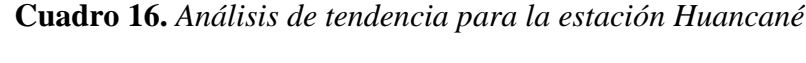

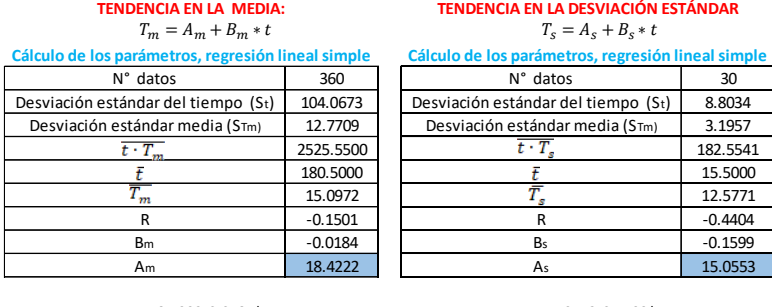

 $\mathsf{I}$ 

### T<sup>m</sup> = 18.4222-0.0184\*t

#### T<sup>s</sup> = 15.0553-0.1599\*t

**Evaluación de la tendencia (Ts)**

o también el coeficiente de correlación R.

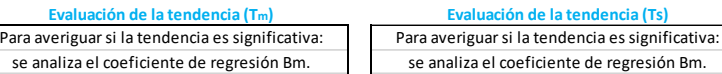

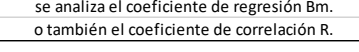

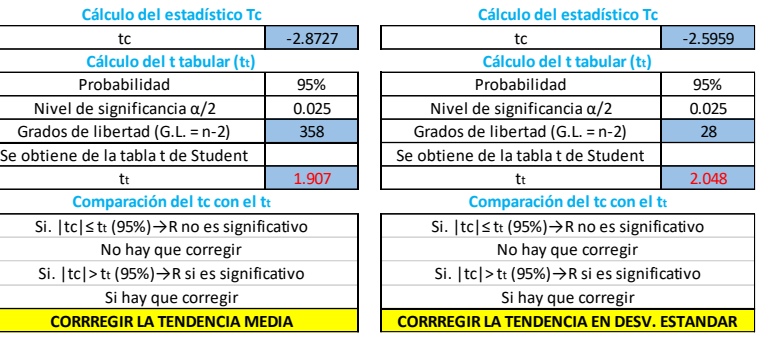

Fuente: Elaboración propia

### **Cuadro 17.** *Análisis de tendencia para la estación Putina*

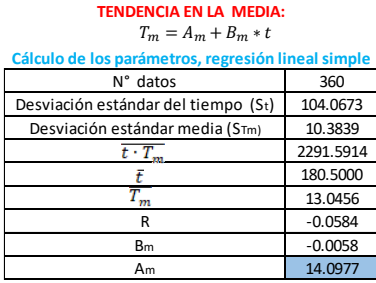

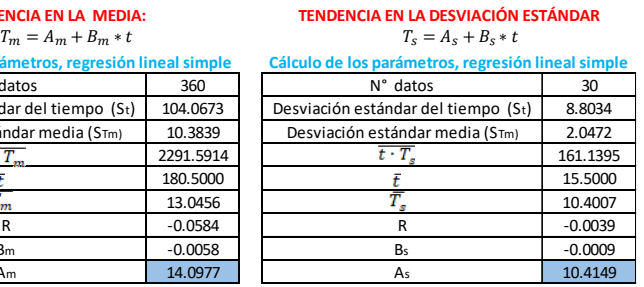

### T<sup>m</sup> = 14.0977-0.0058\*t

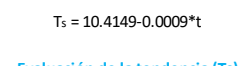

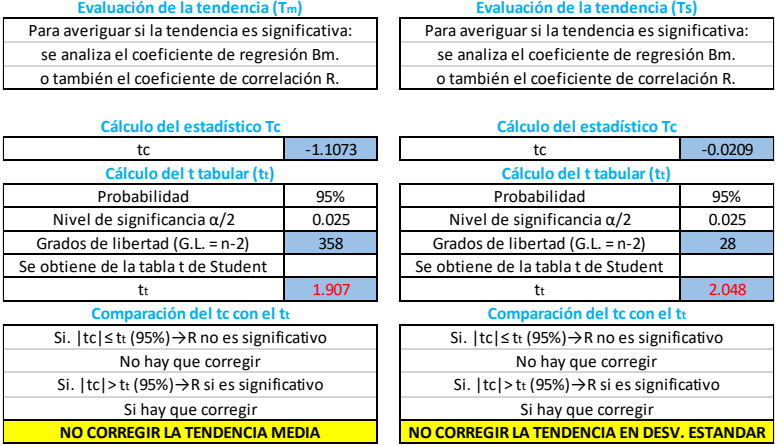

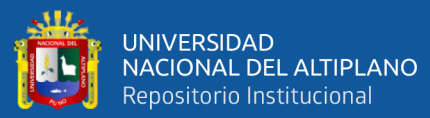

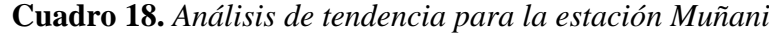

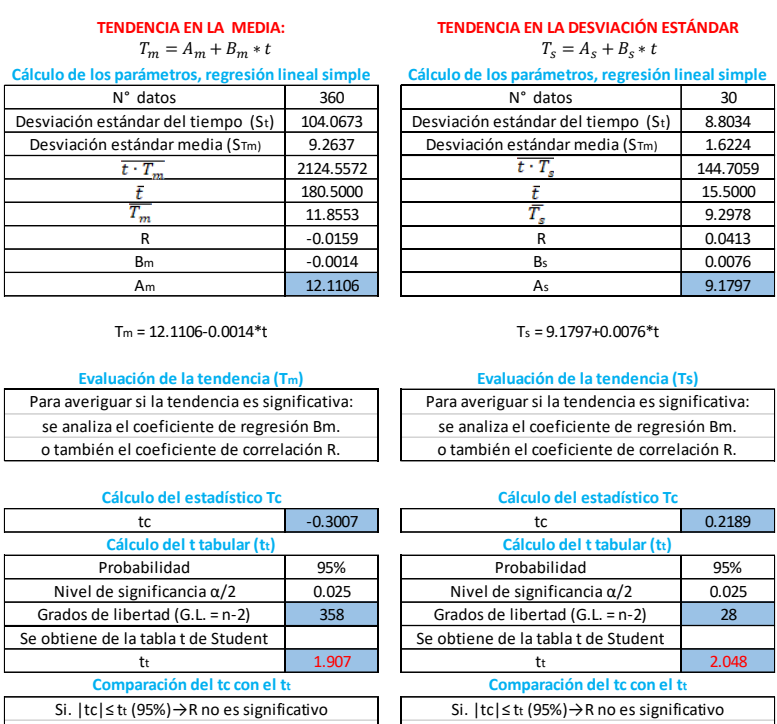

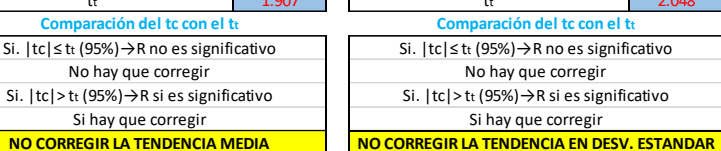

Fuente: Elaboración propia

## **Cuadro 19.** *Análisis de tendencia para la estación Taraco (tramo 1-2)*

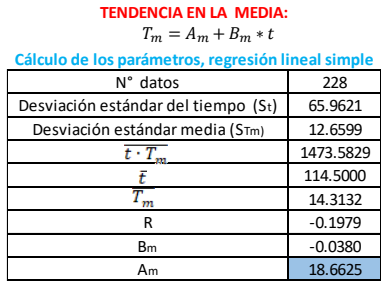

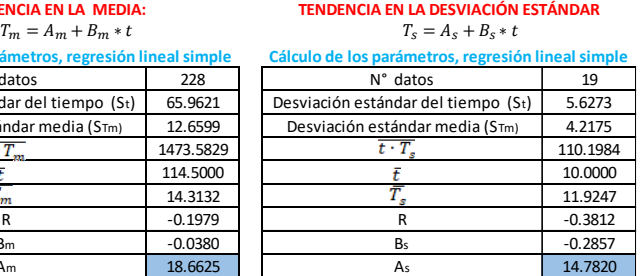

T<sup>m</sup> = 18.6625-0.0380\*t

T<sup>s</sup> = 14.7820-0.2857\*t

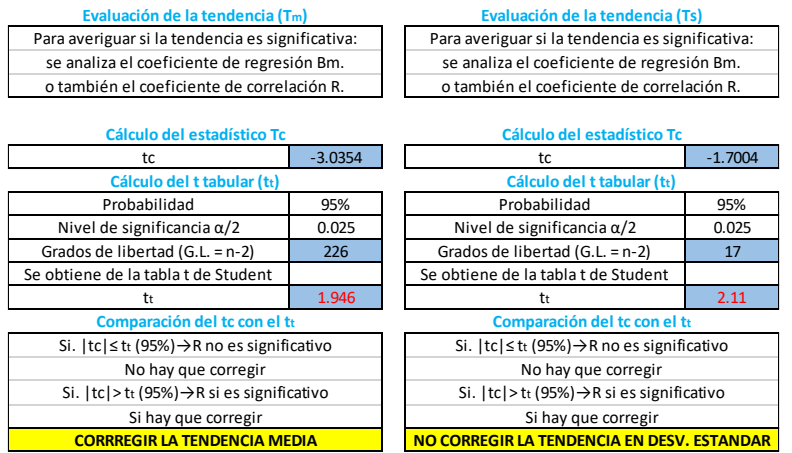

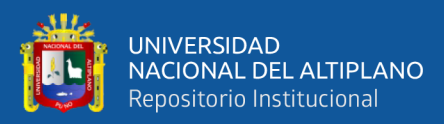

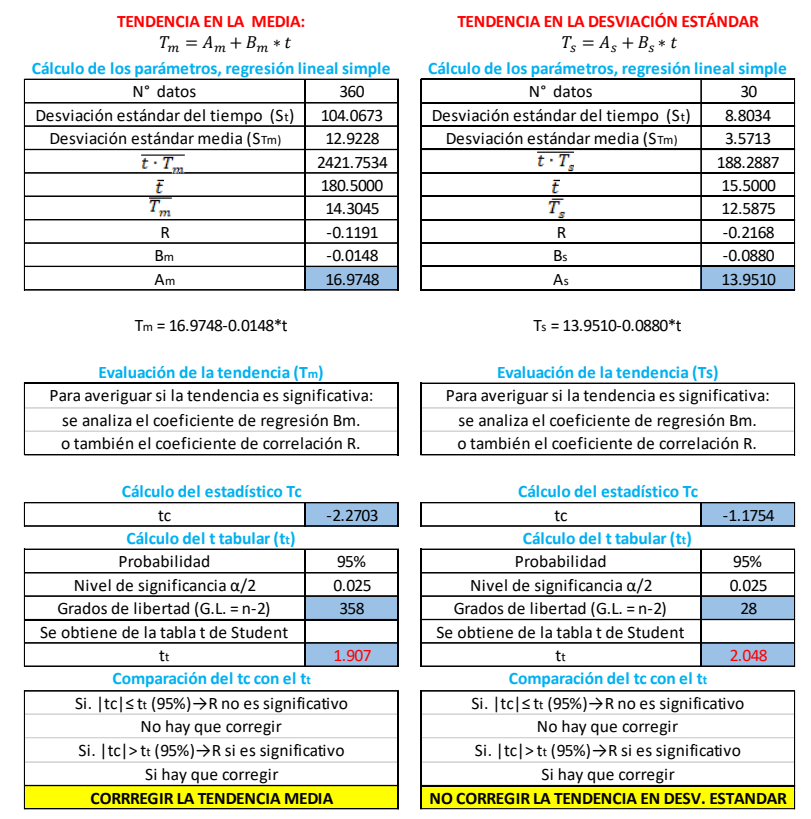

## **Cuadro 20.** *Análisis de tendencia para la estación Taraco (tramo 3-4)*

Fuente: Elaboración propia

## **Cuadro 21.** *Análisis de tendencia para la estación Huaraya Moho*

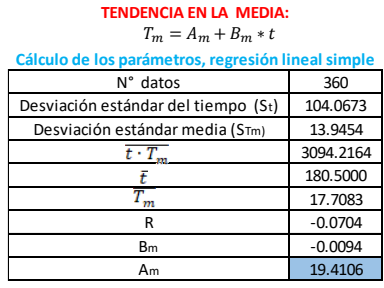

**TENDENCIA EN LA MEDIA:**

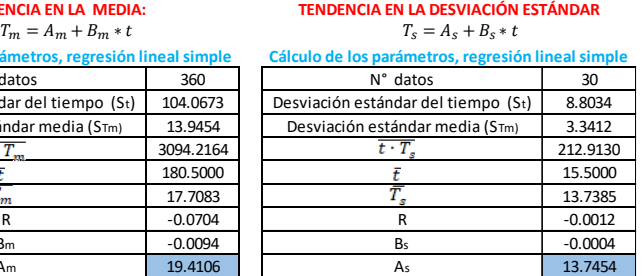

T<sup>m</sup> = 14.4106-0.0094\*t

T<sup>s</sup> = 13.7454-0.0004\*t

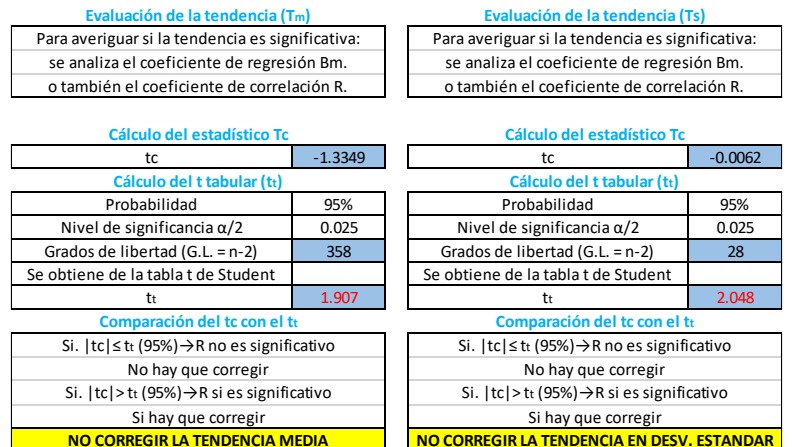
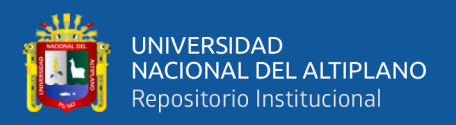

### **3.5.1.4. Completando datos faltantes en las estaciones**

Para completar datos faltantes se realizó el análisis de consistencia, para cada una de las estaciones; de las 05 estaciones meteorológicas entre los periodos de 1985 al 2014 para las precipitaciones máximas en 24 horas (diario), en donde la estación HUARAYA MOHO presenta datos faltantes en el año 2007 en mes de marzo.

# **3.5.1.4.1. Calculo de coeficiente de correlación**

Este dato se determina para ver el grado de relación que existe entre la variable independiente y dependiente.

**Cuadro 22.** *Coeficiente de correlación que existe entre la estación Huaraya Moho con respecto a otras estaciones*

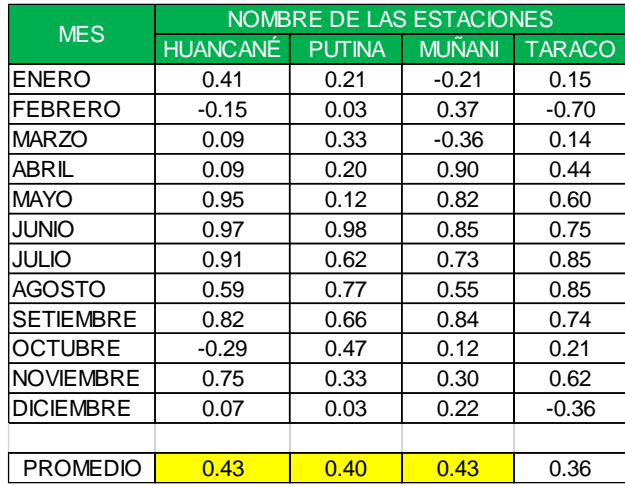

Fuente: Elaboración propia

### **3.5.1.4.2. Método de regresiones múltiples**

Para completar los datos que falta en la estación Huaraya Moho se utilizó el método de regresiones múltiples, utilizando cuatro variables (uno dependiente y tres independiente), es decir una estación con datos incompletos y los otros tres con datos completos respectivamente.

Las estaciones con datos completos fueron seleccionadas tomando en cuenta su coeficiente de correlación.

La metodología de regresiones múltiples se describe en el ítem 2.2.5.1.1. del capítulo II.

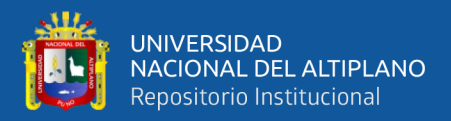

|                                                                                                    | MARZO                                                                                                    |                |             |                                                                                                    |          |                                 |                                                                                                    |                                                                                                    |       |  |
|----------------------------------------------------------------------------------------------------|----------------------------------------------------------------------------------------------------|----------------|-------------|----------------------------------------------------------------------------------------------------|----------|---------------------------------|----------------------------------------------------------------------------------------------------|----------------------------------------------------------------------------------------------------|-------|--|
|                                                                                                    | Estación Moho<br>(dato faltante-2007)                                                                                                    |                |             | Estación<br>Huancané                                                                                                    |          | Estación<br>Putina              |                                                                                                    | Estación<br>Muñani                                                                                                    |       |  |
| Años                                                                                                    |                                                                                                    |                |             |                                                                                                    |          |                                 |                                                                                                    |                                                                                                    |       |  |
|                                                                                                    |                                                                                                    | y              |             | <b>x1</b>                                                                                                    |          | x2                              |                                                                                                    | x3                                                                                                    |       |  |
| 2008                                                                                                    | 42.00<br>2009<br>21.40                                                                                                    |                |             | 15.90<br>16.50<br>9.50<br>15.90                                                                                                    |          | 21.20<br>15.50<br>29.20<br>9.40 |                                                                                                    | 8.00<br>17.70<br>22.20<br>14.60                                                                                                    |       |  |
|                                                                                                    |                                                                                                    |                |             |                                                                                                    |          |                                 |                                                                                                    |                                                                                                    |       |  |
| 2010                                                                                                    |                                                                                                    | 30.30<br>22.00 |             |                                                                                                    |          |                                 |                                                                                                    |                                                                                                    |       |  |
| 2011                                                                                                    |                                                                                                    |                |             |                                                                                                    |          |                                 |                                                                                                    |                                                                                                    |       |  |
| 2012                                                                                                    |                                                                                                    | 33.60          |             | 27.40                                                                                                    |          | 29.90                           |                                                                                                    | 18.60                                                                                                    |       |  |
| 2013                                                                                                    |                                                                                                    | 26.30          |             | 6.60                                                                                                    |          | 17.10                           |                                                                                                    | 11.50                                                                                                    |       |  |
| 2014                                                                                                    |                                                                                                    | 24.50          |             |                                                                                                    | 24.40    |                                 | 34.20                                                                                                    |                                                                                                    | 15.40 |  |
|                                                                                                    |                                                                                                    |                |             | AREGLO MATRICIAL PARA EL CALCULO DE B                                                                                                    |          |                                 |                                                                                                    |                                                                                                    |       |  |
| 42.0                                                                                                    |                                                                                                    |                |             | 15.9                                                                                                    | 21.2 8.0 |                                 |                                                                                                    |                                                                                                    |       |  |
| 21.4                                                                                                    |                                                                                                    |                |             | $X = \begin{bmatrix} 1 & 16.5 & 15.5 & 17.7 \\ 1 & 9.5 & 29.2 & 22.2 \\ 1 & 15.9 & 9.4 & 14.6 \\ 1 & 27.4 & 29.9 & 18.6 \\ 1 & 6.6 & 17.1 & 11.5 \\ 1 & 6.6 & 17.1 & 11.5 \\ 1 & 6.6 & 17.1 & 11.5 \\ 1 & 6.6 & 17.1 & 11.5 \\ 1 & 6.6 & 17.1 & 11.5 \\ 1 & 6.6 & 17.1 & 11.5 \\ 1 & 6.6 & 1$ |          |                                 |                                                                                                    |                                                                                                    |       |  |
| $Y = \begin{bmatrix} 21.4 \\ 30.3 \\ 22.0 \\ 33.6 \\ 26.3 \\ 26.5 \end{bmatrix}$                                                                                                    |                                                                                                    |                |             |                                                                                                    |          |                                 |                                                                                                    |                                                                                                    |       |  |
|                                                                                                    |                                                                                                    |                |             |                                                                                                    |          |                                 |                                                                                                    |                                                                                                    |       |  |
|                                                                                                    |                                                                                                    |                |             |                                                                                                    |          |                                 |                                                                                                    |                                                                                                    |       |  |
|                                                                                                    |                                                                                                    |                |             |                                                                                                    |          |                                 |                                                                                                    |                                                                                                    |       |  |
| 24.5                                                                                                    |                                                                                                    |                |             | 24.4 34.2 15.4                                                                                                    |          |                                 |                                                                                                    |                                                                                                    |       |  |
|                                                                                                    | $\textbf{X}^\text{T} = \left[ \begin{array}{ccccc} 1 & 1 & 1 & 1 & 1 & 1 \\ 15.9 & 16.5 & 9.5 & 15.9 & 27.4 & 6.6 & 24.4 \\ 21.2 & 15.5 & 29.2 & 9.4 & 29.9 & 17.1 & 34.2 \\ 8.0 & 17.7 & 22.2 & 14.6 & 18.6 & 11.5 & 15.4 \end{array} \right]$                                                                                                    |                |             |                                                                                                    |          |                                 |                                                                                                    |                                                                                                    |       |  |
|                                                                                                    | $\textbf{X}^\text{T}. \textbf{X} = \left[ \begin{array}{rrrr} 7.0 & 116.2 & 156.5 & 108.0 \\ 116.2 & 2257.8 & 2786.3 & 1823.6 \\ 156.5 & 2786.3 & 3986.8 & 2508.9 \\ 108.0 & 1823.6 & 2508.9 & 1798.7 \end{array} \right]$                                                                                                    |                |             |                                                                                                    |          |                                 |                                                                                                    |                                                                                                    |       |  |
|                                                                                                    |                                                                                                    |                |             |                                                                                                    |          |                                 |                                                                                                    |                                                                                                    |       |  |
|                                                                                                    |                                                                                                    |                |             |                                                                                                    |          |                                 |                                                                                                    |                                                                                                    |       |  |
|                                                                                                    |                                                                                                    |                |             | 1798.7                                                                                                    |          |                                 |                                                                                                    |                                                                                                    |       |  |
| $(XT, X)-1 = \begin{bmatrix} 2.5314 & -0.0333 & -0.0138 & -0.0989 \\ -0.0333 & 0.0039 & -0.0015 & 0.0002 \\ -0.0138 & -0.0015 & 0.0030 & -0.0018 \\ -0.0989 & 0.0002 & -0.0018 & 0.0088 \end{bmatrix}$ |                                                                                                    |                |             |                                                                                                    |          |                                 |                                                                                                    |                                                                                                    |       |  |
|                                                                                                    | $X^T Y = \begin{bmatrix} 200.1 \\ 3350.6 \\ 4605.9 \\ 3012.4 \end{bmatrix}$ $\begin{array}{c} \underline{\beta 0} = \\ \underline{\beta 1} = \\ \underline{\beta 2} = \\ \underline{\beta 0} = \\ \underline{\beta 1} = \\ \underline{\beta 0} = \\ \underline{\beta 1} = \\ \underline{\beta 1} = \\ \underline{\beta 2} = \\ \underline{\beta 1} = \\ \underline{\beta 2} = \\ \underline{\beta 1} = \\ \underline{\beta 2} = \\ \underline{\beta 3} = \\ \underline{\beta 3} = \\ \underline{\beta 4} = \\ \underline{\beta 5} = \\ \underline{\beta 6} = \\ \$ |                | $\beta 3 =$ | 33.1053<br>$-0.1058$<br>0.4815<br>$-0.8768$                                                                                                    |          |                                 | $\boldsymbol{\beta} = (\mathbf{X}^{\mathsf{T}} \boldsymbol{\cdot} \mathbf{X})^{-1} \boldsymbol{\cdot} \mathbf{X}^{\mathsf{T}} \boldsymbol{\cdot} \mathbf{Y}$ | $\mathbf{Y} = \begin{bmatrix} Y_1 \\ Y_2 \\ \vdots \\ Y_n \end{bmatrix} \quad \mathbf{X} = \begin{bmatrix} 1 & X_{11} & X_{12} & \cdots & X_{1p} \\ 1 & X_{21} & X_{22} & \cdots & X_{2p} \\ \vdots & \vdots & \vdots & \ddots & \vdots \\ 1 & X_{n1} & X_{n2} & \cdots & X_{np} \end{bmatrix} \quad \beta = \begin{bmatrix} \beta_0 \\ \beta_1 \\ \vdots \\ \beta_1 \end{bmatrix} \quad \epsilon = \begin{bmatrix} \epsilon_1 \\ \epsilon_2 \\ \vdots \\ \epsilon_p \end{bmatrix}$ |       |  |

**Cuadro 23.** *Cálculo del coeficiente de regresión*

Fuente: Elaboración propia

A continuación, se calcula el dato de precipitación máxima en 24 horas (diario) de la estación Huaraya Moho con la siguiente ecuación:

$$
Y = \beta_0 + \beta_1 X_1 + \beta_2 X_2 + \dots + \beta_p X_p + \varepsilon \dots \dots \dots \dots \dots \dots (3.04)
$$
  
\n
$$
Y = 33.1053 + (-0.1058) * (34.60) + (0.4815) * (20.40) + (-0.8768) * (22.20)
$$
  
\n
$$
Y = 33.1053 - 3.6607 + 9.8226 - 19.4650
$$
  
\n
$$
Y = 19.80
$$

### **3.5.1.5. Prueba de datos dudosos**

Para determinar si existe datos dudosos altos y bajos se tuvo que realizar primero el análisis de consistencia, luego se trabajó con los datos ya corregidos, para nuestro proyecto trabajaremos con la estación de Huancané.

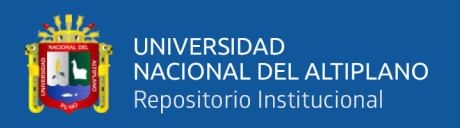

Para el análisis de datos dudosos se empleó los datos de precipitación máxima en 24 horas anual (corregido).

A continuación, usaremos la siguiente ecuación:

$$
y_H = \bar{y} + K_n.S_y = 1.5156 + 2.56 * 0.1061 = 1.7872
$$
  

$$
y_H = \bar{y} - K_n.S_y = 1.5156 - 2.56 * 0.1061 = 1.2440
$$

Una vez obtenido el valor de  $y_H$  se realiza la comparación entre el valor máximo y mínimo de las precipitaciones máximas en 24 horas (anual). Los detalles del cálculo se observan en el cuadro 24.

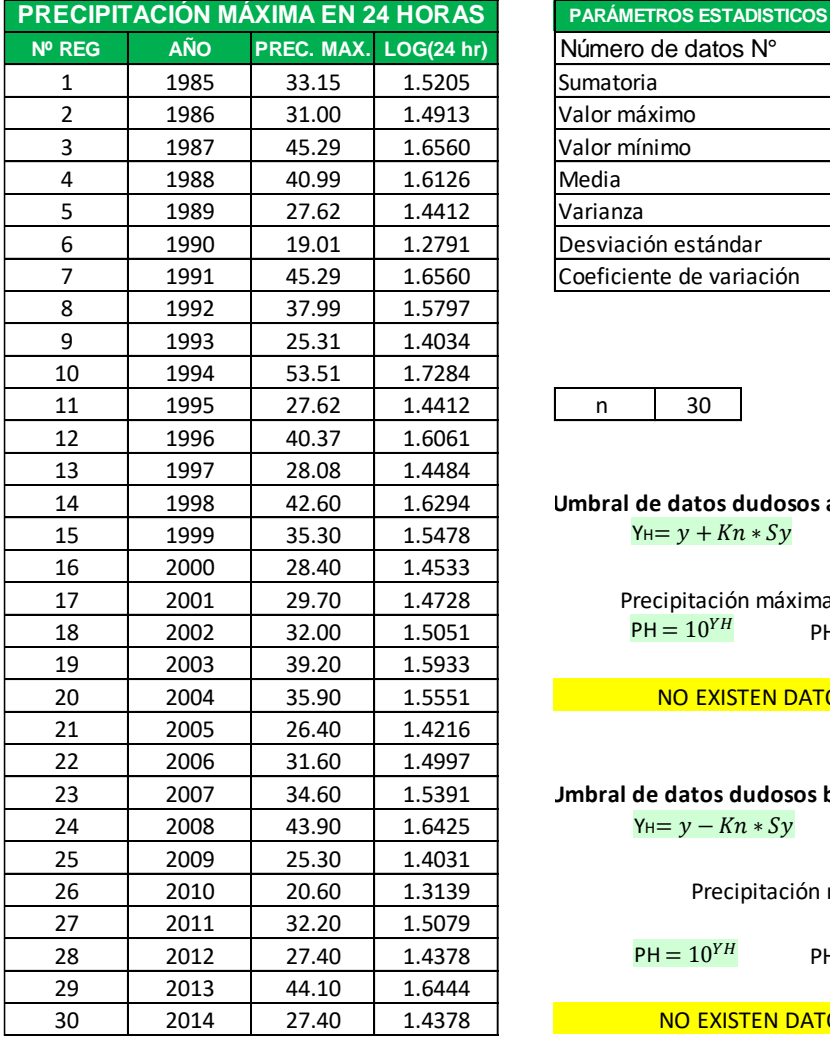

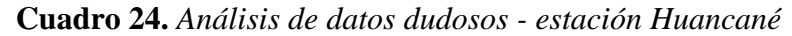

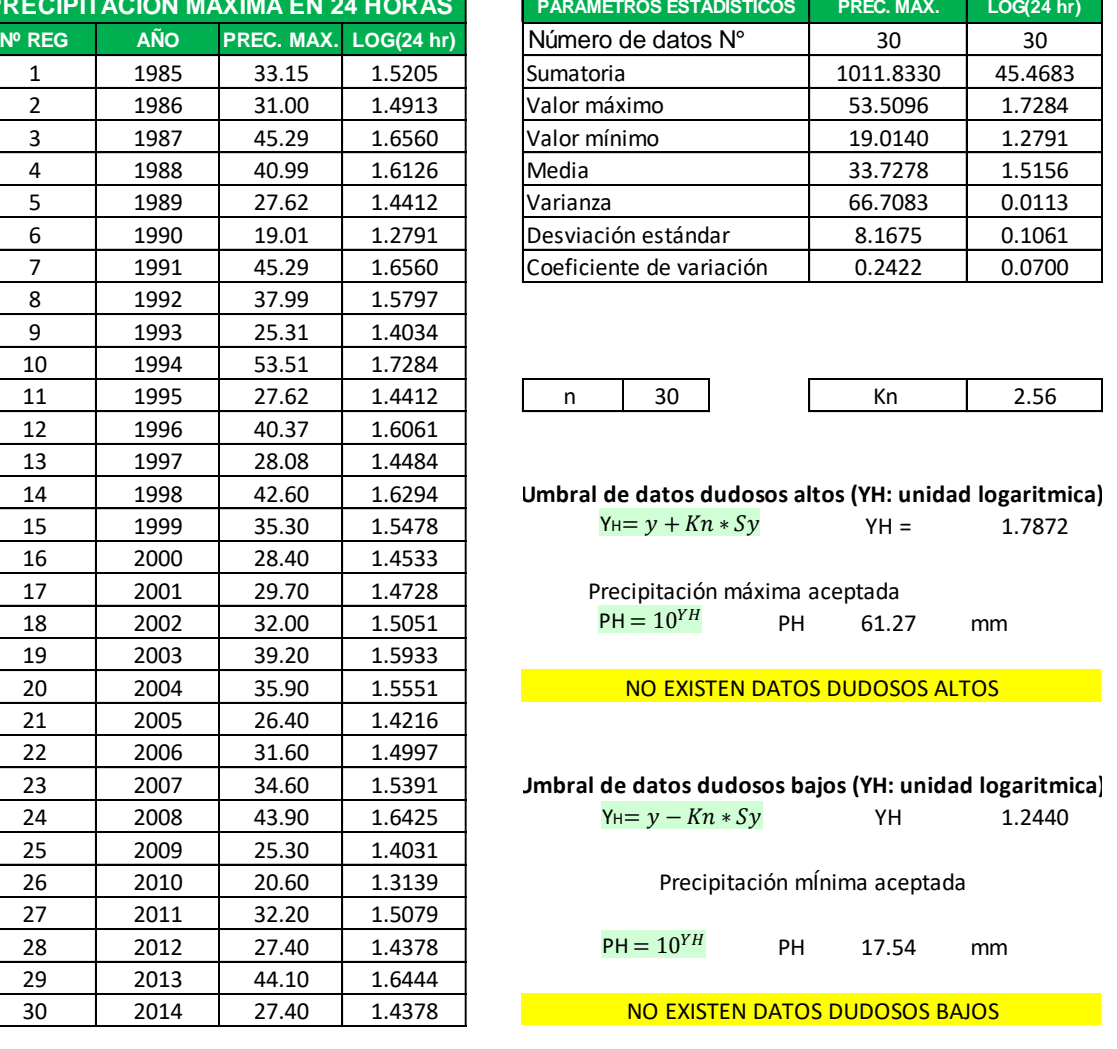

Fuente: Elaboración propia

Finalmente, no se encontraron datos dudosos altos ni bajos, por lo tanto, no es necesario corregir la información de la precipitación máxima anual (24 horas).

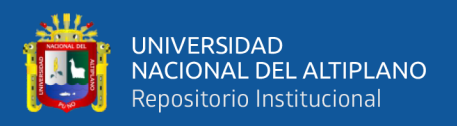

# **3.5.1.6. Distribuciones de probabilidad**

Permite evaluar si una serie de datos históricos se ajustan a una serie de distribuciones teóricas para nuestro análisis utilizaremos los datos de la precipitación máxima anual de la estación de Huancané.

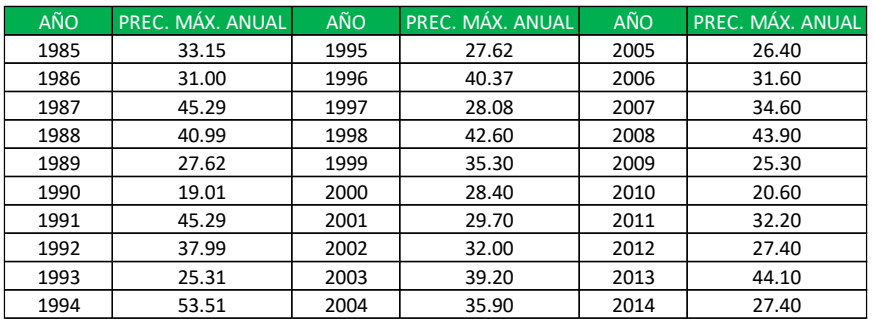

**Cuadro 25.** *Precipitación máxima anual corregido - estación Huancané*

Fuente: Elaboración propia

Los modelos probabilísticos utilizados en el presente estudio son los siguientes:

- 1. Distribución normal
- 2. Distribución log-normal de 2 parámetros
- 3. Distribución log-normal de 3 parámetros
- 4. Distribución gamma de 2 parámetros
- 5. Distribución gamma de 3 parámetros
- 6. Distribución gumbel
- 7. Distribución log-gumbel

Con la ayuda del programa HIDROESTA 2 se calculó todas las distribuciones de probabilidad.

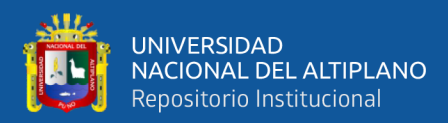

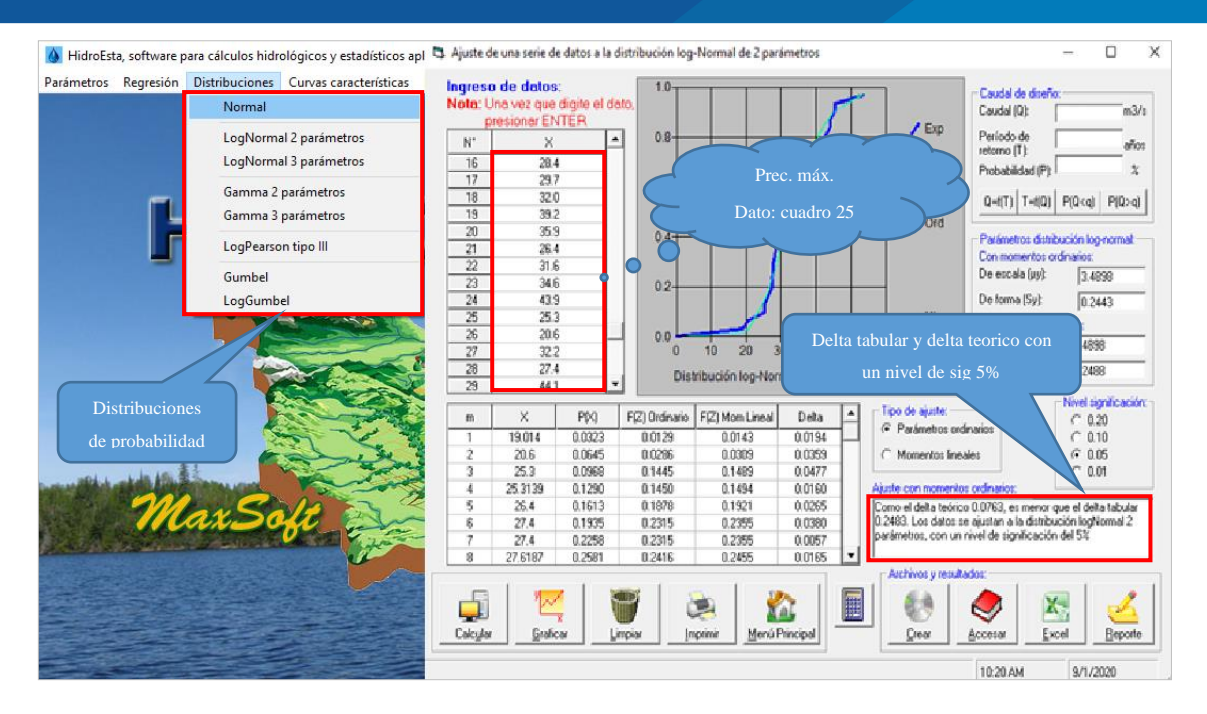

**Figura 15.** *Seleccionamos cada una de las distribuciones*

Fuente: Elaboración propia

### **3.5.1.7. Selección de una distribución de probabilidad**

Para seleccionar una de las distribuciones de probabilidad; es el que se ajusta mejor a las precipitaciones máximas, para nuestro estudio utilizaremos el análisis de la prueba de Smirnov-Kolgomorov.

### **3.5.1.7.1. Prueba de bondad de ajuste Smirnov-Kolmogorov**

Se utiliza para determinar si una serie de datos se ajusta a una de las distribuciones, comparando el delta teórico y delta tabular, los detalles del cálculo se pueden observar en el **anexo C.**

$$
\Delta_{teorico} = \max |F(x) - P(x)|
$$

Nivel de significación  $\alpha = 0.05$ 

$$
\Delta_{0(tabular)} = \frac{1.36}{\sqrt{N}} = \frac{1.36}{\sqrt{30}} = 0.2483
$$

Si:  $\Delta < \Delta_0$   $\implies$  el ajuste es bueno, a nivel de significación seleccionado.

Si:  $\Delta \geq \Delta_0$   $\implies$  el ajuste no es bueno, al nivel de significación seleccionado, siendo necesario probar con otra distribución.

Según la prueba de Smirnov Kolmogorov, el valor más pequeño es el que se ajusta mejor a una de las distribuciones de probabilidad, para nuestra investigación se ajusta mejor la distribución de **log normal de 2 parámetros**.

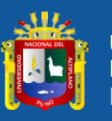

|                                       | <b>DISTRIBUCION LOG</b><br><b>GUMBEL</b>                            | 0.0945                      |                                        |                                                                                                    | 55.00                       |                                                                    |  |  |
|---------------------------------------|---------------------------------------------------------------------|-----------------------------|----------------------------------------|----------------------------------------------------------------------------------------------------|-----------------------------|--------------------------------------------------------------------|--|--|
|                                       |                                                                     |                             | 0.0763                                 |                                                                                                    |                             |                                                                    |  |  |
|                                       | <b>DISTRIBUCION</b><br><b>GUMBEL</b>                                | 0.0813                      |                                        |                                                                                                    | 50.00                       |                                                                    |  |  |
|                                       |                                                                     |                             |                                        |                                                                                                    | 45.00                       | - DISTRIBUCIÓN LOGNORMAL 3 PARÁMETROS<br>- DISTRIBUCIÓN LOG GUMBEL |  |  |
|                                       | <b>PARÁMETROS</b><br><b>DISTRIBUCION</b><br>GAMMA <sub>3</sub>      | 0.0851                      |                                        |                                                                                                    |                             |                                                                    |  |  |
|                                       |                                                                     |                             |                                        |                                                                                                    | 40.00                       |                                                                    |  |  |
|                                       | <b>DISTRIBUCION</b><br><b>PARÁMETROS</b><br>GAMMA <sub>2</sub>      | 0.0882                      |                                        |                                                                                                    |                             | - DISTRIBUCIÓN LOGNORMAL 2 PARÁMETROS-<br>- DISTRIBUCIÓN GUMBEL    |  |  |
| <b>ATEÓRICO DE LAS DISTRIBUCIONES</b> |                                                                     |                             |                                        |                                                                                                    | Precipitación (mm)<br>35.00 |                                                                    |  |  |
|                                       | <b>DISTRIBUCION LOG</b><br><b>PARÁMETROS</b><br>NORMAL <sub>3</sub> | 0.0812                      |                                        |                                                                                                    |                             | - DISTRIBUCIÓN GAMMA 3 PARÁMETROS                                  |  |  |
|                                       |                                                                     | <b>PARÁMETROS</b><br>0.0763 | COMPARACIÓN DE DISTRIBUCIONES TEÓRICAS |                                                                                                    | 30.00                       | DISTRIBUCIÓN NORMAL O GAUSSIANA                                    |  |  |
|                                       | <b>RIBUCION LOG</b><br><b>VORMAL2</b>                               |                             |                                        |                                                                                                    |                             |                                                                    |  |  |
|                                       | <b>DISTE</b>                                                        |                             |                                        |                                                                                                    |                             |                                                                    |  |  |
|                                       | <b>DISTRIBUCION</b><br><b>NORMAL</b>                                | 0.0977                      |                                        |                                                                                                    | 20.00                       | - DISTRIBUCIÓN GAMMA 2 PARÁMETROS                                  |  |  |
|                                       |                                                                     |                             |                                        |                                                                                                    |                             |                                                                    |  |  |
|                                       | <b>ATABULAR</b>                                                     | 0.2483                      | <b>NIN 4</b>                           |                                                                                                    | 15.00                       | $\rightarrow P(X)$                                                 |  |  |
|                                       |                                                                     |                             |                                        | 1.0000<br>0.8000<br>0.7000<br>0.6000<br>0.9000<br>bsbilidsdorg<br>co<br>co<br>co<br>0.4000<br>0.3000<br>0.2000<br>0.1000 | 0.0000                      |                                                                    |  |  |

**Figura 16.** Análisis gráfico de las distribuciones teórica - estación Huancané

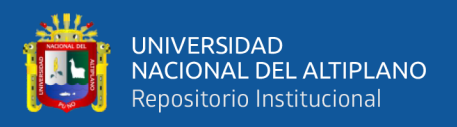

# **3.5.1.8. Cálculo de precipitaciones máximas de diseño**

Previo a calcular las precipitaciones máximas en 24 horas, se tiene que seleccionar la distribución que mejor se ajusta, y con la ayuda del programa HIDROESTA 2 se calculó las precipitaciones máximas en 24 horas para diferentes periodos de retorno.

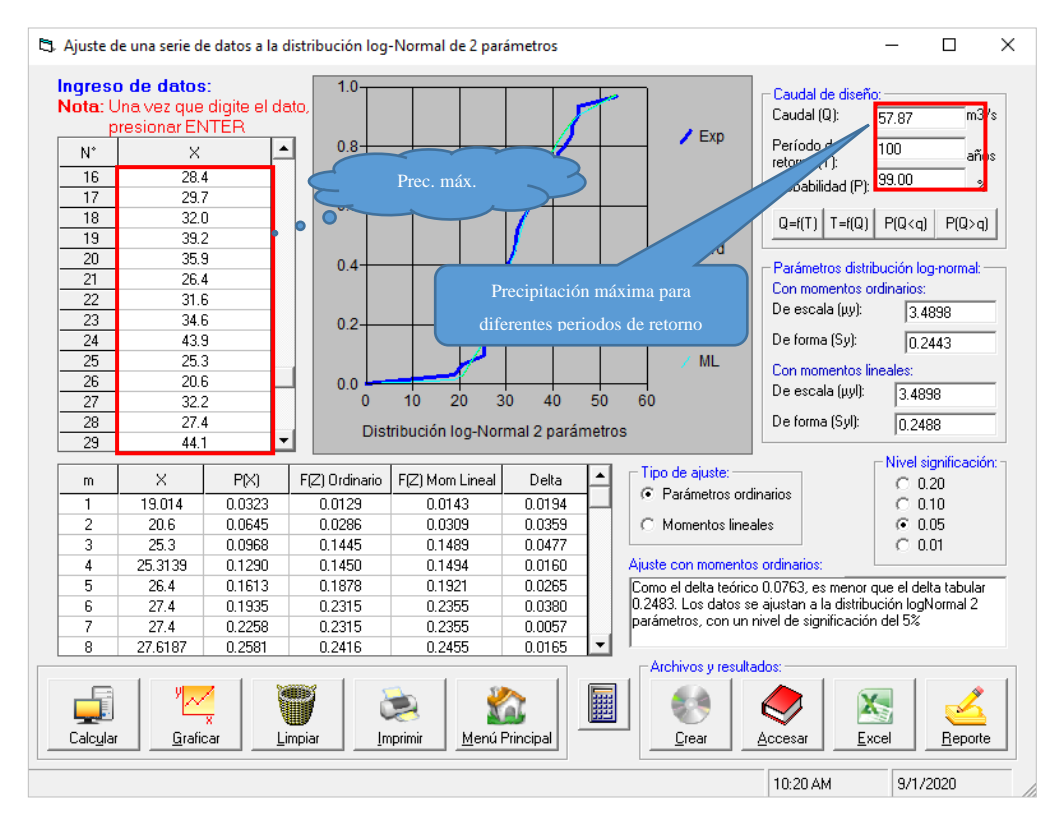

**Figura 17.** *Calculo de precipitaciones máximas para diferentes periodos de retorno*

Fuente: Elaboración propia

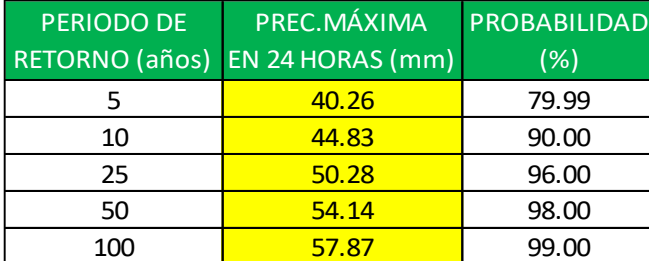

**Cuadro 26.** *Precipitación máxima en 24 horas*

Fuente: Elaboración propia

### **3.5.1.9. Curva intensidad – duración – frecuencia (IDF)**

Para calcular la curva IDF se estima a partir de la precipitación máxima en 24 horas, ver el cuadro 26.

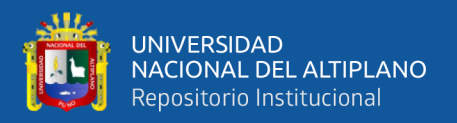

### **3.5.1.9.1. Metodología de Dick Peschke**

Cuando no se cuenta con registros pluviográficos que permitan obtener las intensidades máximas para diferentes periodos de retorno, estas pueden ser calculados mediante la metodología de Dick Peschke que relaciona la duración de la tormenta con la precipitación máxima en 24 horas, mediante las siguientes ecuaciones, para nuestro trabajo se realizó con la ayuda del HIDROESTA 2.

$$
P_d = P_{24h} \left(\frac{d}{1440}\right)^{0.25} \dots \dots \dots \dots \dots \dots \dots (3.05)
$$

$$
I = \frac{60 * P_d}{D} \dots \dots \dots \dots \dots \dots \dots (3.06)
$$

$$
I_{max} = \frac{K * T^m}{t^n} \dots \dots \dots \dots \dots \dots (3.07)
$$

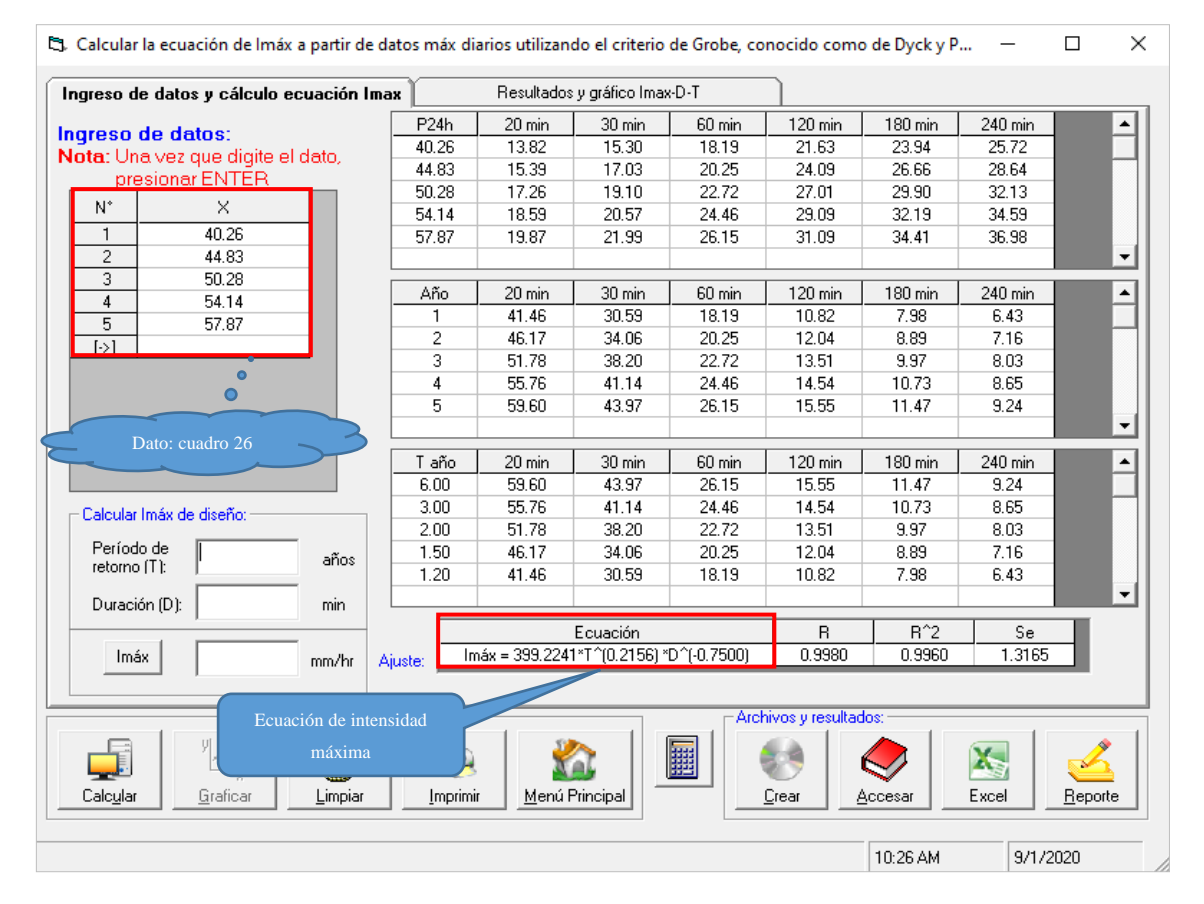

**Figura 18.** *Calculo de la ecuación y parámetros*

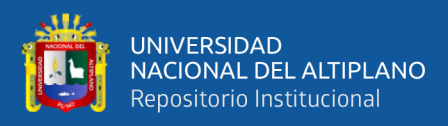

# **Cuadro 27.** *Intensidad duración y frecuencia para diferentes periodos de retorno – Estación Huancané*

|                 | $\overline{K} * \overline{T}^a$ |       | K.                        | a      | $\mathsf{b}$ |
|-----------------|---------------------------------|-------|---------------------------|--------|--------------|
|                 | $I_{max} = -$<br>$D^b$          |       | 399.2241                  | 0.2156 | 0.75         |
| <b>DURACIÓN</b> |                                 |       | PERIODO DE RETORNO (años) |        |              |
| (min)           | $\overline{5}$                  | 10    | 25                        | 50     | 100          |
| 60              | 26.20                           | 30.42 | 37.07                     | 43.04  | 49.98        |
| 120             | 15.58                           | 18.09 | 22.04                     | 25.59  | 29.72        |
| 180             | 11.49                           | 13.35 | 16.26                     | 18.88  | 21.93        |
| 240             | 9.26                            | 10.76 | 13.11                     | 15.22  | 17.67        |
| 300             | 7.84                            | 9.10  | 11.09                     | 12.87  | 14.95        |
| 360             | 6.83                            | 7.94  | 9.67                      | 11.23  | 13.04        |
| 420             | 6.09                            | 7.07  | 8.61                      | 10.00  | 11.61        |
| 480             | 5.51                            | 6.40  | 7.79                      | 9.05   | 10.51        |
| 540             | 5.04                            | 5.85  | 7.13                      | 8.28   | 9.62         |
| 600             | 4.66                            | 5.41  | 6.59                      | 7.65   | 8.89         |
| 660             | 4.34                            | 5.04  | 6.14                      | 7.13   | 8.27         |
| 720             | 4.06                            | 4.72  | 5.75                      | 6.68   | 7.75         |
| 780             | 3.83                            | 4.44  | 5.41                      | 6.29   | 7.30         |
| 840             | 3.62                            | 4.20  | 5.12                      | 5.95   | 6.91         |
| 900             | 3.44                            | 3.99  | 4.86                      | 5.65   | 6.56         |
| 960             | 3.27                            | 3.80  | 4.63                      | 5.38   | 6.25         |
| 1020            | 3.13                            | 3.63  | 4.43                      | 5.14   | 5.97         |
| 1080            | 3.00                            | 3.48  | 4.24                      | 4.93   | 5.72         |
| 1140            | 2.88                            | 3.34  | 4.07                      | 4.73   | 5.49         |
| 1200            | 2.77                            | 3.22  | 3.92                      | 4.55   | 5.28         |
| 1260            | 2.67                            | 3.10  | 3.78                      | 4.39   | 5.09         |
| 1320            | 2.58                            | 2.99  | 3.65                      | 4.24   | 4.92         |
| 1380            | 2.49                            | 2.90  | 3.53                      | 4.10   | 4.76         |
| 1440            | 2.42                            | 2.81  | 3.42                      | 3.97   | 4.61         |

Fuente: Elaboración propia

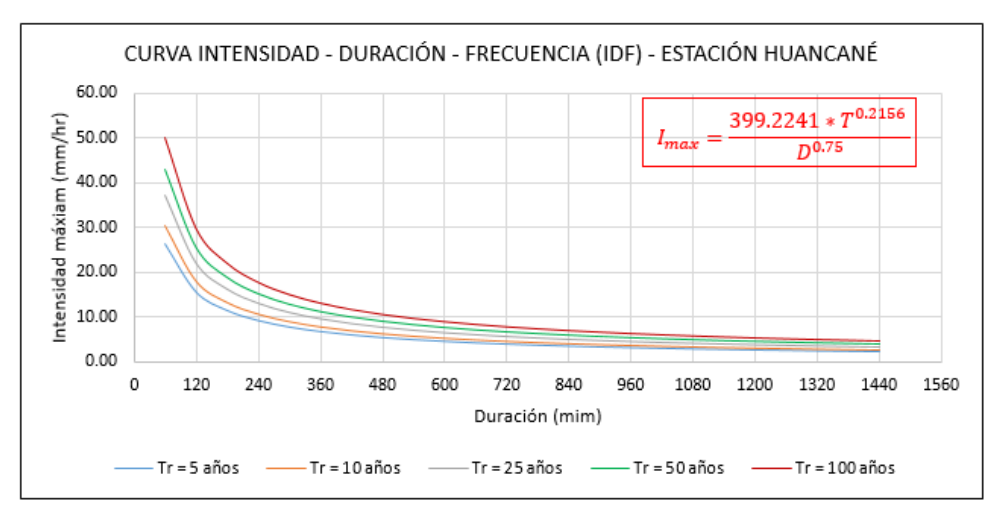

**Figura 19.** *Gráfica de la curva IDF para diferentes periodos de retorno*

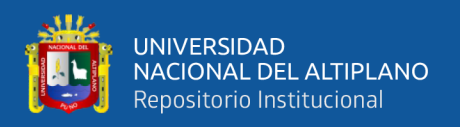

### **3.5.1.10. Hietograma de diseño para diferentes periodos**

Una manera de obtener el hietograma es a partir de la curva IDF; para nuestra investigación se ha empleado el método de los bloques alternos para diferentes periodos de retorno. La ventaja que tiene este método es que su resultado se aprovecha como dato para el modelo hidrológico HEC-HMS.

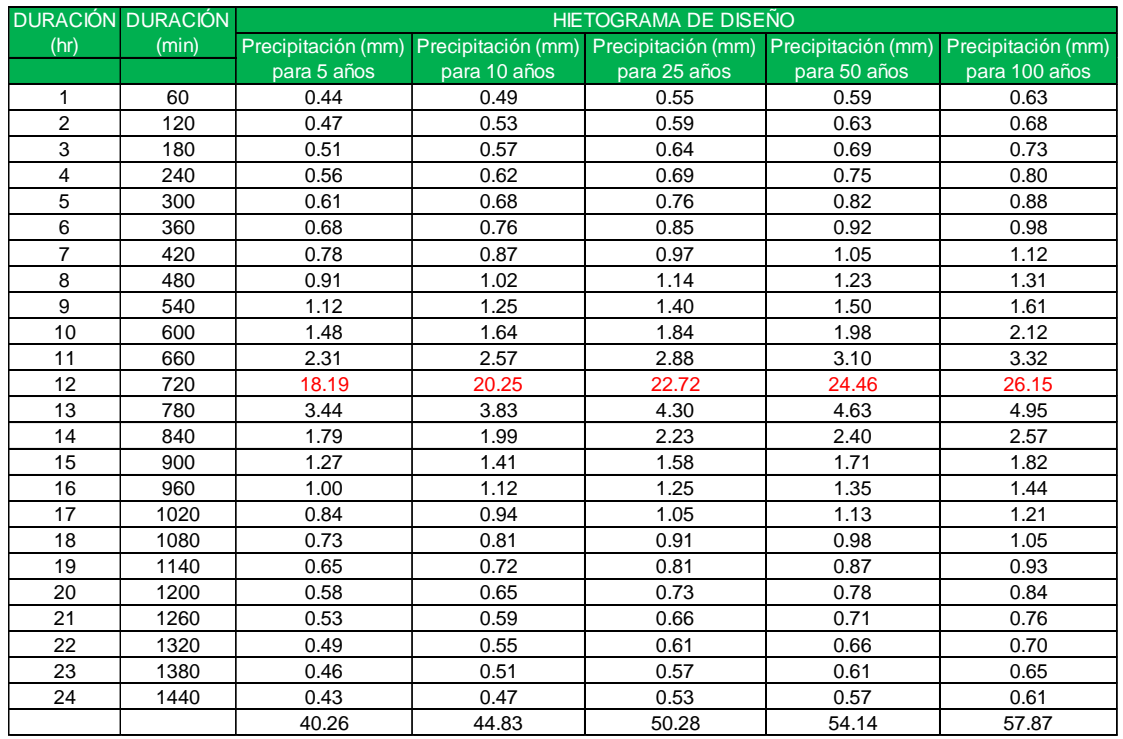

### **Cuadro 28.** *Bloque alterno para diferentes periodos de retorno*

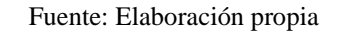

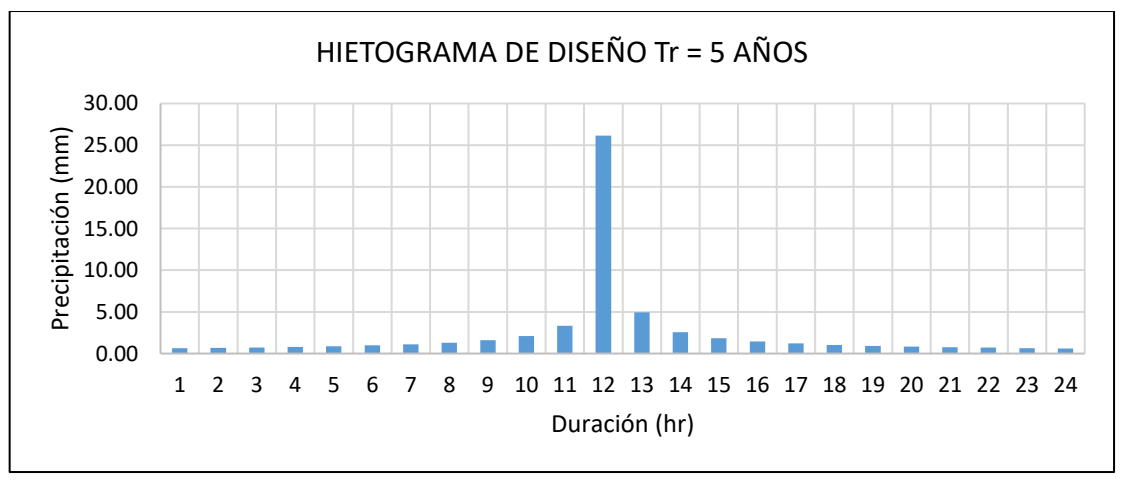

**Figura 20.** *Hietograma para un periodo de retorno de 5 años*

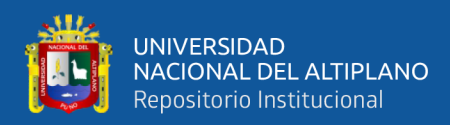

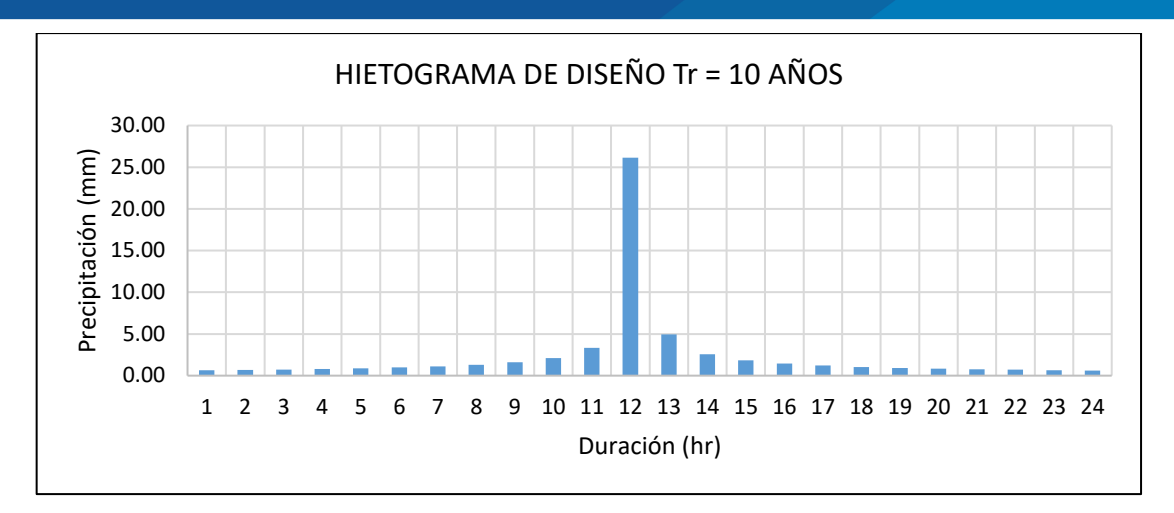

**Figura 21.** *Hietograma para un periodo de retorno de 10 años*

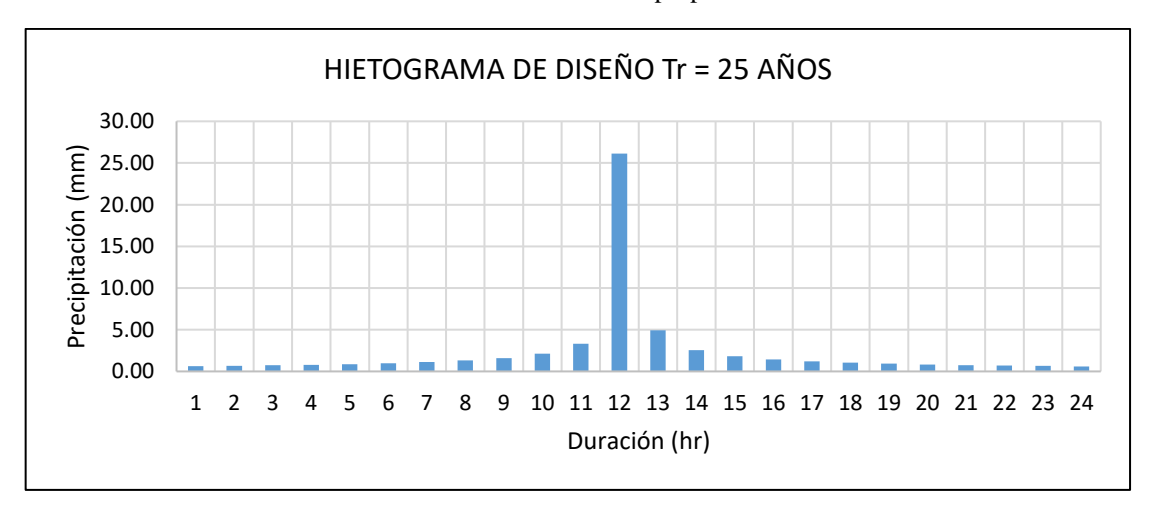

Fuente: Elaboración propia

**Figura 22.** *Hietograma para un periodo de retorno de 25 años*

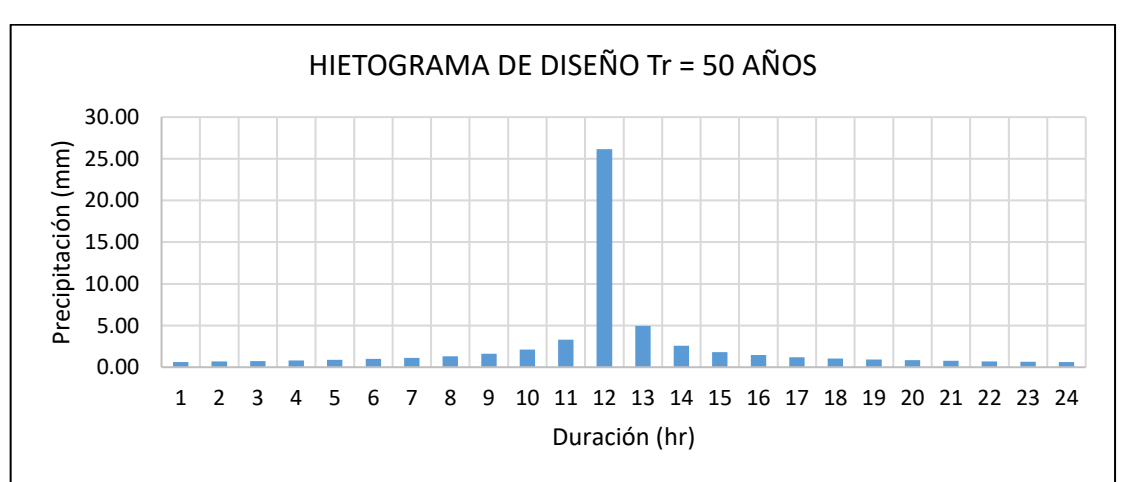

Fuente: Elaboración propia

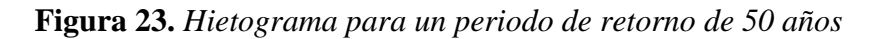

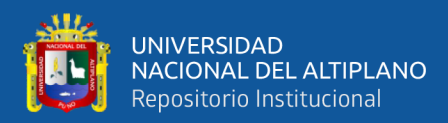

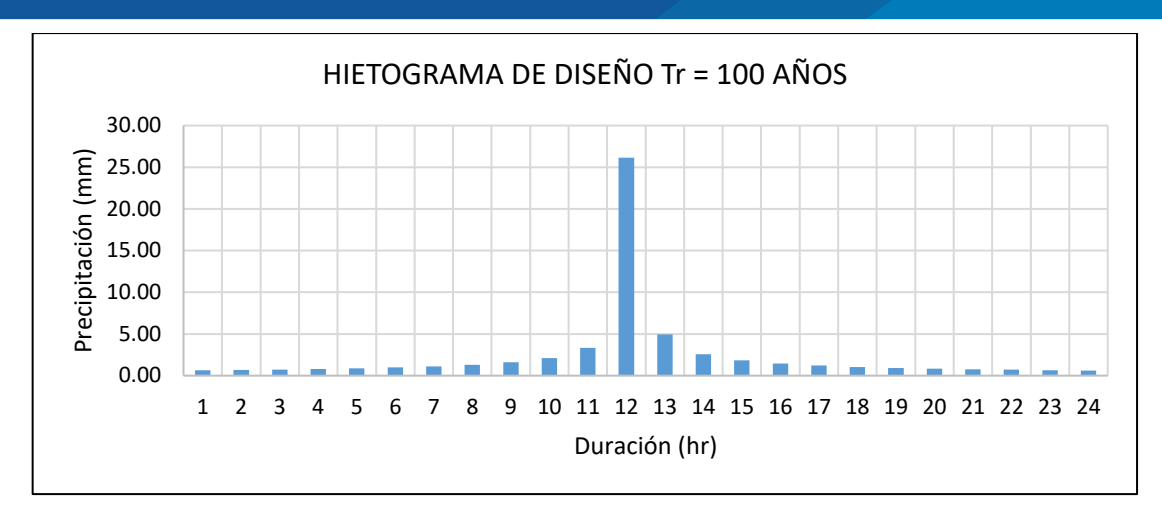

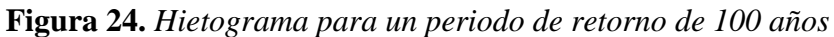

Fuente: Elaboración propia

## **3.5.1.11. Información cartográfica**

## **3.5.1.11.1. Procesamiento en arcgis 10.8**

El procesamiento que se realizó fue para la cuenca Huancané a partir de datos de modelo digital de elevación (DEM) que fue obtenido desde el instituto geográfico nacional (IGN).

# **3.5.1.11.2. Delimitación de la cuenca**

La delimitación de la cuenca Huancané se realizó a partir del modelo digital de elevación (DEM) con la ayuda del programa arcgis 10.8.

# **3.5.1.11.2.1. Calculo de parámetros de la cuenca**

Se determinaron los parámetros geomorfológicos de la cuenca mediante el Arc Hydro Tool, que es una extensión del arcgis.

| <b>PARÁMETROS DE FORMA</b>  | <b>UNIDAD</b> | <b>RESULTADOS</b> |  |
|-----------------------------|---------------|-------------------|--|
| Área de la cuenca           | Km2           | 3604.15           |  |
| Perímetro de la cuenca      | Km            | 547.28            |  |
| Longitud del río principal  | Km            | 122.20            |  |
| Ancho promedio de la cuenca | Km            | 29.4939           |  |
| Índice de gravelius         |               | 2.5707            |  |
| Factor de Forma             |               | 0.2414            |  |
| Rectangulo equivalente      |               |                   |  |
| Lado mayor                  |               | 261.8293          |  |
| Lado menor                  |               | 13.7653           |  |
| Radio de circularidad       |               | 0.1512            |  |

**Cuadro 29.** *Parámetro de forma de la cuenca Huancané*

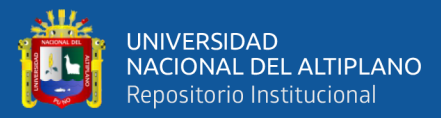

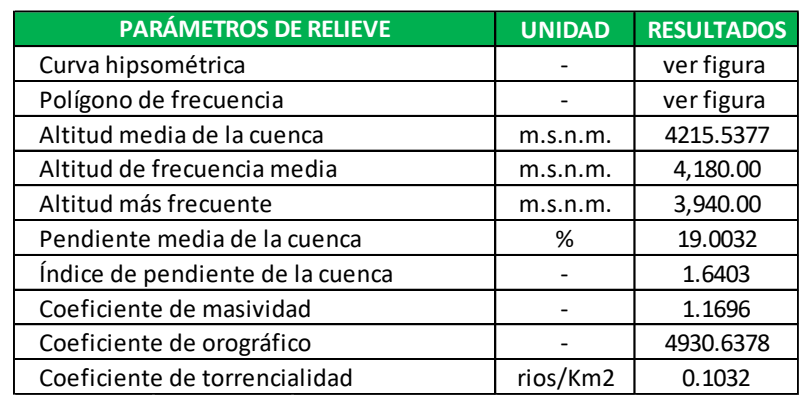

**Cuadro 30.** *Parámetro de relieve de la cuenca Huancané*

Fuente: Elaboración propia

**Cuadro 31.** *Parámetro de la red hídrica de la cuenca Huancané*

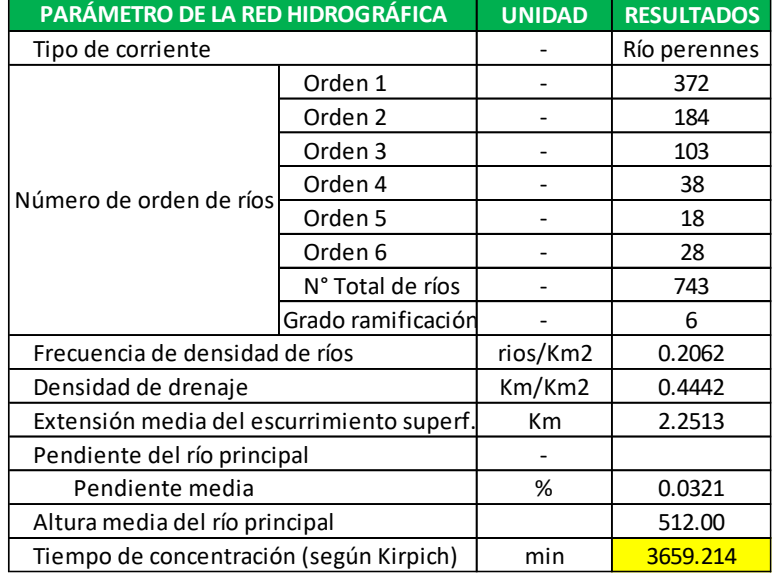

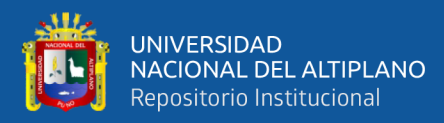

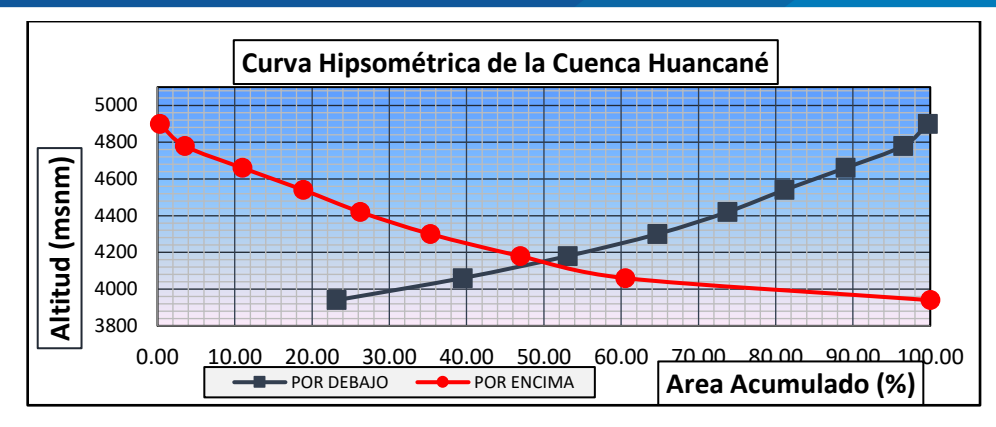

**Figura 25.** *Curva hipsométrica*

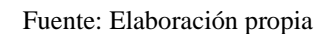

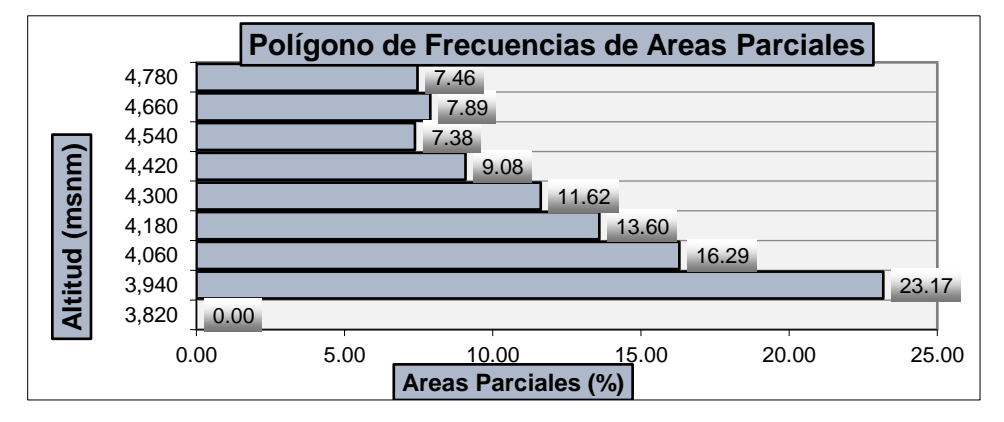

**Figura 26.** *Polígono de frecuencia*

Fuente: Elaboración propia

# **3.5.1.11.2.2. Pendiente del cauce principal Azangarillo**

La pendiente media del río principal se determinó considerando que el río tendrá tramos y pendientes diferentes es por esta razón que se utilizara la siguiente ecuación:

$$
S = \left[ \frac{\sum_{i=1}^{n} L_i}{\sum_{i=1}^{n} \frac{L_i}{\sqrt{S_i}}} \right]^2 \dots \dots \dots \dots \dots \dots (3.08)
$$

Estos datos se calcularon a partir del perfil longitudinal que fue procesado en el civil 3d el levantamiento topográfico; con la finalidad de obtener la pendiente del río Huancané de la parcialidad de Azangarillo.

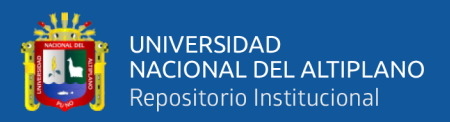

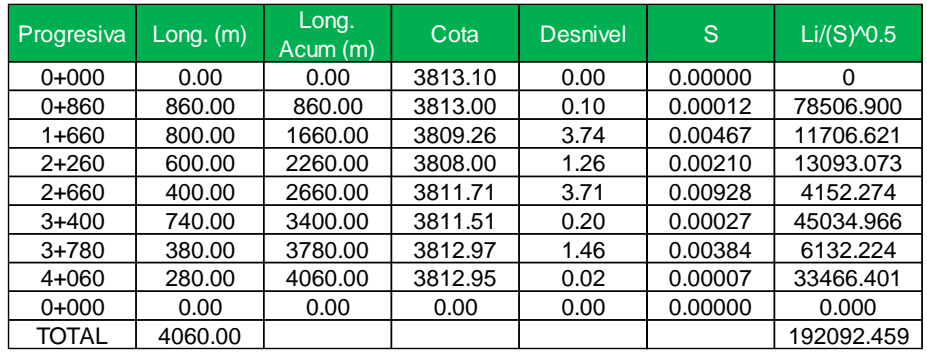

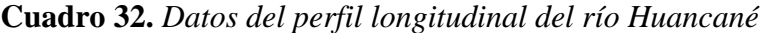

Fuente: Elaboración propia

Pendiente media del río Huancané.

$$
S = \left[\frac{4060}{192092.459}\right]^2 = 0.0004
$$

### **3.5.1.11.2.3. Tiempo de concentración y retardo**

Para calcular el tiempo de concentración se tuvo que determinar los parámetros de la cuenca, una vez obtenido los parámetros se determinó el tiempo de concentración mediante la ecuación de Kirpich.

$$
t_c = 0.0195 * \frac{L^{0.77}}{S^{0.385}} = 0.0195 * \frac{122200^{0.77}}{0.0003^{0.385}} = 3659.21 \text{ min}
$$

El tiempo de retardo se calculó mediante la siguiente ecuación:

$$
T_r = 0.6 * t_c = 0.6 * 3659.21 = 2195.53 min
$$

### **3.5.1.11.3. Número de curva de la cuenca Huancané**

El número de curva utilizado es para condiciones de humedad normales (AMC II), por ser representativa en las situaciones en las que se producen las crecidas del cauce de la cuenca. Es una condición adecuada debido a que la cuenca no se mantiene permanentemente húmeda como sucede en las cuencas de la selva alta y tampoco seca como sucede con las cuencas de la Costa.

Para el modelamiento en Hec-HMS de la cuenca Huancané se ha determinado el número de curva (CN), realizando un promedio de todas las sub cuencas, dando un resultado de 77.73.

### **3.5.1.11.3.1. Cálculo de pérdidas iniciales**

Las pérdidas iniciales se determinaron con la siguiente ecuación:

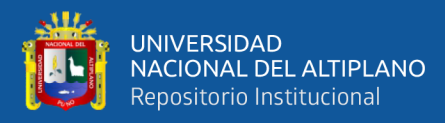

$$
I_a = \frac{5080}{CN} - 50.8 = \frac{5080}{77.73} - 50.8 = 14.55
$$

### **3.5.1.12. Simulación hidrológica con HEC-HMS**

En la actualidad hay muchos modelos hidrológicos con diversas aplicaciones que han aportado excelentes resultados, en el presente estudio se usará el programa HEC-HMS en su versión 4.3, el cual tiene una gran aceptación a nivel internacional y su distribución es libre para la simulación hidrológica de la cuenca en estudio, para estimar caudales máximos de salida para distintos períodos de retorno.

Para el presenta estudio se define una simulación para cada periodo de retorno, siendo un total de cinco simulaciones.

### **3.5.1.12.1. Especificaciones de control en HEC-HMS - cuenca Huancané**

Para el control de la modelación de la cuenca del río Huancané, se consideró un tiempo de duración de 5 días con un intervalo de tiempo de 2 horas.

El inicio se realizó el 09 de agosto del 2020 a 00:00 horas y finalizando el día 14 de agosto del 2020 a las 12:00 horas.

### **3.5.1.12.2. Definir la simulación en HEC-HMS**

El HEC-HMS permite definir diversas "rum" de simulación combinando diferentes modelos de la cuenca, modelos meteorológicos y especificaciones de control para diferentes periodos de retorno.

Una vez obtenido toda la información requerida para el modelamiento hidrológico, se inicia hacer la simulación para diferentes periodos de retorno.

Los detalles de la simulación hidrológica con HEC-HMS se encuentran en el **anexo D.**

#### **3.5.1.12.3. Caudales máximos calculados con HEC-HMS**

Tras la ejecución de las simulaciones se obtuvieron los siguientes caudales máximos. Las cuáles serán utilizados en el modelamiento hidráulico.

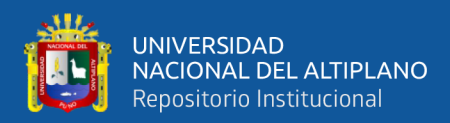

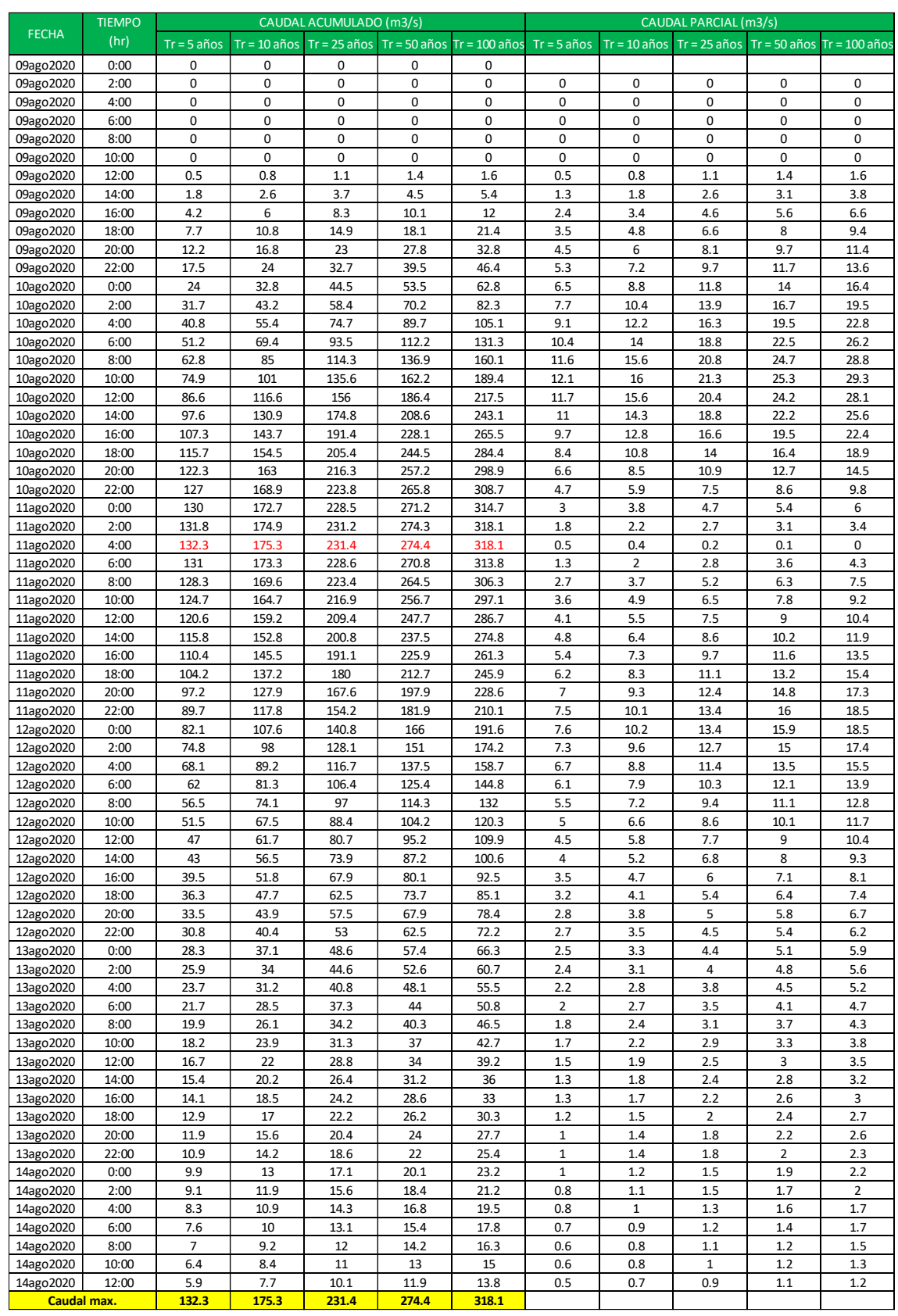

# **Cuadro 33.** *Hidrograma y caudales de máximas avenidas para diferentes periodos*

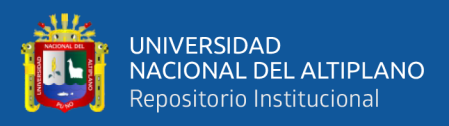

# **3.5.2. Análisis hidráulico**

# **3.5.2.1. Información topográfica**

# **3.5.2.1.1. Levantamiento topográfico**

para el estudio del proyecto se ha monumentado los puntos de control para realizar el levantamiento topográfico del río Huancané y también un vuelo fotogramétrico del área en estudio. La topografía es un insumo muy importante para realizar la simulación hidráulica,

# **3.5.2.1.2. Procesamiento en civil 3d**

y así obtener la forma del terreno y la sección del río. Una vez culminado el levantamiento topográfico, se ha procesado la información

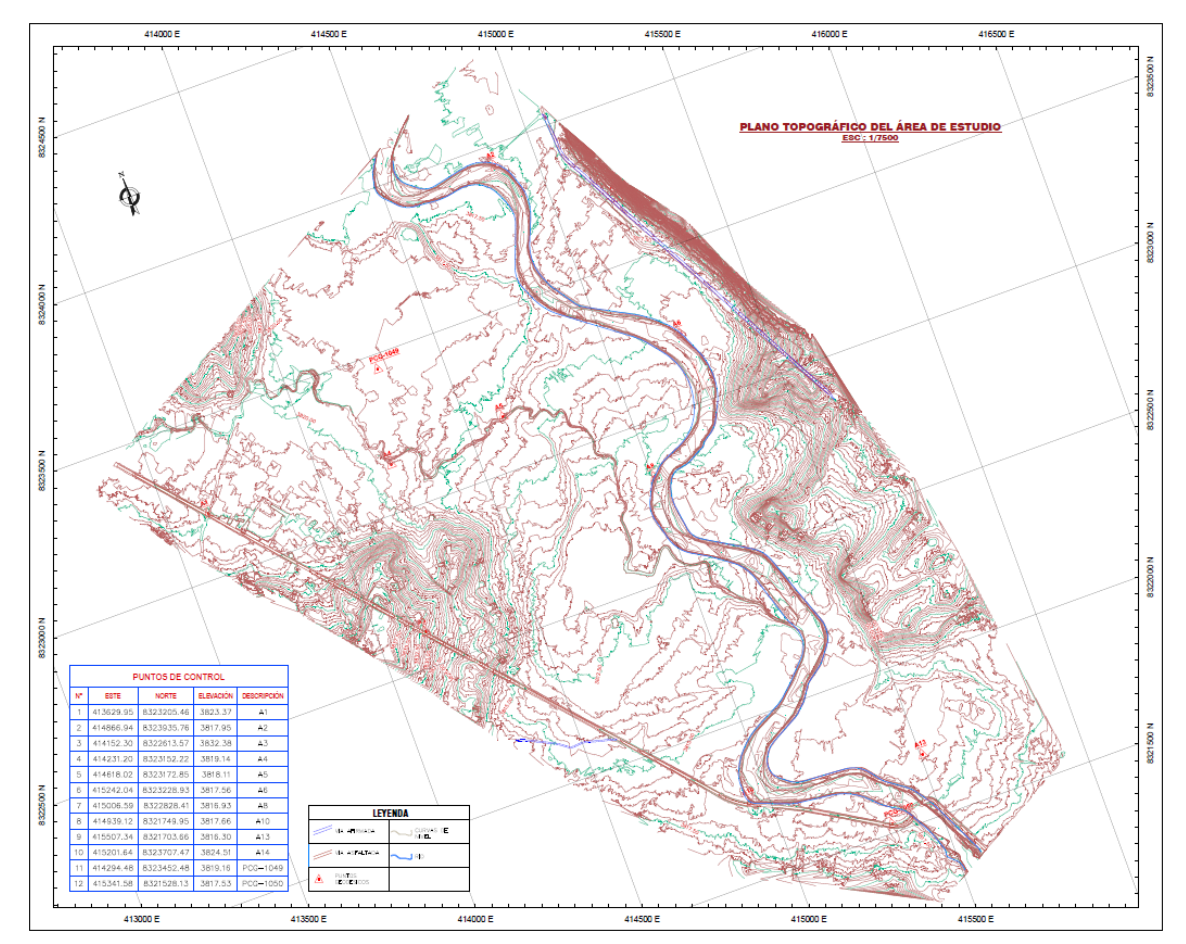

**Figura 27.** *Procesamiento del levantamiento topográfico*

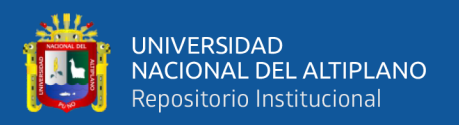

## **3.5.2.1.3. Generación del modelo digital en arcgis 10.8**

programa arcgis 10.8, donde se realizará un pre proceso para obtener el modelo digital de elevación (DEM). Luego de procesar el levantamiento topográfico se exporta las curvas de nivel al

El modelo digital de elevación (DEM) ya estaría listo para trabajar en HEC-RAS.

# **3.5.2.2. Información visita al campo**

### **3.5.2.2.1. Selección del coeficiente de manning**

Para determinar coeficiente de rugosidad de manning se hizo una visita al campo donde se identificó algunos factores como se puede observar en la figura 28.

Una vez identificado los factores, se calcula el valor de n con la ayuda del cuadro 5 que se describe en el marco teórico.

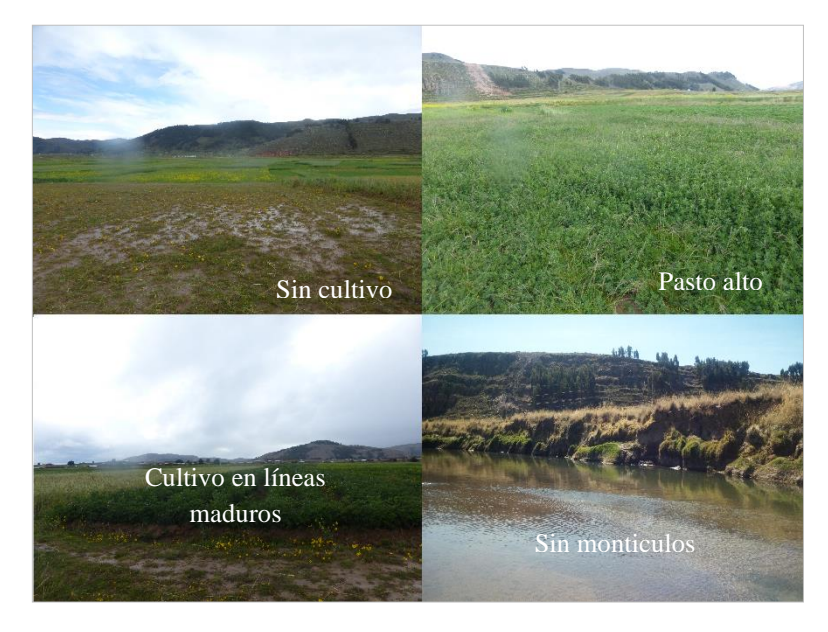

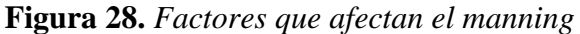

Fuente: Elaboración propia

**Cuadro 34.** *Valores de n*

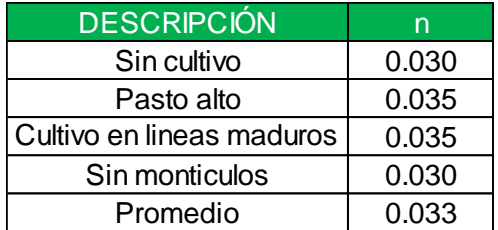

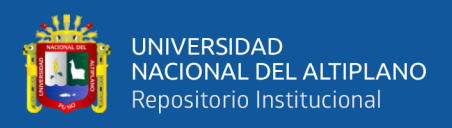

Finalmente se obtuvo el coeficiente de rugosidad de manning, para nuestra área de investigación es de 0.033.

## **3.5.3. Simulación hidráulica con hec-ras para áreas inundadas**

Para realizar el modelamiento hidráulico se ha seleccionado el programa HEC-RAS y se ha realizado la simulación para los periodos de 5, 10, 25, 50 y 100 años respectivamente y así obtenido las áreas inundadas para cada periodo y también el tirante hidráulico. Para obtener toda esa información se necita algunos requisitos como: información del modelo digital de elevación (DEM), coeficiente de manning, el hidrograma y caudales máximas avenidas para diferentes periodos de retorno estos datos son muy importantes para realizar la simulación hidráulica.

Los detalles de la simulación hidráulica con HEC-RAS se encuentran en el **anexo E.**

## **3.5.3.1. Exportación y procesamiento en arcgis 10.8**

Finalmente, los datos obtenidos de la simulación en HEC-RAS se exportan en formato (DEM), para luego procesar en arcgis y a si obtener el área inundada y el tirante hidráulico.

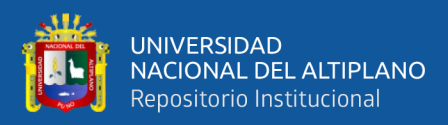

# **CAPÍTULO IV**

# **RESULTADOS Y DISCUSIÓN**

# **4.1. RESULTADOS DE LOS OBJETIVOS ESPECÍFICOS**

1: Establecer el grado de vulnerabilidad a inundaciones ocasionado por una avenida máxima en la parcialidad de Azangarillo de la cuenca del río Huancané.

### **Paso 1. Planteamiento de hipótesis**

**Hipótesis de investigación:** El grado de vulnerabilidad a inundaciones ante una avenida extrema es significativa en la parcialidad de Azangarillo en la cuenca del río Huancané.

 $H_0 =$  No existe vulnerabilidad a inundaciones ante una avenida extrema es significativa en la parcialidad de Azangarillo en la cuenca del río Huancané.

 $H_1$  = Existe vulnerabilidad a inundaciones ante una avenida extrema es significativa en la parcialidad de Azangarillo en la cuenca del río Huancané.

## **Paso 2. Nivel de significancia**

El nivel de significancia que se tomó para esta investigación en la prueba estadística fue de un nivel de 5%:

 $\alpha$  = 0.05 nivel de significancia

### **Paso 3. Prueba estadística**

Prueba de regresión lineal múltiple (RLM).

**Cuadro 35.** *Coeficiente de determinación*

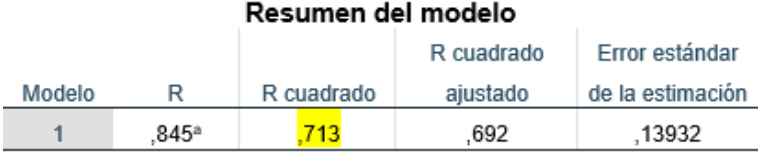

a. Predictores: (Constante), Precipitaciones Huancané, COTA

Fuente: Software estadístico spss

### **Cuadro 36.** *Nivel de significancia para P-valor*

Cooficiontos

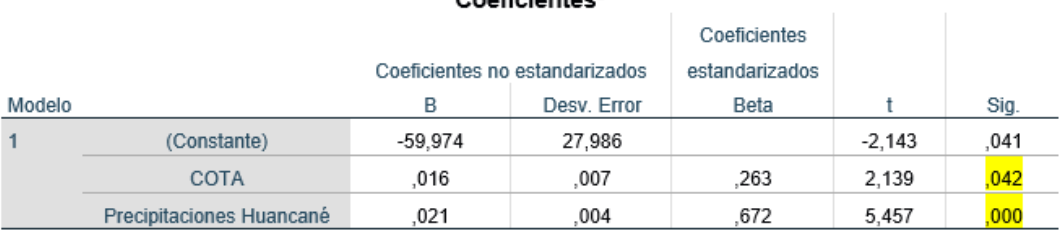

a. Variable dependiente: Altura

Fuente: Software estadístico spss

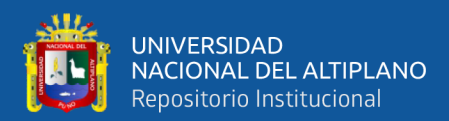

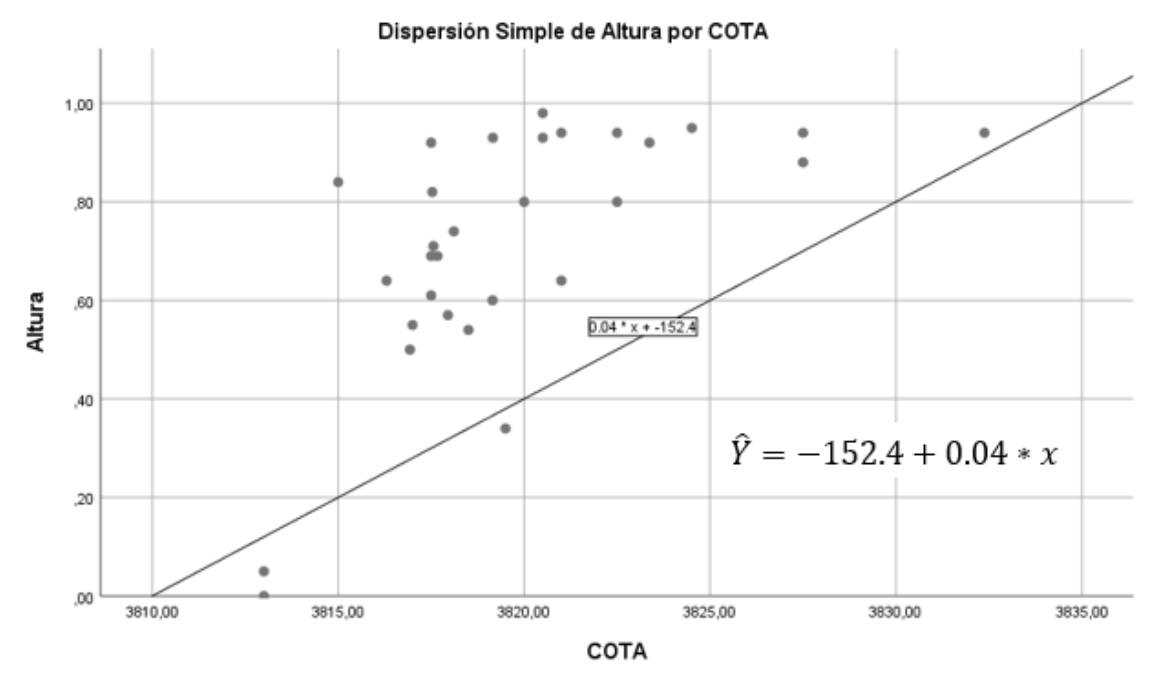

**Figura 29.** *Análisis de dispersión altura vs cota*

Fuente: Software estadístico spss

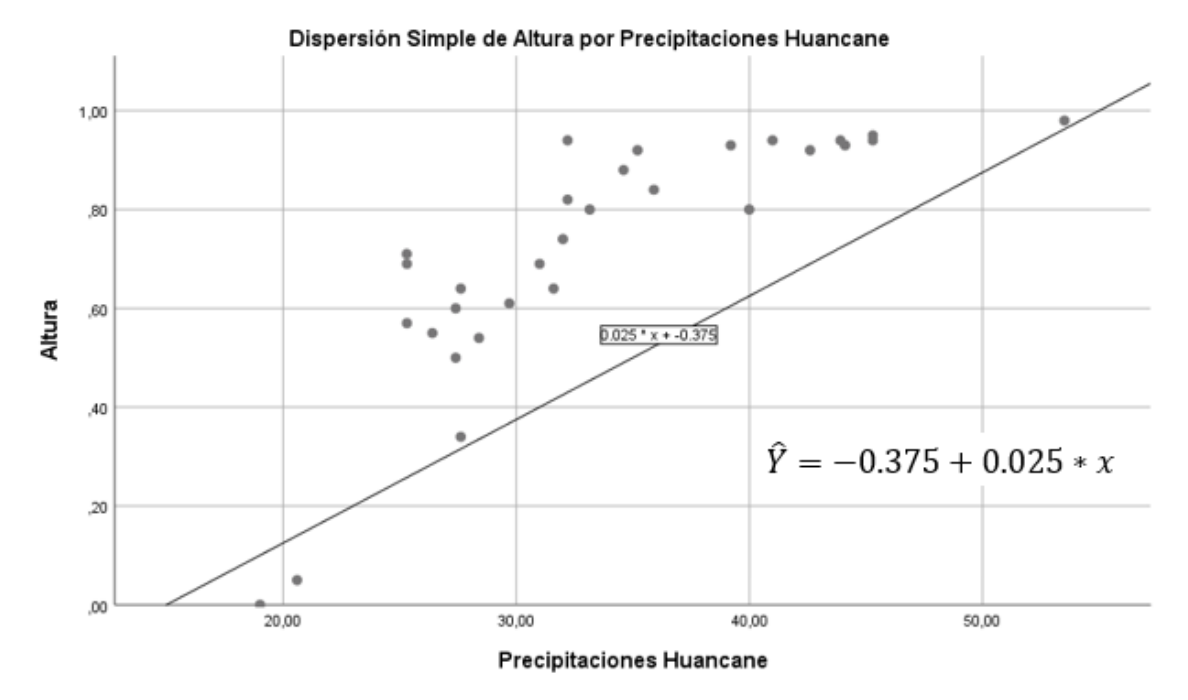

**Figura 30.** *Análisis de dispersión altura vs precipitaciones*

Fuente: Software estadístico spss

### **Paso 4. Toma de decisión**

Si la probabilidad obtenida P – valor <  $\alpha$ , rechace H<sub>0</sub> (Se acepta H<sub>1</sub>)

Si la probabilidad obtenida P – valor >  $\alpha$ , no rechace H<sub>0</sub> (Se acepta H<sub>0</sub>)

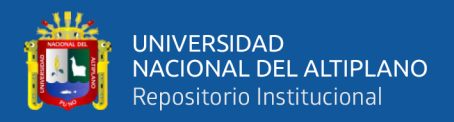

Del cuadro 36. Prueba de regresión lineal múltiple, Se obtuvo que:

COTA: P-valor =  $0.042 < \alpha$  = 0.05

Precipitaciones: P-valor =  $0.000 < \alpha$  = 0.05

### **Paso 5. Interpretación**

De los resultados obtenidos se acepta la hipótesis alterna es decir que al menos uno de los sectores es diferente; existe alto grado de vulnerabilidad a inundaciones ante una avenida extrema, por otro lado la variación del tirante hidráulico depende de la variación de la topografía y hidrológico con un R2 = 0.713 entonces en un 71.3%, asumiendo un modelo bueno referente a su ajuste.

2: Identificar los daños estimados en la parcialidad de Azangarillo ocasionados por una máxima avenida en la cuenca del río Huancané.

### **Paso 1. Planteamiento de hipótesis**

**Hipótesis de investigación:** Las máximas avenidas en la parcialidad de Azangarillo ocasiona perjuicios significativos en campos agrícolas, infraestructura y vías de comunicación en la cuenca del río Huancané.

 $H_0$  = No existe perjuicios significativos en campos agrícolas, infraestructura y vías de comunicación en la cuenca del río Huancané.

 $H_1$  = Existe perjuicios significativos en campos agrícolas, infraestructura y vías de comunicación en la cuenca del río Huancané.

### **Paso 2. Nivel de significancia**

El nivel de significancia que se tomó para esta investigación en la prueba estadística fue de un nivel de 5%:

 $\alpha$  = 0.05 nivel de significancia

### **Paso 3. Prueba estadística**

Prueba de análisis de varianza (ANOVA)

**Cuadro 37.** *Nivel de significancia para P-valor*

DatosGern

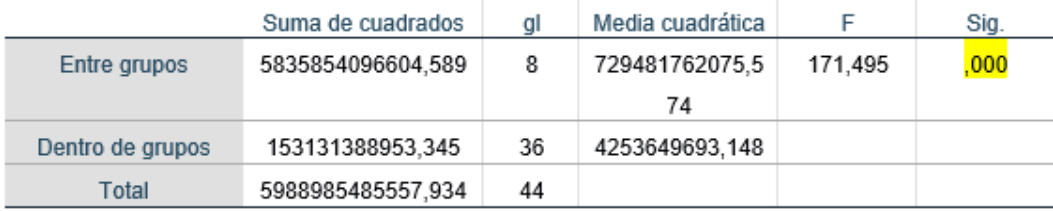

Fuente: Software estadístico spss

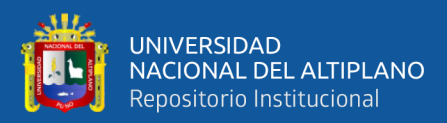

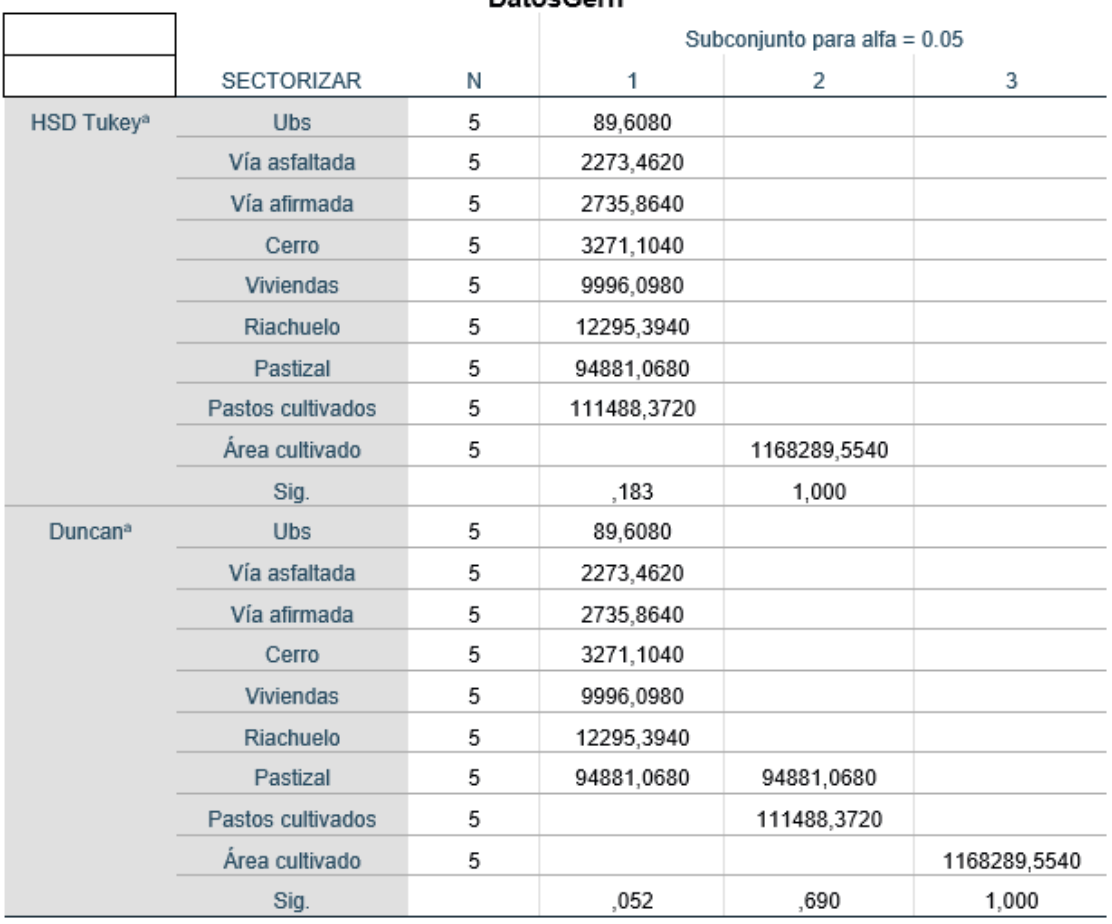

### **Cuadro 38.** *Pruebas múltiples de Tukey y Ducan*

 $D = \text{face}$ 

Se visualizan las medias para los grupos en los subconjuntos homogéneos.

a. Utiliza el tamaño de la muestra de la media armónica = 5,000.

Fuente: Software estadístico spss

### **Paso 4. Toma de decisión**

- Si la probabilidad obtenida P valor <  $\alpha$ , rechace H<sub>0</sub> (Se acepta H<sub>1</sub>)
- Si la probabilidad obtenida P valor >  $\alpha$ , no rechace H<sub>0</sub> (Se acepta H<sub>0</sub>)

Del cuadro 37. Prueba de análisis de varianza (ANOVA), Se obtuvo que:

$$
P\text{-}\mathrm{valor} = 0.000 < \alpha = 0.05
$$

### **Paso 5. Interpretación**

De los resultados obtenidos se acepta la hipótesis alterna es decir que existe daños por las máximas avenidas en la cuenca del rio Huancané, según las pruebas múltiples de Tukey y Duncan el área cultivada es el más extenso en los daños ocasionados por las avenidas, seguida de los pastos cultivados, pastizales, riachuelos, viviendas, cerros, vías afirmadas, vías asfaltadas, y finalmente Ubs por lo tanto la prueba es significativa.

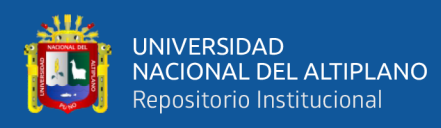

## **4.2. RESULTADO DEL OBJETIVO GENERAL**

Determinar las áreas vulnerables a inundaciones ocasionado por máxima avenida en la cuenca del río Huancané parcialidad Azangarillo.

## **Paso 1. Planteamiento de hipótesis**

**Hipótesis de investigación:** Los sectores 1 y 2 son las áreas con mayor vulnerabilidad a inundaciones ocasionado por máxima avenida en la parcialidad de Azangarillo de la cuenca del río Huancané.

 $H_0$  = No existe sectores con mayor vulnerabilidad a inundaciones ocasionado por máxima avenida en la parcialidad de Azangarillo de la cuenca del río Huancané.

 $H_1$  = Existe sectores con mayor vulnerabilidad a inundaciones ocasionado por máxima avenida en la parcialidad de Azangarillo de la cuenca del río Huancané.

## **Paso 2. Nivel de significancia**

El nivel de significancia que se tomó para esta investigación en la prueba estadística fue de un nivel de 5%:

 $\alpha$  = 0.05 nivel de significancia

## **Paso 3. Prueba estadística**

Prueba de análisis de varianza (ANOVA)

# **Cuadro 39.** *Nivel de significancia para P-valor*

Altura

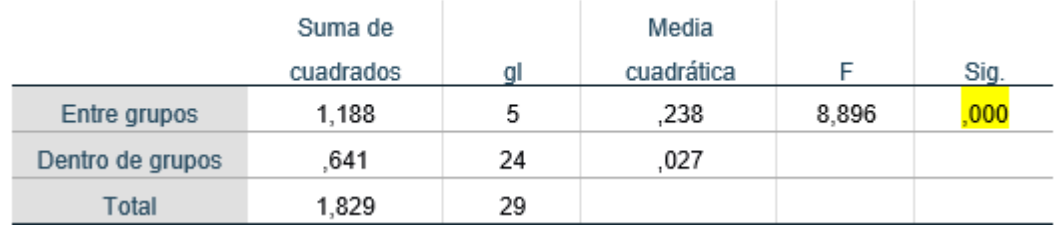

Fuente: Software estadístico spss

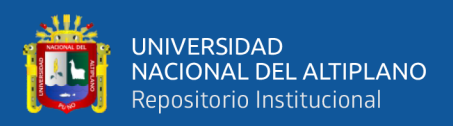

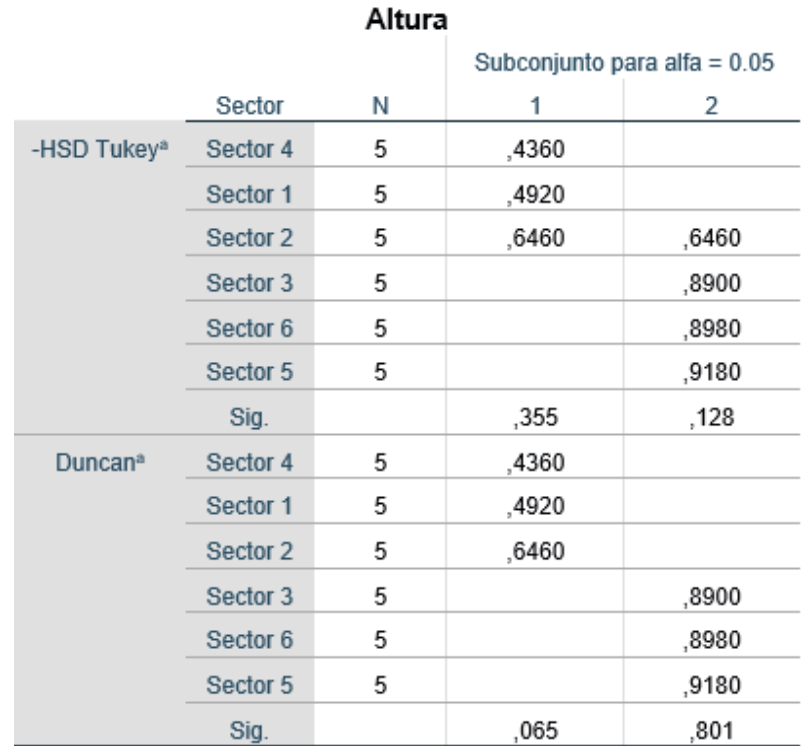

# **Cuadro 40.** *Pruebas múltiples de Tukey y Ducan*

Se visualizan las medias para los grupos en los subconjuntos homogéneos.

a. Utiliza el tamaño de la muestra de la media armónica = 5,000.

Fuente: Software estadístico spss

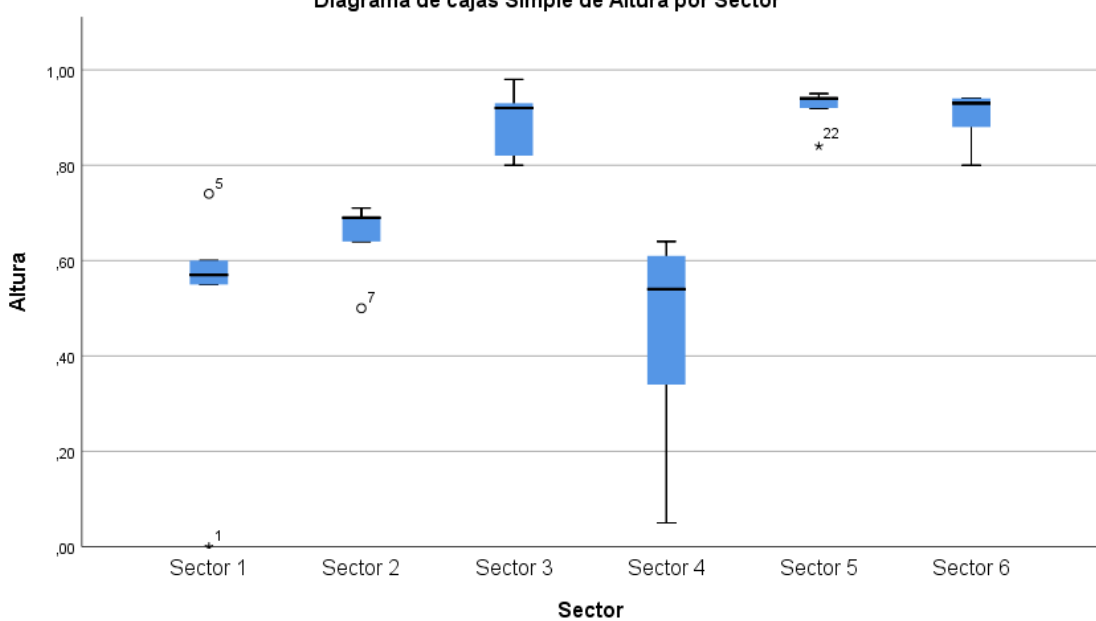

#### Diagrama de cajas Simple de Altura por Sector

### **Figura 31.** *Diagrama de cajas*

Fuente: Software estadístico spss

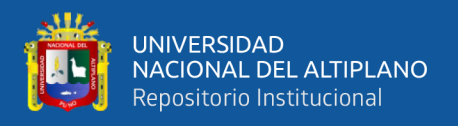

### **Paso 4. Toma de decisión**

Si la probabilidad obtenida P – valor <  $\alpha$ , rechace H<sub>0</sub> (Se acepta H<sub>1</sub>)

Si la probabilidad obtenida P – valor >  $\alpha$ , no rechace H<sub>0</sub> (Se acepta H<sub>0</sub>)

Del cuadro 39. Prueba de análisis de varianza (ANOVA), se obtuvo que:

P-valor =  $0.000 < \alpha = 0.05$ 

### **Paso 5. Interpretación**

De los resultados obtenidos se acepta la hipótesis alterna es decir que al menos uno de los sectores es más vulnerable, siendo el sector 5, sector 6, sector 3 y sector 2 son más vulnerables a inundaciones, el sector 1 y sector 4 con poca vulnerabilidad a inundaciones en la cuenca baja de la parcialidad de Azangarillo, por lo tanto, la prueba es significativa.

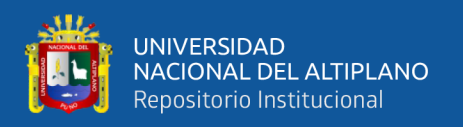

## **4.3. DISCUSIÓN**

Según Nuñes, (2017), nos indica que las áreas vulnerables a inundaciones son las ubicadas en la margen izquierda del rio, zona poblada, con presencia de viviendas construidas precariamente, donde el tirante de inundación alcanza hasta 1.50 m, provocando el colapso de estas. Las viviendas construidas en la ribera del rio, se encuentran cimentadas sobre rellenos, que estrechan el cauce, y ante un evento de esta magnitud podrían ser arrasadas por el flujo.

A cuál podemos afirmar que con la modelación hidráulica se pudo identificar las zonas y áreas de inundaciones. Las Áreas vulnerables a inundaciones en nuestro caso son las ubicadas en la margen derecha del rio Huancané aguas abajo, zona poblada, con presencia de viviendas construidas de adobe, donde el tirante de inundación supera la dimensión de 1.50 m.

Refiere Tarazona, (2016), nos indica que el modelo hidráulico aplicado para el valle del rio Ica, presentan vulnerabilidad de desborde del rio, con unas áreas de inundación de 86.19, 89.8, 93.55 y 97.17 hectáreas, para los periodos de retorno de 10, 25, 50 y 100 años respectivamente.

A cuál respondemos con respecto al área cultivada, es el más afectado en extensión en los daños ocasionados por las avenidas máximas, seguida de los pastos cultivados, viviendas y vías de comunicación, para diferentes periodos.

Menciona Chalco & Cullanco, (2020), concluyendo de esta forma que las secciones:  $0 + 200$  km;  $0 + 460$  km;  $0 + 660$  km;  $1 + 510$  km;  $2 + 540$  km;  $4 + 510$  km y 6 + 030 km presentan vulnerabilidad de desborde de río con unas áreas de inundación de 37.3; 40.0; 43.1; 44.6; 48.9 y 51.5 hectáreas, para los periodos de retorno de 10, 25, 50, 100, 500 y 1000 años respectivamente.

A la cual respondemos las áreas vulnerables para los sectores 5, 6, 3 y 2 que fueron de: 405506.33 m2, 455440.59 m2, 432898.28 m2, 248443.10 m2, son más vulnerables a efectos de inundaciones, seguido de los sectores 1 y 4 que fueron de: 35230.76 m2 y 40366.79 m2, que tienen efectos de poca vulnerabilidad respectivamente a inundaciones

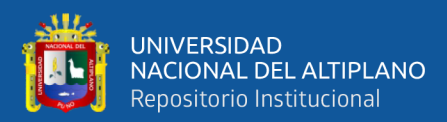

# **V. CONCLUSIONES**

Se logró determinar las áreas vulnerables para los sectores 5, 6, 3 y 2 que fueron de: 405506.33 m2, 455440.59 m2, 432898.28 m2, 248443.10 m2, son más vulnerables a efectos de inundaciones, seguido de los sectores 1 y 4 que fueron de: 35230.76 m2 y 40366.79 m2, que tienen efectos de poca vulnerabilidad respectivamente a inundaciones y teniendo una pérdida del 90.92%, 38.48% 49.54%, 32.62%, 16.31% y 18.80% respectivamente.

Existe alto grado de vulnerabilidad a inundaciones el sector 5, sector 3 y sector 2 que están ubicadas en la margen derecha, mientras que el sector 6 se ubica en la margen izquierda, estos sectores presentar una topografía plana en la cuenca del río Huancané aguas abajo.

Se ha identificó en la cuenca del rio Huancané daños estimados en 59 unidades de construcciones rurales y daños sobre áreas cultivadas, pastos cultivados, pastizal, riachuelos en 1168290 m2, 111488 m2, 94881 m2, 12295 m2 y 8370 m2 respectivamente, también habiendo daños en vías de comunicación.

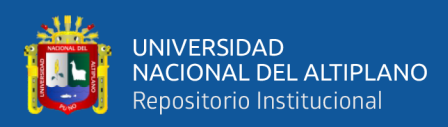

# **VI. RECOMENDACIONES**

Se recomienda no realizar la agricultura en las márgenes del cauce, ya que estos debilitan la estabilidad del suelo y el talud; no se recomienda la construcción de viviendas en zonas bajas, ya que estas zonas se constituyen de alto riesgo en caso de una avenida, con consecuencias de daños económicos o de pérdidas de vidas humanas.

Se recomienda la construcción de defensas rivereñas con un previo estudio y modelamiento hidráulico y así determinar qué tipo de defensa rivereña se va realizar para poder evitar las inundaciones, y así poder eliminar la gran magnitud de áreas inundadas; siempre con la coordinación del poblador rural ya que ellos conocen mejor las zonas que se inundan, Para realizar estudios hidrológicos en diversas cuencas del país, se recomienda adquirir información pluviográfica pero nuestro país no cuenta con este tipo de información, con el objetivo de efectuar una modelación hidrológica con resultados precisos; para trabajar con lluvias máximas en 24 horas se recomienda realizar un análisis de hidrología estadística y así poder obtener una modelación hidrológica con resultados precisos.

Se recomienda tener un plano catastral que sería de mucha utilidad para las autoridades y así poder identificar los daños ocasionados por las inundaciones, que actualmente no se cuenta con este tipo de información; es necesario realizar una recolección de información detallada sobre el área en amenaza por inundación, que permitan conocer el tipo de material del que están hechas las viviendas, el número de personas que habitan, número de viviendas, red vial, áreas naturales, capacidad productiva de los suelos, actividades socio-económicas y entre otras que puede existir en el área de estudio.

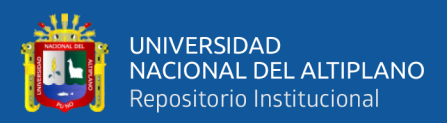

## **VII. REFERENCIAS**

- Chalco Collantes, J. A., & Cullanco Canchaya, M. C. (2020). *Tesis: "Deteminación de zonas vulnerables a inundaciones en el tramo puente Huachipa - la atarjea del río Rímac, distrito Lurigancho - Chosica para la mitigación de desastres."* Lima: Universidad San Ignacio de Loyola.
- Chereque Morán, W. (2010). *Hidrología para estudiantes de ingeniería civil*. Lima: Pontifica Universidad Catolica del Perú.
- Fattorelli, S., & Fernández, P. C. (2011). *Diseño hidrológico*. Zaragoza: Beta studio.
- García Tocto, D. Y. (2019). *Modelamiento hidráulico del río Amojú aplicando el software iber para zonificar áreas inundables en la ciudad de Jaén,Perú*. Jaén: Universidad Nacional de Jaén.
- Gonzales Santisteban, M. A. (2019). *Separata del uso del software HEC.RAS*. Jaén: Universidad Nacional de Jaén.
- Gutiérrez Caiza, C. (2014). *Hidrología básica y aplicada*. Quito: Universidad Politécnica Salesiana.
- Ibáñez Asensio, S., Moreno Ramón, H., & Gisbert Blanquear, J. M. (2010). *Morfología de las cuencas hidrográficas*. Valencia: Universidad Politecnica de Valencia.
- Mamani Pacompia, H. (2014). *Tesis: "Modelamiento de máximas avenidas que generan riesgo de inundación en la ciudad de Ayaviri - Puno."* Puno: Universidad Nacional del Altiplano.
- MTC. (2018). *Manual de hidrología, hidráulica y drenaje*. Lima: Ministerio de Transportes y Comunicaciones.
- Nuñes Silva, J. I. (2017). *Tesis: "Identificación de zonas urbanas propensas a riesgos por inundación ante máxima avenida del río utcubamba en el centro poblado naranjitos, Amazonas."* Jaén: Universidad Nacional de Cajamarca.
- Perez Camponales, G. (2015). *Manual de hidrología aplicada*. Lima.
- Portella Delgado, C. J., & Villafuerte Mayanga, C. E. (2020). *Tesis: "Evaluación del riesgo de inundación del caserío de sincape (distrito de Olmos) y análisis de alternativas de solución."* Pimentel: Universidad Señor de Sipán.
- Rojas Aldavia, j. R. J. (2018). *Modelación hidrologica e hidraulica del río Tirishuanca para identificacion de zonas vulnerables a inundaciones en la localidad de Molino, distrito de Molino, provincia de Pachitea, departamento de Huanuco*. Huanuco:

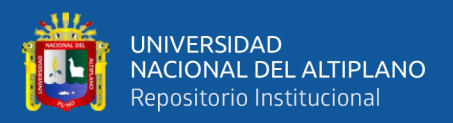

Universidad Nacional Hermilio Valdizan.

- Senamhi. (2016). *Caracterización hidrológica de los distritos de pampa y santiago de Tucuma*. Lima: Servicio Nacional de Meteorología e Hidrología del Perú - SENAMHI.
- Tarazona Roldán, H. G. (2016). *Tesis: "Modelamiento Hidrológico de la cuenca del río Ica con fines de prevención de inundaciones en la ciudad de Ica."* Lima: Universidad Nacional Agraria la Molina.
- Valdivia Guevara, J. G. (2014). *Determinación del área de inundación por máxima avenida de la quebrada amojú, en la zona urbana de la ciudad de jaén - Cajamarca*. Cajamarca: Universidad Nacional de Cajamarca.
- Vásques Villanueva, A., Mejía Marcacuzco, A., Faustino Manco, J., Terán Adriazola, R., Vásquez Romero, I., Días Rimarachin, J., … Alcántara Ramos, J. (2016). *Manejo y gestión de cuencas hidrográficas*. Lima: Universidad Nacional Agraria la Molina.
- Velasquez Chavez, A. A. (2015). *Tesis: Modelamiento hirológico e hidráulico del rio santa, tramo asentamiento humano las flores, distrito de Carhuaz, Ancash.* Lima-Perú: Universidad Nacional Agraria la Molina.
- Villón Béjar, M. (2005). *Hidrología Estadística*. Lima: Istituto Tecnológico de Costa Rica.
- Villón Béjar, M. (2011). *Hidrología*. Lima: Editorial Villón.
- Villón Béjar, M. (2013). *HEC-HMS ejemplos*. Cartago: Instituto Tecnológico de Costa Rica.

### **Artículos científicos**

- Campos Aranda, D. F. (2015). Estimación simultánea de datos hidrológicos anuales faltantes en múltiples sitios. *Ingeniería, Investigación y Tecnología*, *16*(2), 295–306. https://doi.org/10.1016/j.riit.2015.03.013
- Ortiz Vera, O. (2015). Similitud hidráulica de sistemas hidrológicos altoandinos y transferencia de información hidrometeorológica. *Tecnologia y Ciencias Del Agua*, *6*(4), 25–44. Retrieved from http://www.scielo.org.mx/pdf/tca/v6n4/v6n4a2.pdf
- Velez Upegui, J. J., & Botero Gutiérrez, A. (2011). Estimación del tiempo de concentración y tiempo de rezago en la cuenca experimental urbana de la quebrada San Luis, Manizales. *Dyna*, *78*(165), 58–71. Retrieved from https://www.researchgate.net/publication/236787017

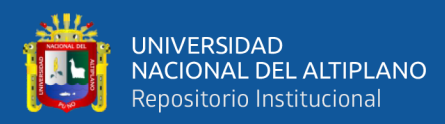

# **ANEXOS**

**ANEXO A.** PRECIPITACIÓN MÁXIMA EN 24 HORAS.

- **ANEXO B.** PRECIPITACIONES MÁXIMAS EN 24 HORAS, ANÁLISIS DOBLE MASA, ANÁLISIS ESTADÍSTICO Y ANÁLISIS DE TENDENCIA EN MEDIA Y ESTANDAR (DATOS CORREGIDOS).
- **ANEXO C.** PRUEBA DE BONDAD DE AJUSTE SMIRNOV-KOLMOGOROV.
- **ANEXO D.** MANUAL DE MODELAMIENTO HIDROLÓGICO EN HEC-HMS.
- **ANEXO E.** MANUAL DE MODELAMIENTO HIDRÁULICO EN HEC-RAS (ras mapper).
- **ANEXO F.** PUNTOS GEODESICOS.
- **ANEXO G.** PANEL FOTOGRÁFICO.
- **ANEXO H.** PLANO DE PARÁMETROS GEOMORFOLÓGICOS DE LA CUENCA HUANCANÉ.
- **ANEXO I.** MÉTODO NÚMERO DE CURVA (CN).
- **ANEXO J.** PLANO CATASTRAL DEL ÁREA DE ESTUDIO.

**ANEXO K.** PLANO DE ÁREAS INUNDADAS Y TIRANTE HIDRÁULICA.